# **UNIVERSIDADE DO ESTADO DE SANTA CATARINA CENTRO DE CIÊNCIAS TECNOLÓGICAS - CCT DEPARTAMENTO DE ENGENHARIA ELÉTRICA**

**LEONARDO ADRIANO RAMOS** 

# **TRABALHO DE CONCLUSÃO DE CURSO:**

ASSOCIAÇÃO MULTIPULSOS DE INVERSORES PUSH-PULL ISOLADOS EM BAIXA FREQUÊNCIA PARA GERAÇÃO FOTOVOLTAICA

> **JOINVILLE/SC 2014**

## **LEONARDO ADRIANO RAMOS**

# **TRABALHO DE CONCLUSÃO DE CURSO:**

ASSOCIAÇÃO MULTIPULSOS DE INVERSORES PUSH-PULL ISOLADOS EM BAIXA FREQUÊNCIA PARA GERAÇÃO FOTOVOLTAICA

> Trabalho de Conclusão de Curso submetido ao curso de Engenharia Elétrica do Centro de Ciências Tecnológicas, da Universidade do Estado de Santa Catarina, como parte dos requisitos para a obtenção do grau de bacharel em Engenharia Elétrica.

Orientador: Marcello Mezaroba, D. Eng.

Coorientador: Alessandro Luiz Batschauer, D. Eng.

# **LEONARDO ADRIANO RAMOS**

### **ASSOCIAÇÃO MULTIPULSOS DE INVERSORES PUSH-PULL ISOLADOS EM BAIXA FREQUÊNCIA PARA GERAÇÃO FOTOVOLTAICA**

Trabalho de Conclusão de Curso submetido ao curso de Engenharia Elétrica do Centro de Ciências Tecnológicas, da Universidade do Estado de Santa Catarina, como parte dos requisitos para a obtenção do grau de bacharel em Engenharia Elétrica.

### **Banca Examinadora**

#### **Orientador:**

Prof. Dr. Marcello Mezaroba Universidade do Estado de Santa Catarina - UDESC

#### **Coorientador:**

Prof. Dr. Alessandro Luiz Batschauer Universidade do Estado de Santa Catarina - UDESC

#### **Membro:**

Prof. Dr. Sérgio Vidal Garcia de Oliveira Universidade do Estado de Santa Catarina - UDESC

#### **Membro:**

Prof. Dr. Yales Rômulo de Novaes Universidade do Estado de Santa Catarina - UDESC

**Joinville , (16/06/2014)** 

À minha mãe Samuara Ao meu pai Adilson Ao meu irmão Eduardo

 Agradeço em primeiro lugar a Deus que iluminou o meu caminho durante esta jornada.

 Aos meus pais, Adilson e Samuara que, com muito carinho e apoio, não mediram esforços para que eu chegasse até esta etapa da minha vida.

 Ao meu irmão Eduardo que sempre foi um grande companheiro e além de tudo um grande amigo.

 Ao Prof. Dr. Marcello Mezaroba, meu orientador, pela instrução e incentivo que tornaram possível a conclusão deste trabalho.

 Ao Prof. Dr. Alessandro Luiz Batschauer pela coorientação.

 Aos amigos e colegas de graduação, pelo incentivo e apoio durante o curso, em especial ao amigo Gabriel Grunitzki Facchinello, pelas inúmeras horas de trabalho conjunto na realização de nossos trabalhos de conclusão de curso.

 Ao amigo Gustavo Elicker Coelho que acompanhou meu trabalho me apoiando e incentivando.

 Aos integrantes do Núcleo de Processamento de Energia Elétrica da UDESC/Joinville, pelo auxílio, especialmente ao bolsista Flavio Veri Furlan, pelo empenho e dedicação na realização das tarefas relacionadas a este trabalho.

 E a todos que direta ou indiretamente fizeram parte da minha formação, o meu muito obrigado.

### **RESUMO**

RAMOS, Leonardo Adriano. **Associação Multipulsos de Inversores Push-Pull Isolados em Baixa Frequência para Geração Fotovoltaica**. 2014. TCC (Bacharelado em Engenharia Elétrica - Área: Processamento de Energia Elétrica) - Universidade do Estado de Santa Catarina, Joinville, 2014.

Este trabalho apresenta o estudo de uma associação de inversores Push-Pull para a cogeração fotovoltaica. A associação dos conversores utiliza a técnica de multipulsos para melhorar a qualidade da energia na rede elétrica, proporcionando uma baixa taxa de distorção harmônica da corrente injetada na rede, resultando num alto fator de potência e uma baixa ondulação na tensão de entrada. As principais características da estrutura de potência são robustez e simplicidade. Inicialmente é feito um estudo qualitativo do arranjo de conversores, na qual as principais formas de onda e etapas de operação são apresentadas. A seguir é feita a análise quantitativa, realizando todo o dimensionamento e o consequente projeto dos conversores. Através dos dados do projeto são realizadas simulações no programa Orcad Pspice® de modo a comprovar e validar o estudo. Para a validação experimental, são desenvolvidos dois protótipos, um para a conexão em delta e outro para a conexão em estrela. Resultados experimentais dos circuitos de potência completam a validação do estudo.

**Palavras-chave:** Inversor Push-Pull. Painel Fotovoltaico. Multipulsos. Distorção Harmônica total. Geração Fotovoltaica.

## **ABSTRACT**

RAMOS, Leonardo Adriano. **Multipulse Association of Push-Pull Inverters Isolated in Low Frequency for Photovoltaic Generation** . 2014. TCC (Bacharelado em Engenharia Elétrica - Área: Processamento de Energia Elétrica) - Universidade do Estado de Santa Catarina, Joinville, 2014.

This work present a study about an association of push-pull inverters for photovoltaic generation. The converters association uses the multipulse technique to improve the power quality in the mains, provide low Total Harmonic Distortion of current injected into the grid, resulting in a high power factor and low ripple on the input voltage. The main features of the power structure are robust and simplicity. First, a theoretical study is done, where the main waveforms and operation stages are presented. Next, the quantitative analysis is done doing all the mathematical calculations and the subsequent design of the converters. The project data is then simulated on Orcad Pspice® software, to prove and validate the study. For experimental validation, two prototypes are developed, one for Delta connection and one for Wye connection. Experimental results of the power circuits performance complement the study.

**Key-words:** Push-Pull Inverter. Photovoltaic Panel. Multipulse. Total Harmonic Distortion. Photovoltaic Cogeneration.

# **LISTA DE ILUSTRAÇÕES**

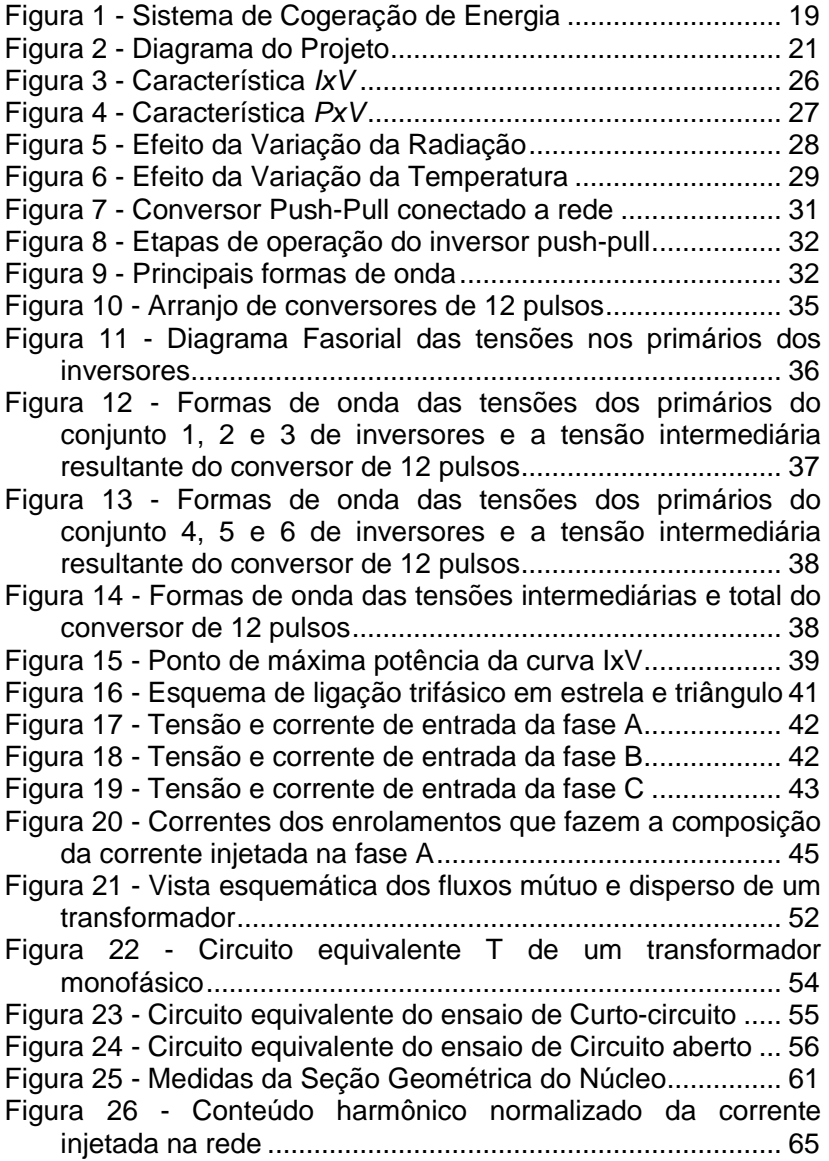

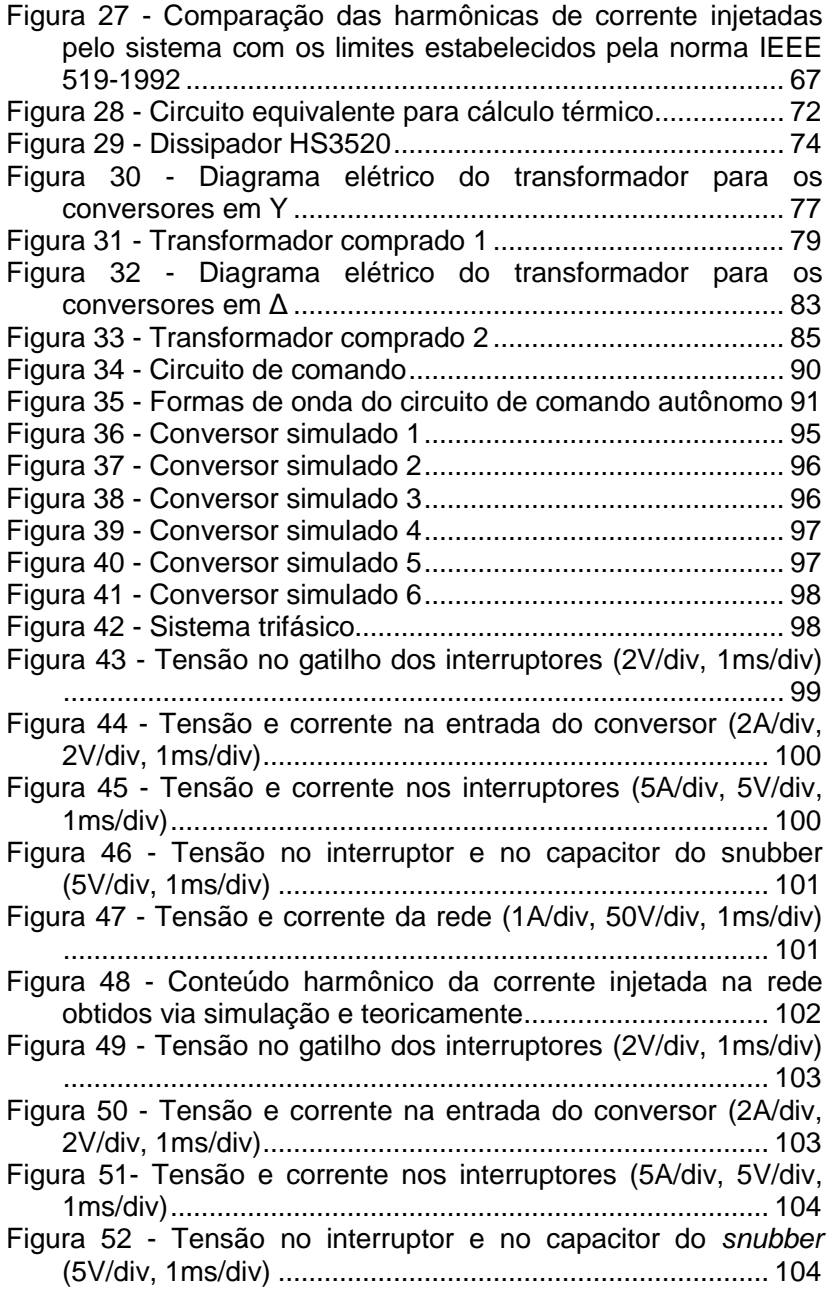

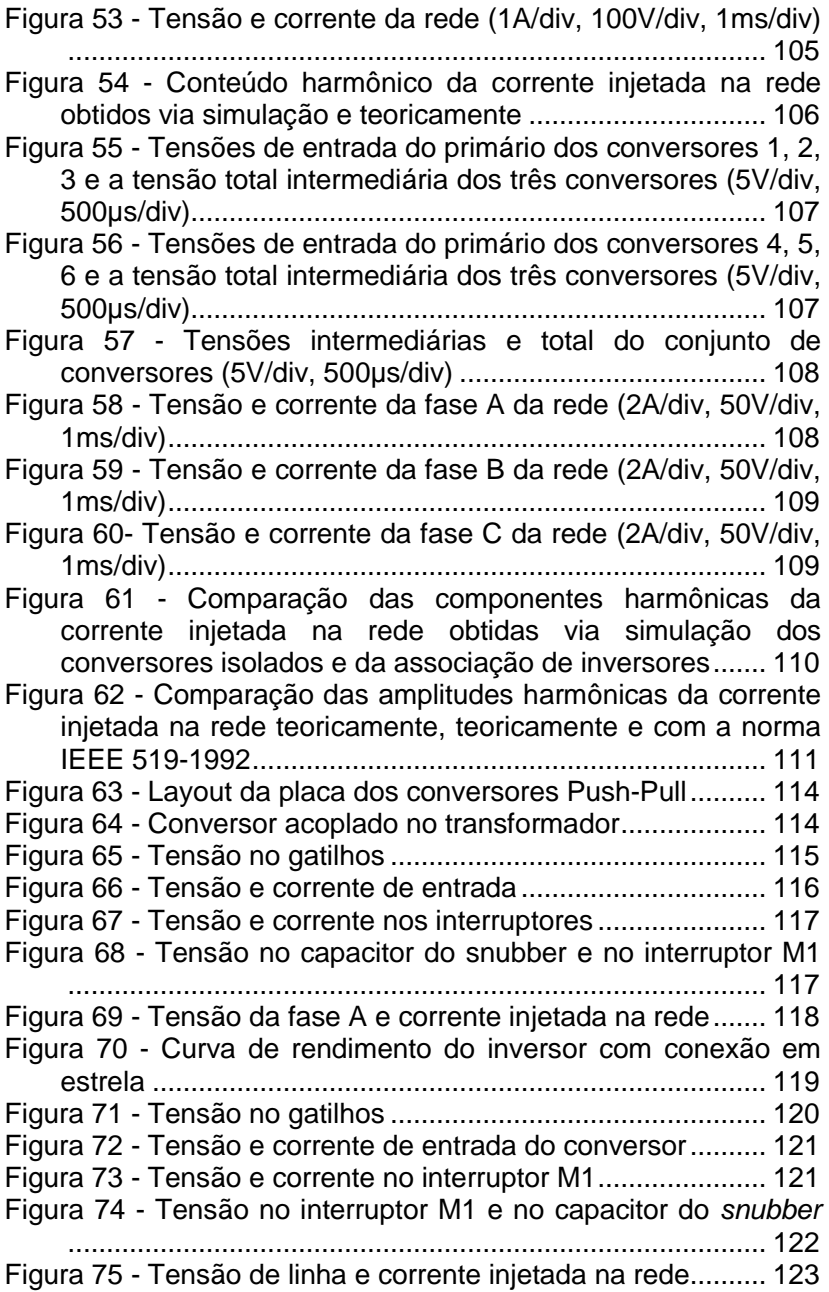

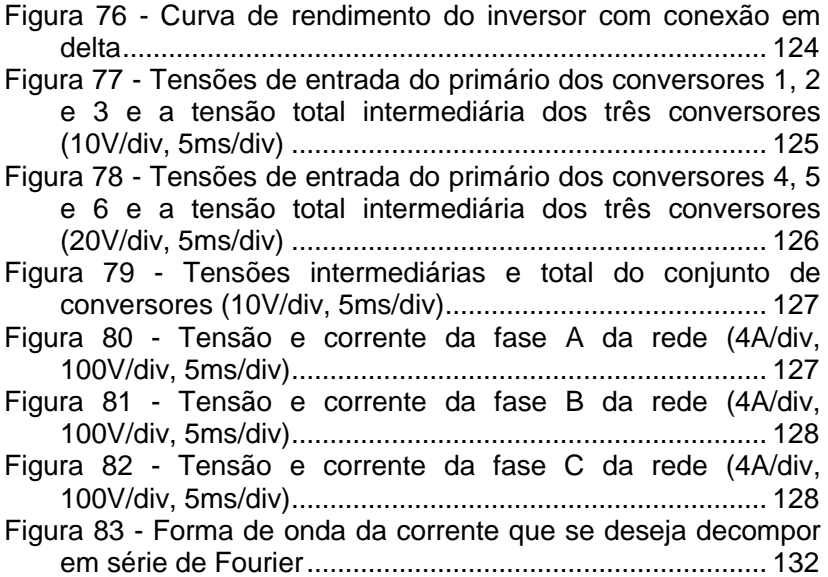

# **LISTA DE TABELAS**

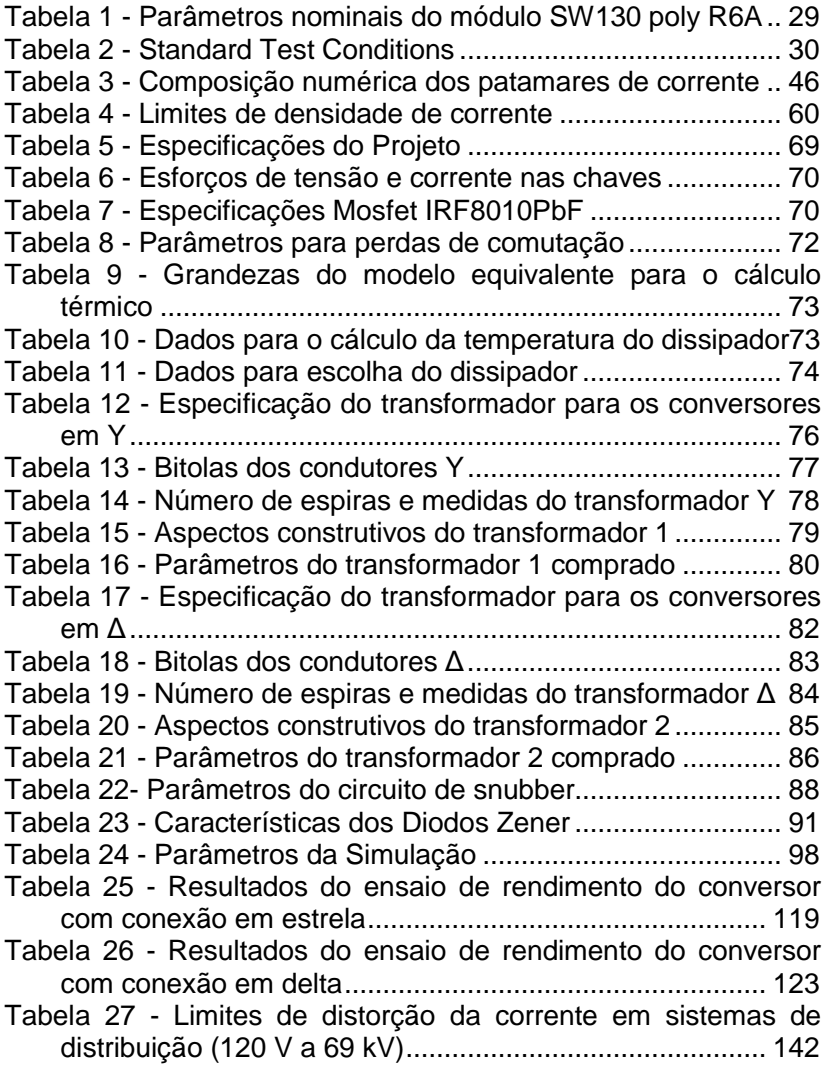

# **LISTA DE ABREVIATURAS**

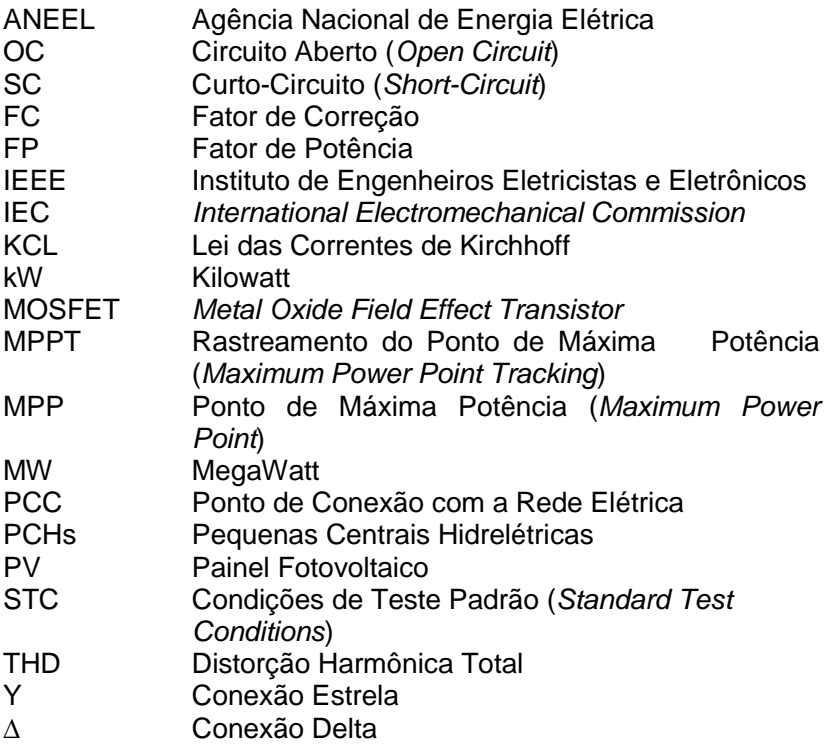

# **SUMÁRIO**

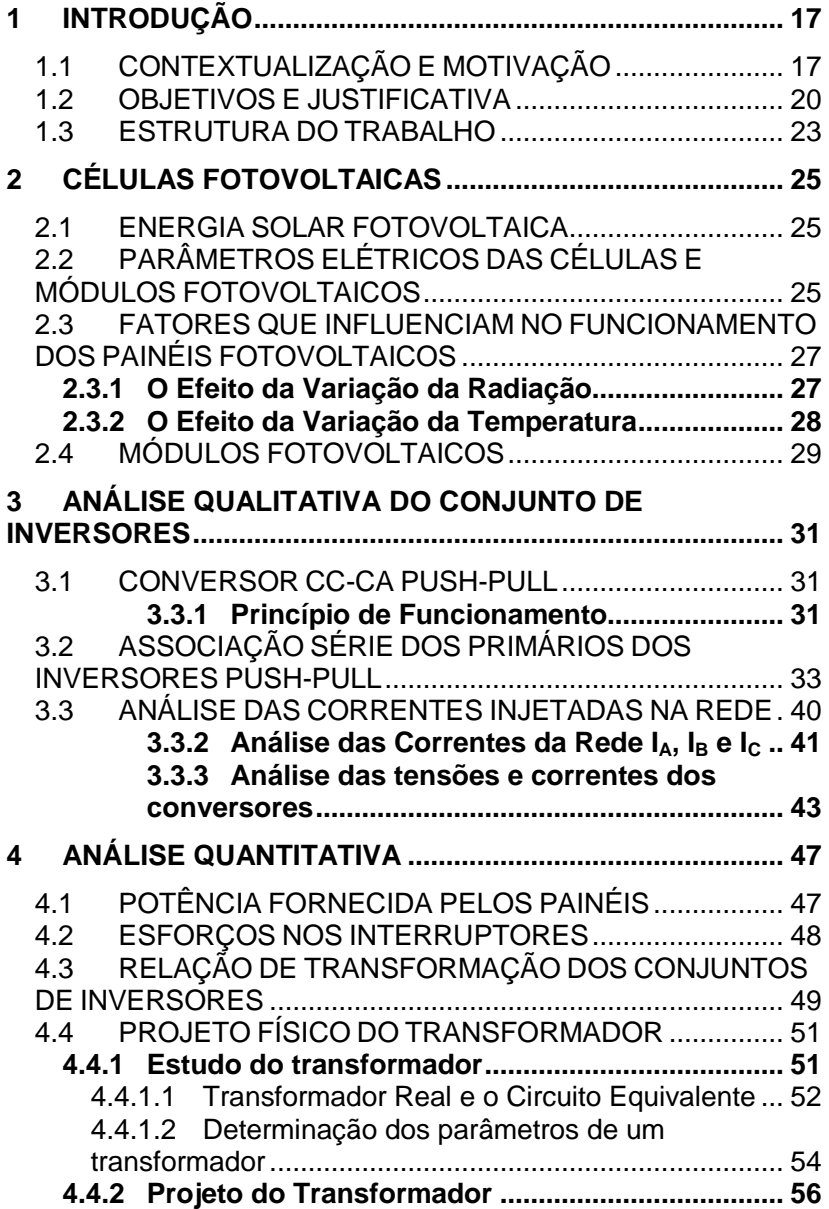

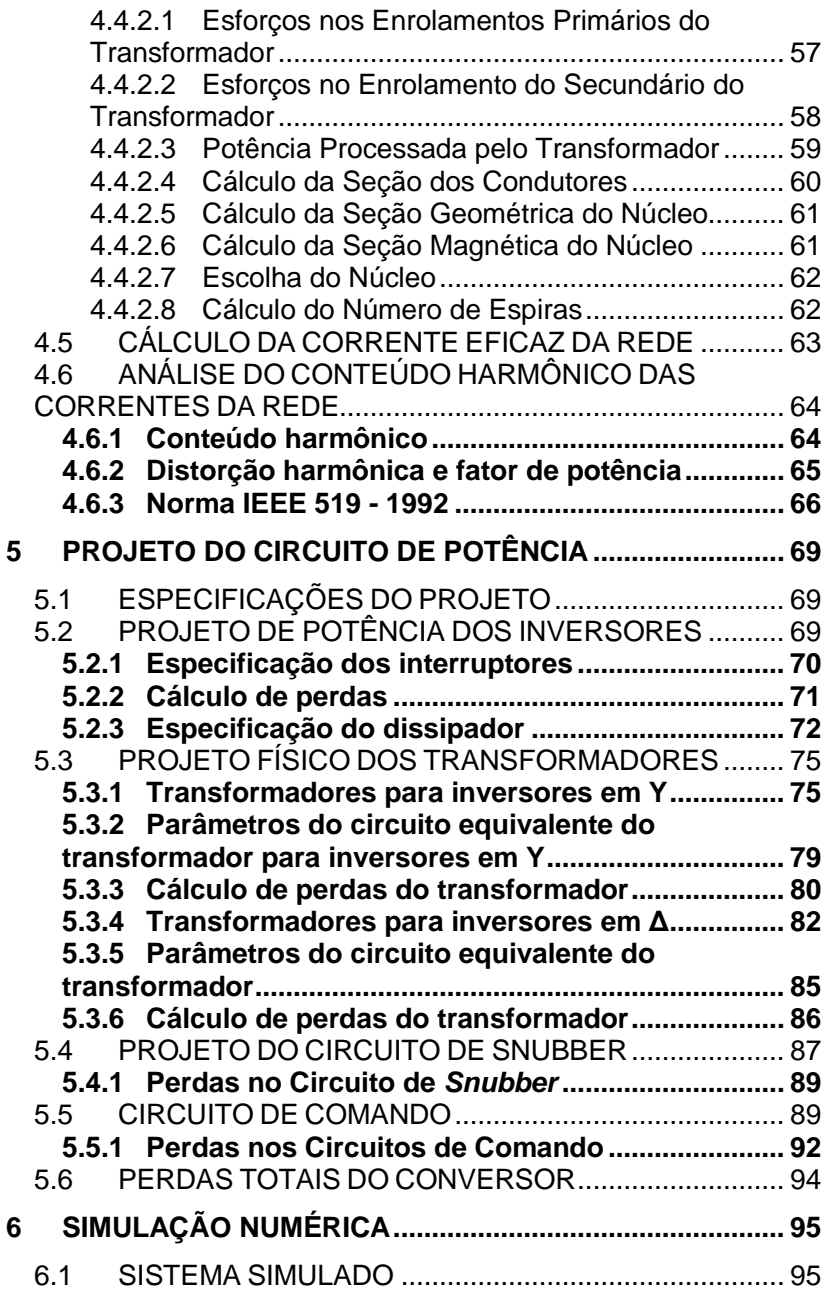

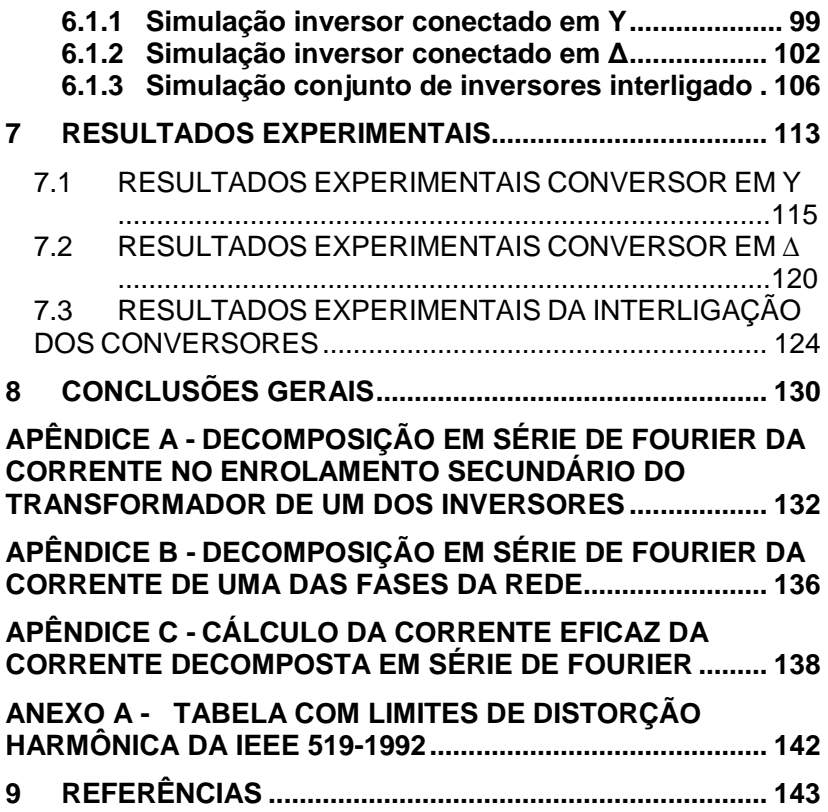

# **1 INTRODUÇÃO**

# 1.1 CONTEXTUALIZAÇÃO E MOTIVAÇÃO

Com o crescimento econômico dos setores que formam a economia mundial, tem-se verificado um aumento na demanda por energia elétrica de maneira exponencial. Essa exigência sobre o setor energético é um assunto que vem ocasionando uma grande preocupação mundial, agregado ao problema juntam-se as mudanças climáticas (efeito estufa) e a preocupação com o esgotamento das fontes não renováveis de energia, como os combustíveis fósseis.

Todos esses problemas advindos das crises energéticas estão impulsionando a utilização e desenvolvimento de fontes renováveis de energia, onde além de evitar-se a emissão de gases poluentes como ocorrem nas fontes térmicas convencionais de energia, diversifica-se a matriz energética diminuindo a chance de crise no setor. Esse crescimento do setor energético renovável acaba garantindo um desenvolvimento sustentável da economia (JARDIM, 2007).

Dentre as fontes alternativas, se destaca a energia solar fotovoltaica, por ser uma das fontes primárias menos poluentes, além disso, por ser uma fonte silenciosa, modular, necessitar de pouca manutenção, possuir prazos de instalação e operação muito reduzidos (IMHOFF, 2007), provocando baixo impacto ambiental e poder ser facilmente integrada a construções civis de um modo geral, gerando eletricidade localmente, sem a necessidade de linhas de transmissão que geram perdas e alto impacto ambiental.

Os altos custos associados aos módulos fotovoltaicos sempre foram o principal problema na expansão desta tecnologia. Até a década de 70, sua utilização era restrita a aplicações altamente específicas, como as pesquisas espaciais, onde existia um alto orçamento no projeto possibilitando a utilização dos módulos (MARTINS, 2000). Em consequência da crise gerada pelo petróleo na década de 70 a energia fotovoltaica ganhou notável importância recebendo elevados investimentos de diversos setores da indústria e governo.

Como resultado destes massivos investimentos na pesquisa e desenvolvimento dos painéis fotovoltaicos, sua produção e utilização mundial cresceram significativamente e por consequência os custos associados a geração fotovoltaica diminuíram significativamente (CASTRO, 2012).

Os sistemas fotovoltaicos podem ser divididos em dois grupos: os sistemas autônomos ou isolados e os sistemas conectados a rede de energia elétrica.

Os sistemas autônomos em sua grande maioria são aplicados em locais não atendidos por uma rede elétrica. Além disso, geralmente necessitam de um processo de armazenamento de energia, devido a característica intermitente da radiação solar. Esses arranjos são utilizados em zonas rurais, remotas ou de difícil acesso, onde torna-se inviável a construção de linhas de transmissão para interligação no sistema elétrico (RODRIGUES, 2004).

Os sistema conectados a rede de energia elétrica a partir de painéis fotovoltaicos, mostrado na Figura 1, consiste em tê-los operando em paralelismo com a rede de distribuição de energia elétrica. Enquanto o sistema fotovoltaico está funcionando a energia requerida da rede é menor. No caso em que a energia produzida pelo sistema solar for maior do que o consumo, o excedente é injetado diretamente na rede gerando "créditos de energia" que serão reembolsados posteriormente ao microgerador. Estes sistemas requerem a utilização de um medidor bidirecional de energia, além de um inversor para injeção de energia na rede de alimentação (ROGERS, 1998).

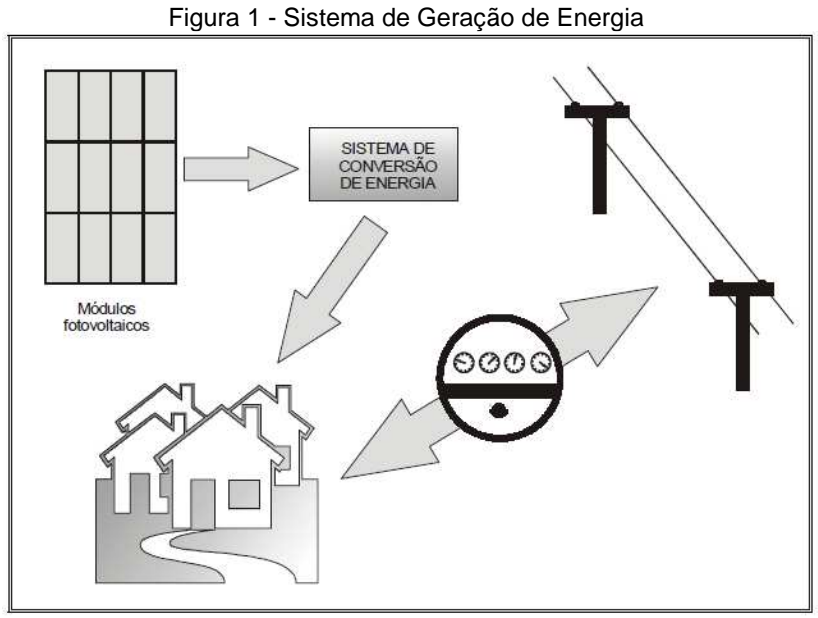

Fonte: (ROGERS, 2003)

No Brasil a energia fotovoltaica ficou esquecida durante muitos anos, tendo participação praticamente desprezível na matriz energética brasileira. Até o início do ano de 2012, o principal obstáculo era a ausência de regulamentação e de normas técnicas para o setor fotovoltaico, impedindo o desenvolvimento de uma indústria e de um mercado voltados para a aplicação da energia fotovoltaica (VILLALVA, 2012).

Em 17 de abril de 2012, a Agência Nacional de Energia Elétrica (ANEEL) publicou a resolução nº482, que se tornou um marco histórico para o setor de energias renováveis no Brasil, permitindo o acesso ás redes públicas de distribuição a microgeração distribuída, com potência instalada até 100 kW, e minigeração distribuída, com potência instalada entre 100 kW e 1 MW. A geração distribuída caracteriza-se pelo uso de geradores descentralizados, instalados próximos aos locais de consumo, tendo como principais benefícios redução na demanda por investimentos em linhas de transmissão e redução das perdas na rede (VILLALVA, 2012). A decisão também contempla,

além da energia fotovoltaica, as energias hidráulica na forma de PCHs, eólica e da biomassa (ANEEL, 2012).

A resolução estabelece a Compensação de Energia Elétrica, onde cada cidadão brasileiro ou empresa poderá ter uma unidade geradora produzindo eletricidade para a complementação do consumo próprio de energia e em caso de excedente poderá injetar a energia ativa no sistema de distribuição pela unidade consumidora, gerando créditos de energia com a distribuidora que posteriormente serão abatidos na conta de eletricidade (ANEEL, 2012).

### 1.2 OBJETIVOS E JUSTIFICATIVA

O principal objetivo deste trabalho é o desenvolvimento de uma associação multipulsos de inversores Push-Pull isolados, esse arranjo atuará no processamento e condicionamento de energia em sistemas fotovoltaicos conectados a rede de energia elétrica. Na Figura 2 é mostrado o diagrama de blocos do conjunto.

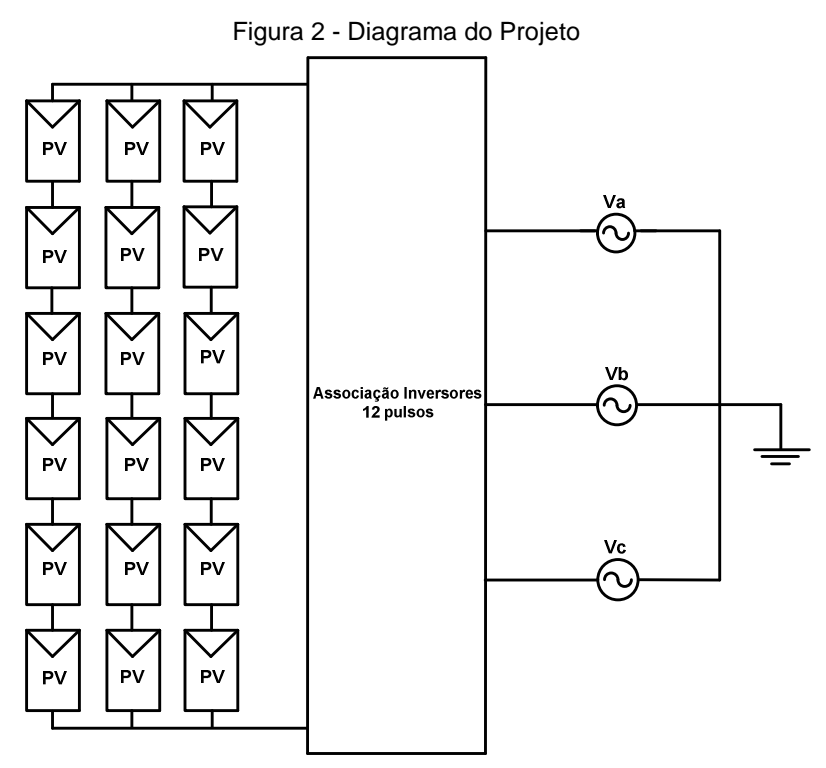

Fonte: Produção do próprio autor

Esse arranjo de conversores será responsável por realizar o processamento da energia de um conjunto de painéis fotovoltaicos, que estarão associados de maneira mista, ou seja, série e paralelo. Ao todo serão seis inversores conectados em série visando uma baixa ondulação na tensão de entrada, essa faixa de tensão irá garantir que através do rastreamento do ponto de máxima potência (MPPT - Maximum Power Point Tracking) haja um máximo aproveitamento da potência drenada dos PVs.

O sistema será trifásico, porém os inversores Push-Pull serão monofásicos, para adequá-los, serão feitas a associação série dos primários dos mesmos e suas conexões com a rede elétrica serão em ∆-Y, realizando a técnica conhecida por multipulsos. Esse método faz com que haja um defasamento de 30º nas tensões de entrada do inversor e que a relação de espiras entre a ligação ∆ do primário em relação ao Y do secundário seja de  $\sqrt{3}$  (PAICE, 1996). A associação de conversores a ser projetado será de 12 pulsos, visando uma redução da ondulação na tensão de entrada e uma diminuição de harmônicas na corrente de saída do conjunto de conversores. Para o conversor de 12 pulsos a relação de harmônicas é dada pela relação  $12k \pm 1$  para  $(k = 0, 1, 2, 3,...)$ , fazendo com que as primeiras harmônicas que contribuirão para a taxa de distorção harmônica (THD) sejam a 11ª e 13ª harmônicas (TINSLEY, 2003).

O inversor utilizado será o Push-Pull isolado com característica de fonte de corrente na entrada, favorecendo a sua ligação com a rede elétrica, o que é justificada pelo fato do conversor operar em baixa frequência e injetar energia na rede. Além disso, a utilização da técnica de multipulsos irá garantir uma corrente de saída nos inversores com uma pequena THD. Por tratar-se de um conversor que apresenta um projeto de fácil construção que utiliza um circuito de comando autônomo e simples, e não necessitar de circuitos adicionais de isolamento acaba fazendo com que o arranjo de conversores tornem-se robustos.

Além disso, pela própria natureza do conversor push-pull tem-se os módulos fotovoltaicos isolados da rede elétrica. Levando-se em consideração que os componentes a serem utilizados no projeto são transistores de potência com as mesmas características, acaba facilitando no momento da compra, na manutenção e detecção de problemas dos mesmos. Todas essas características fazem com que esse conversor possa ser utilizado em ambientes diversos e em condições adversas atestado pelas premissas básicas do projeto que são robustez e simplicidade.

Uma aplicação interessante seria a conexão dos transformadores dos Push-Pull serem ligados diretamente na média tensão, em 13,8kV e talvez substituindo os transformadores de distribuição. Como vantagens dessa conexão teríamos um melhor rendimento do conjunto de conversores, visto que transformadores com potência superior a 10 kVA apresentam um alto rendimento, além disso, poderia evitar a utilização de um outro transformador para realizar a conexão e adaptação de tensão, dos secundários dos transformadores do arranjo de conversores, com a rede elétrica.

A importância desse trabalho se reflete no fato de que a energia solar fotovoltaica é uma das fontes renováveis de energia que mais cresceram nos últimos anos no mundo (NASSIF, 2013). No Brasil, com a resolução nº482 da ANEEL e com a chegada de dois grandes eventos esportivos que acontecerão em 2014 e 2016: Copa do Mundo e Olimpíadas, respectivamente, é grande a expectativa de que a energia solar cresça muito nos próximos anos (ADMINISTRADORES, 2010).

Além desses fatores, deve-se ressaltar que o Brasil apresenta um grande potencial para a utilização da energia solar, por possuir altos índices de radiação solar em todo o seu território (VILLALVA, 2012). Outra questão positiva é que a energia fotovoltaica é uma opção promissora para complementar e ampliar a matriz energética brasileira.

## 1.3 ESTRUTURA DO TRABALHO

Na sequência do trabalho, inicia-se o segundo capítulo com um estudo superficial sobre o efeito fotovoltaico, analisando o princípio de funcionamento das células fotovoltaicas, as características elétricas e os fatores que influenciam o funcionamento dos módulos fotovoltaicos. Além disso, também são mostradas as curvas de corrente versus tensão e potência versus tensão de um painel fotovoltaico.

No terceiro capítulo apresenta-se o princípio de funcionamento do inversor Push-Pull alimentado em corrente. Além disso, também é apresentado o esquemático do conjunto de conversores de 12 pulsos que será implementado neste trabalho sendo feita a análise qualitativa da conexão em série dos primários dos inversores, demonstrando a defasagem das tensões em cada um deles de forma a obter-se o somatório dessas tensões.

Logo em seguida, no capitulo 4, é feita a analise quantitativa do arranjo de conversores, através das principais equações que serão utilizadas na especificação dos interruptores, dissipador e transformadores. Também é realizado a análise harmônica da corrente injetada na rede em comparação com a norma IEEE 519-1992.

No capítulo seguinte são utilizadas as equações estabelecidas no capítulo anterior para definir as especificações

do projeto e realizar as escolhas do interruptor, do dissipador e dos parâmetros dos transformadores. No final do capítulo é apresentado o circuito de comando proposto e o circuito de auxílio a comutação (snubber).

O capítulo 6 apresenta as simulações numéricas do circuito de potência, feitos com o uso do software Orcad Pspice®. A partir dessas simulações, foram validados os estudos feitos e o projeto apresentado nos três capítulos anteriores.

O capítulo 7 apresenta os conversores montados, os detalhes de implementação do protótipo e os resultados experimentais, de modo a poder comparar as formas de onda experimentais com as obtidas via simulação numérica.

Finalizando são apresentadas as conclusões deste trabalho, realizando uma análise geral sobre o trabalho desenvolvido.

No Apêndice A é feito a decomposição em série de Fourier da corrente no enrolamento secundário de um dos transformadores. No Apêndice B é realizada a decomposição em série de Fourier da corrente injetada em uma das fases da rede.

No Apêndice C calcula-se o valor eficaz da corrente decomposta. Para finalizar o estudo, o Anexo A mostra a tabela com os limites de distorção harmônica da norma IEEE 512-1992.

# **2 CÉLULAS FOTOVOLTAICAS**

## 2.1 ENERGIA SOLAR FOTOVOLTAICA

A energia solar pode ser convertida diretamente em energia elétrica por meio dos efeitos da radiação solar sobre determinados elementos. O dispositivo base para a conversão da radiação em energia elétrica é a célula fotovoltaica que, através do efeito fotovoltaico, converte diretamente energia solar em elétrica (IMHOFF, 2007).

As primeiras experiências com dispositivos fotovoltaicos remontam ao ano de 1839, com a descoberta do chamado efeito fotovoltaico pelo físico e cientista francês Edmond Becquerel, esse fenômeno ocorre pela incidência de luz em um dos eletrodos de uma célula eletrolítica que consequentemente dará origem a uma tensão e corrente elétrica. Posteriormente, diversas experiências similares foram desenvolvidas por cientistas em todo o mundo, até que em 1905 o efeito fotoelétrico, que possui estreita relação com o efeito fotovoltaico, foi explicado pelo cientista alemão Albert Einstein, em pesquisa que lhe rendeu o prêmio Nobel (VILLALVA, 2012).

Apenas em 1956, com o desenvolvimento da microeletrônica iniciou-se a produção industrial de células fotovoltaicas, com a finalidade de atender a indústria aeroespacial, havendo avanços significativos nos processos de fabricação das células. O efeito fotovoltaico posteriormente ganhou força em aplicações terrestres para a geração de energia elétrica e recentemente o interesse por fontes alternativas e limpas de energia tem impulsionado a pesquisa e desenvolvimento de células fotovoltaicas mais eficientes e baratas (RODRIGUES, 2004). Atualmente, uma célula constituída de silício monocristalino chega a ter 20% de eficiência (SAMISTRARO, 2012).

# 2.2 PARÂMETROS ELÉTRICOS DAS CÉLULAS E MÓDULOS FOTOVOLTAICOS

Os painéis ou módulos fotovoltaicos são formados pela associação de várias células conectadas eletricamente, para obter os níveis de tensão e corrente desejados. O módulo fotovoltaico não se comporta como uma fonte elétrica de energia usual, sendo comprovado através das Figura 3 e Figura 4 que mostram as curvas características IxV (corrente versus tensão) e PxV (potência versus tensão) de um painel fotovoltaico, respectivamente. A máxima corrente fornecida pelo módulo fotovoltaico é a de curto circuito  $(I<sub>SC</sub>)$ , porém, neste ponto a potência fornecida é zero, pois a tensão nos terminais do módulo é de 0 V . O mesmo ocorre no ponto em que a tensão é máxima, representada pela tensão de circuito aberto ( $V_{OC}$ ), porém agora a corrente será de 0 A.

Analisando a curva característica PxV, apresentada através da Figura 4, observa-se um aumento linear da potência fornecida, além disso, o módulo tem o comportamento de uma fonte de corrente. Inicialmente a corrente permanece quase constante até um ponto de máxima potência (MPP - Maximum Power Point) no qual a diminuição da corrente influência mais do que o aumento linear da tensão, fazendo com que a potência diminua rapidamente e o módulo passe a se comportar como uma fonte de tensão.

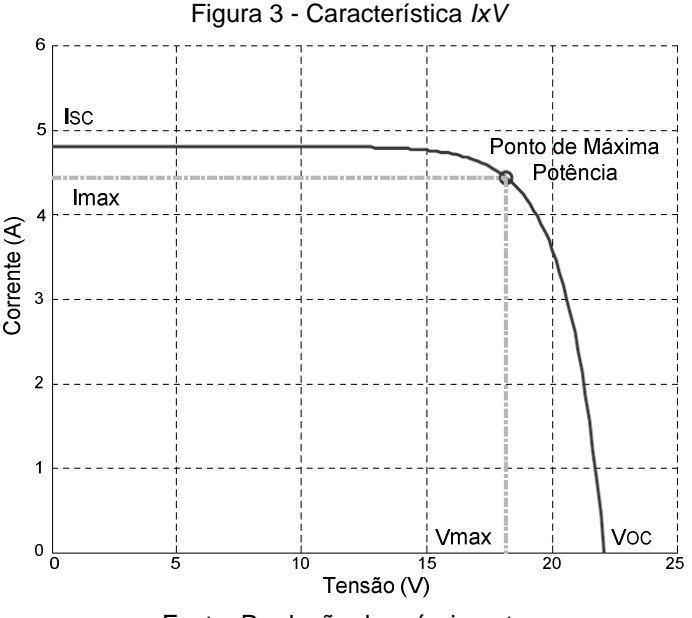

Fonte: Produção do próprio autor

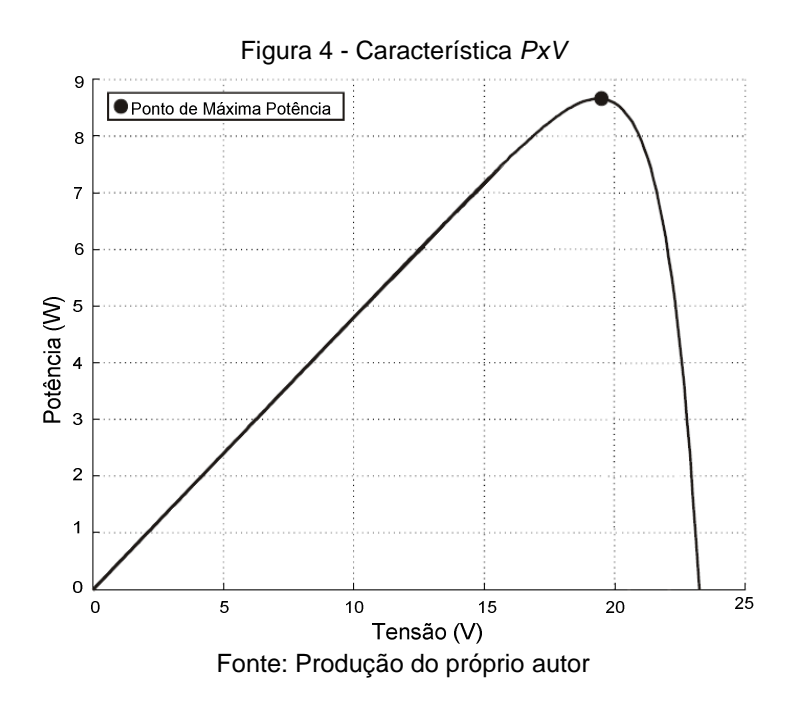

### 2.3 FATORES QUE INFLUENCIAM NO FUNCIONAMENTO DOS PAINÉIS FOTOVOLTAICOS

As características elétricas de uma célula fotovoltaica e, portanto de um painel fotovoltaico, são influenciadas diretamente por dois fatores climáticos: intensidade da radiação solar e a temperatura de operação.

#### **2.3.1 O Efeito da Variação da Radiação**

Com a variação da radiação solar incidente em um painel fotovoltaico ocorre uma oscilação proporcional na corrente gerada por este painel. A tensão de circuito aberto sofre poucas alterações com a variação da intensidade luminosa, em contrapartida, a corrente sofre um maior efeito sobre a variação da radiação, isso decorre do fato de que a corrente é proporcional á radiação incidente. Na Figura 5 é mostrada a curva I x V com a variação da intensidade luminosa.

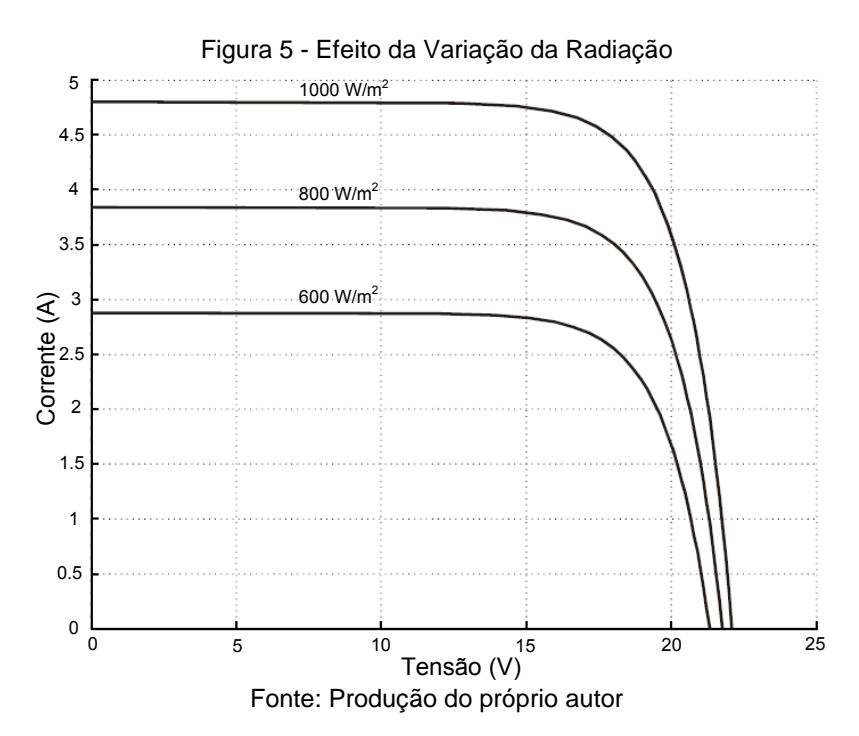

#### **2.3.2 O Efeito da Variação da Temperatura**

Ao contrário do caso anterior, a corrente gerada pelo módulo fotovoltaico apresenta poucas alterações com a variação da temperatura da célula fotovoltaica, porém, com o aumento da temperatura da célula, a tensão de circuito aberto do módulo fotovoltaico apresenta uma diminuição em seus valores muito mais significativa, em consequência do aumento da temperatura. A principal questão de análise é que o ponto de máxima potência acaba diminuindo devido o aumento da temperatura do módulo. Na Figura 6 é mostrada a característica / x V de um painel com a variação da temperatura.

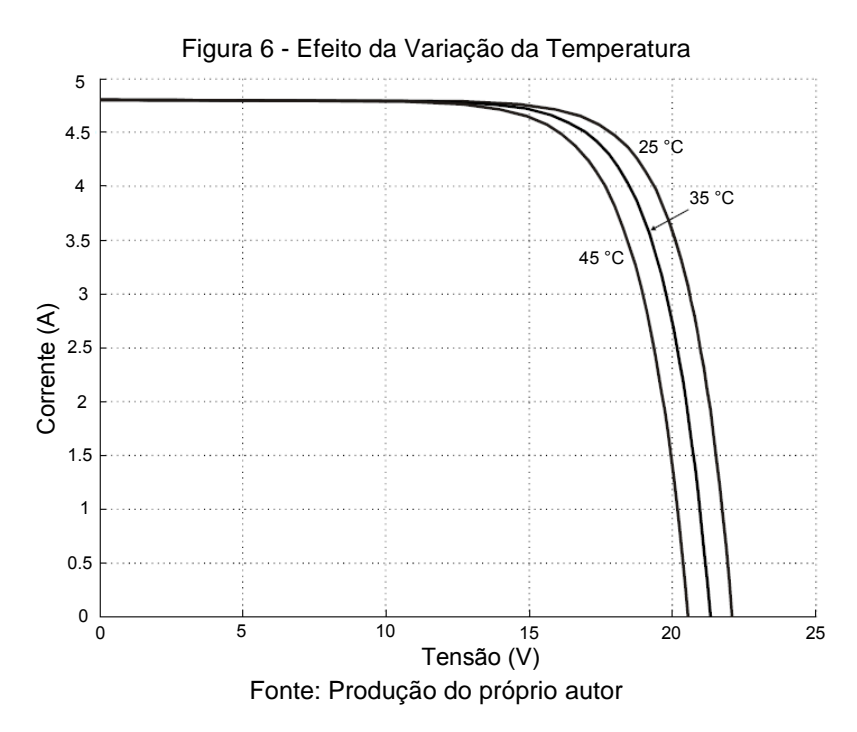

## 2.4 MÓDULOS FOTOVOLTAICOS

 Os módulos fotovoltaicos utilizados nesse trabalho serão o Sunmodule SW130 Poly R6A da SolarWorld, composto por 36 células de silício policristalino associadas em série e 130 W de potência máxima. Na Tabela 1 estão presentes seus principais parâmetros fornecidos pelo fabricante.

| $1$ abcia 1 - Lafanictios hominais do modeio Ovv TSO poly TVA |                            |
|---------------------------------------------------------------|----------------------------|
| Potência máxima                                               | $P_{max}$ = 130 W          |
| Corrente de curto-circuito                                    | $I_{SC}$ = 7,65 A          |
| Tensão de circuito-aberto                                     | $V_{OC} = 21,9 V$          |
| Tensão no ponto de máxima potência                            | $V_{\text{mpp}} = 17.7 V$  |
| Corrente no ponto de máxima<br>potência                       | $I_{mpp} = 7,38 \text{ A}$ |

Tabela 1 - Parâmetros nominais do módulo SW130 poly R6A

Fonte: Produção do próprio autor

 Os dados da Tabela 1 são obtidos em STC, condições de teste padrão (Standard Test Conditions) definidas pela IEC 61215 " Crystalline silicon terrestrial photovoltaic (PV) modules - Design qualification and type approval ", conforme a Tabela 2.

| Tabola 2 - Olangara Tool Obhannono |                       |
|------------------------------------|-----------------------|
| Potência de radiação Incidente     | 1000 W/m <sup>2</sup> |
| Temperatura Ambiente               | $25 \text{ °C}$       |
| Air Mass (AM)                      | 1.5                   |

Tabela 2 - Standard Test Conditions

Fonte: Produção do próprio autor

# **3 ANÁLISE QUALITATIVA DO CONJUNTO DE INVERSORES**

### 3.1 CONVERSOR CC-CA PUSH-PULL

O conversor utilizado neste projeto será o Push-Pull alimentado em corrente mostrado na Figura 7. O secundário do transformador será conectado a rede elétrica, os interruptores são unidirecionais conduzindo em um semiciclo da rede, dispensando-se o uso de diodos em antiparalelo (SAMISTRARO, 2012).

Figura 7 - Conversor Push-Pull conectado a rede

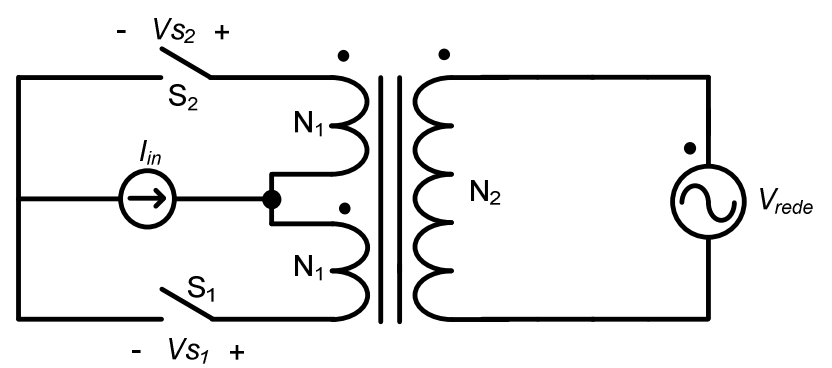

Fonte: Produção do próprio autor

#### **3.3.1 Princípio de Funcionamento**

Para a descrição das etapas de funcionamento será convencionado que o transformador e os semicondutores são ideais, a corrente na entrada é sem ondulação e "*n"* sendo a relação de transformação do transformador. Na Figura 9, mostram-se as formas de onda das etapas de operação.

**1ª Etapa (***t0 - TS / 2***) - Figura 8(a):** Esta etapa inicia em *t0*, quando a tensão da rede passa por zero. O interruptor  $S_2$  que conduzia a corrente de entrada é comandado a bloquear enquanto o interruptor  $S_1$  é comandado a conduzir, assumindo a corrente  $I_{in}$ . A tensão no interruptor  $S_2$  é igual duas vezes a tensão no enrolamento primário, que é senoidal.

**2ª Etapa (***TS / 2 - TS***) - Figura 8(b):** Esta etapa tem início novamente quando a tensão da rede tem sua passagem por zero, no instante  $T<sub>S</sub>/2$ . O interruptor  $S<sub>1</sub>$  é comandado a bloquear e o interruptor  $S_2$  comandado a conduzir a corrente  $I_{in}$ . Esta etapa termina em *TS*, dando início a um novo ciclo de operação.

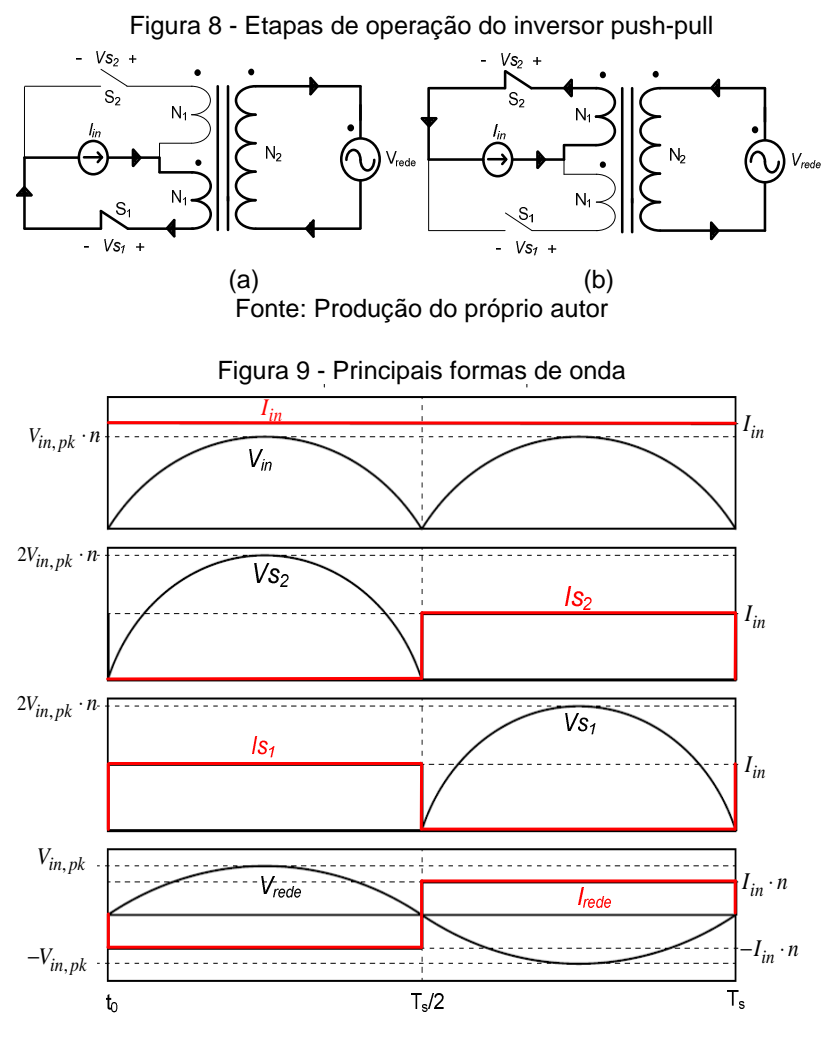

Fonte: Produção do próprio autor

Como se pode observar, a forma de onda da corrente entregue a rede não é senoidal, pois o transformador é conectado diretamente na rede elétrica, o que aumenta o conteúdo harmônico, degrada o fator de potência e diminui a qualidade da energia entregue à rede, além disso, a corrente está defasada em 180º da tensão o que comprova a injeção de corrente na rede.

A utilização de um inversor push-pull para processar a energia dos painéis fotovoltaicos, acaba fazendo com que a tensão de entrada do inversor, que é a tensão aplicada sobre os painéis, possua uma alta variação em sua faixa de tensão, como mostrado na Figura 9. De forma que, em um semiciclo da rede a tensão aplicada sobre os painéis varie rapidamente de um valor máximo a zero, e assim continuamente conforme os ciclos da rede. O que acaba resultando em uma alta oscilação na potência drenada dos PVs, de acordo com a

Figura 4. Para se atingir que o painel opere no ponto de máxima potência é necessário que a tensão nesse ponto não varie. Consequentemente, essa inconstância de potência acaba reduzindo o aproveitamento desse conversor. Os resultados teóricos e experimentais dessas conclusões estão apresentadas em (SAMISTRARO, 2012).

3.2 ASSOCIAÇÃO SÉRIE DOS PRIMÁRIOS DOS INVERSORES PUSH-PULL

A associação de conversores proposta neste trabalho está mostrada na Figura 10. Na Figura 2 pode-se verificar a utilização de dezoito painéis fotovoltaicos, destes seis estarão conectados em série formando três conjuntos de painéis que estarão conectados em paralelo. A escolha do número de painéis levou em consideração dois fatores: o primeiro foi o número de conversores e o segundo a necessidade de uma alta corrente. De modo que, foram interligados seis painéis em série por causa dos seis inversores e conectou-se três conjuntos de PVs em paralelo para aumentar a corrente fornecida aos inversores.

Para melhorar a qualidade da corrente injetada e reduzir a ondulação de tensão no lado cc, propõe-se a utilização de um arranjo de seis conversores, ligados em série no lado primário,

solucionando a questão da utilização de apenas um inversor processando a energia proveniente dos painéis.

Uma característica da solução proposta nesse trabalho é a modularidade, sendo uma estratégia para construção de produtos mais complexos a partir de subsistemas, sendo estes desenvolvidos individualmente, mas com funcionamento integrado. A modularidade é uma tendência crescente na indústria, sendo altamente integrada no projeto. Serão construídos seis conversores separados que formarão um arranjo único, garantindo uma alta confiabilidade de operação e realizando a técnica de multipulsos.

Com relação aos secundários dos inversores, eles serão conectados formando uma ligação ∆-Y, para que seja possível sua ligação a rede elétrica de energia. Essa interligação irá garantir a defasagem necessária para injetar corrente na rede elétrica e também contribuir na redução de parte do conteúdo harmônico, devido ao cancelamento de algumas componentes harmônicas. A corrente injetada em cada uma das fases da rede tem por característica possuir a forma próxima a de uma senóide, característica produzida pela técnica de multipulsos, consequentemente diminuindo a taxa de distorção harmônica.

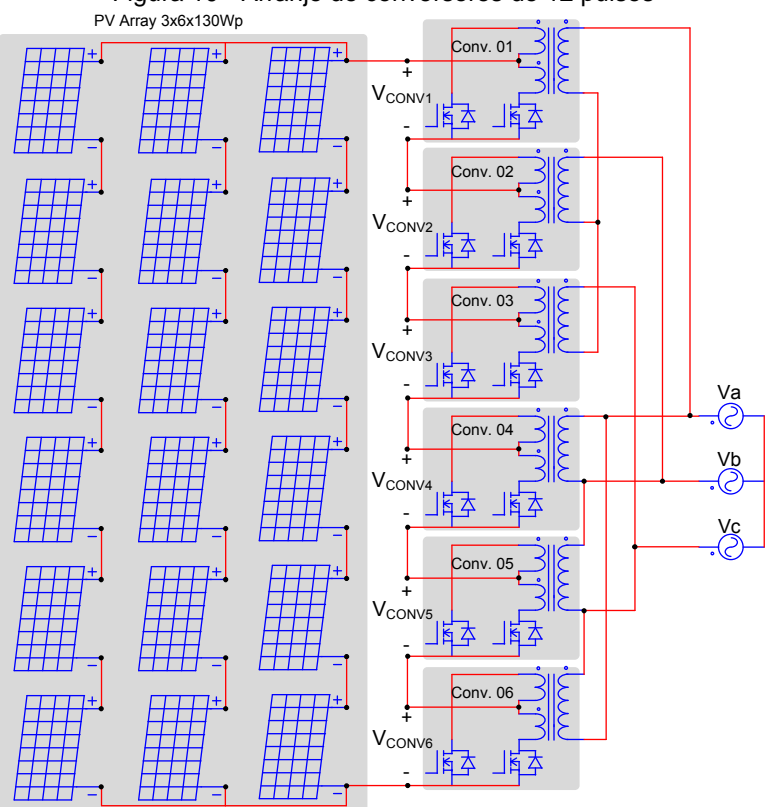

Figura 10 - Arranjo de conversores de 12 pulsos

Fonte: Produção do próprio autor

Como mostrado na Figura 10, os secundários dos conversores 1, 2 e 3 estão conectados em ligação estrela, assim como a rede elétrica. Portanto, será aplicada a tensão de fase sobre os secundários desses conversores, além disso, tem-se que as tensões retificadas e refletidas nos primários dos conversores 1, 2 e 3 estão defasadas em 0º, -120º e 120º, respectivamente. Em contrapartida, os secundários dos conversores 4, 5 e 6 estão ligados em delta, de forma que, a tensão aplicada sobre o secundário desses inversores será a tensão de linha da rede, fazendo com que as tensões em seus primários estejam defasadas em 30º, -90º e 150º, respectivamente.

 Na Figura 11 é mostrado o diagrama fasorial das tensões nos primários de cada um dos inversores, nota-se que no primeiro grupo de conversores cuja conexão é em estrela, a defasagem é a mesma da rede. Em contrapartida, devido a conexão do segundo grupo de conversores estar com seus secundários conectados em delta acaba ocorrendo uma defasagem de 30º em relação as fases da rede. Percebe-se que, as tensões aplicados sobre os primários serão iguais em módulo, de forma que a relação de espiras dos transformadores nos inversores 4, 5 e 6 deverão apresentar uma relação de  $\sqrt{3}$  em comparação com os inversores 1, 2 e 3 pois está sendo aplicado tensão de linha sobre seus secundários.

Figura 11 - Diagrama Fasorial das tensões nos primários dos inversores

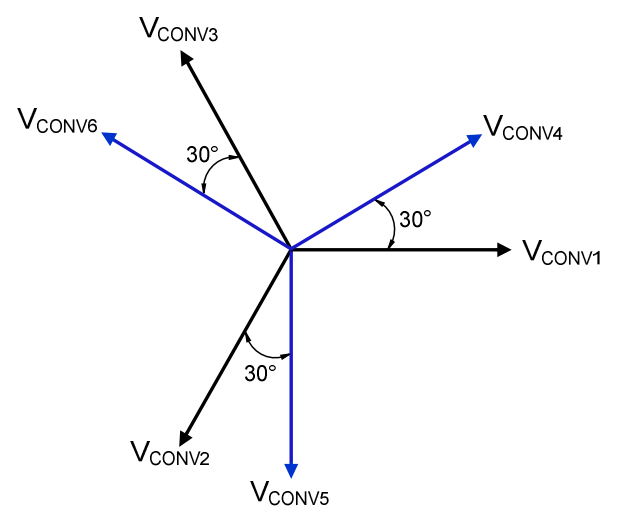

Fonte: Produção do próprio autor

 Na Figura 12 e Figura 13 são apresentadas as forma de onda das tensões de entrada nos conjuntos de conversores (1, 2 e 3) e (4, 5 e 6), respectivamente. As tensões nos primários de cada inversor são o resultado da retificação das tensões da rede que são aplicadas a cada um dos secundários dos inversores. Além disso, são apresentadas as tensões intermediárias, resultantes do somatório das tensões no primário dos dois grupos de conversores.
Na Figura 14, relacionou-se as tensões resultantes intermediárias de 6 pulsos dos grupos de conversores ligados em Y e em ∆, dando origem a tensão total que será aplicada ao conjunto de PVs, nota-se que em um período de operação aparecem 12 pulsos na tensão, com cada pulso ocorrendo a cada 30º. Através dessa forma de onda de tensão é possível demonstrar uma das principais características da técnica de multipulsos que é a baixa ondulação na tensão de entrada dos inversores, que será a tensão aplicada ao conjunto de PVs.

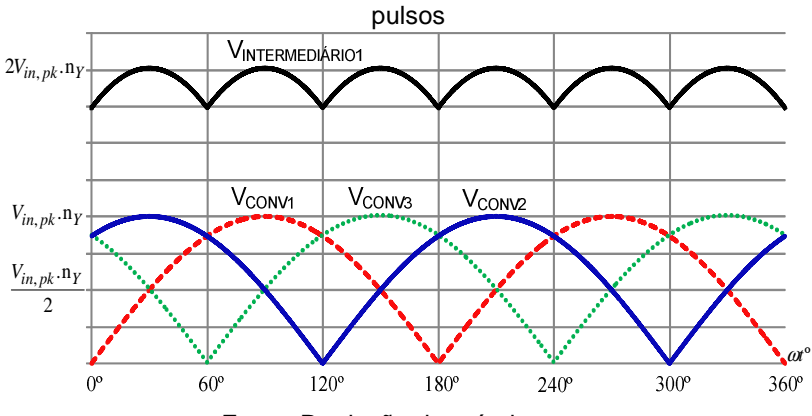

Figura 12 - Formas de onda das tensões dos primários do conjunto 1, 2 e 3 de inversores e a tensão intermediária resultante do conversor de 12

Fonte: Produção do próprio autor

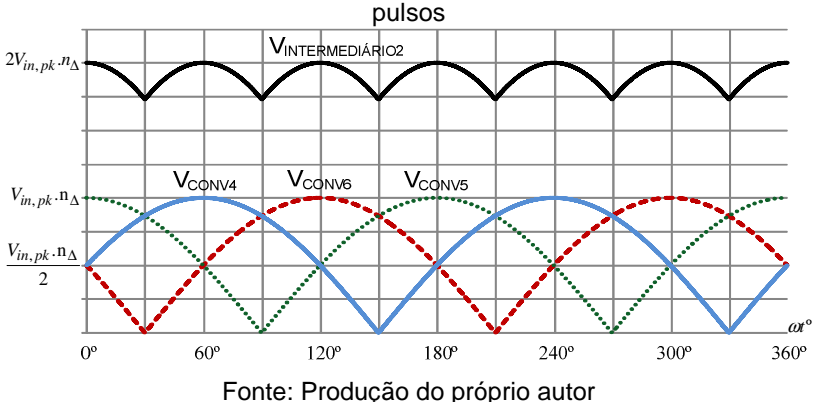

Figura 13 - Formas de onda das tensões dos primários do conjunto 4, 5 e 6 de inversores e a tensão intermediária resultante do conversor de 12

Figura 14 - Formas de onda das tensões intermediárias e total do conversor de 12 pulsos

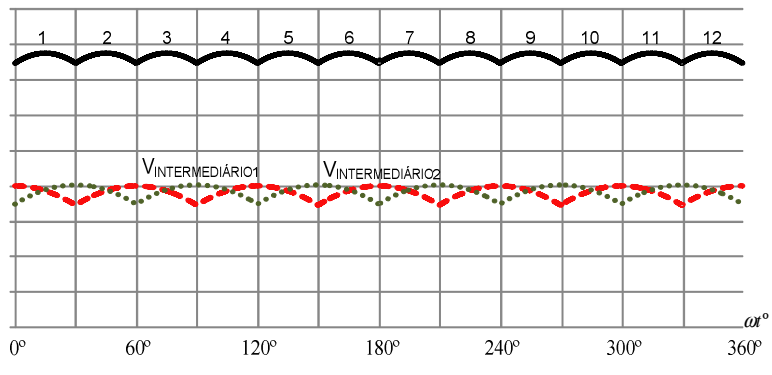

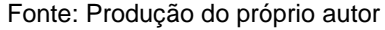

Na Figura 15 é mostrada a curva característica corrente versus tensão de um PV, existe um ponto, para o qual em um dado ambiente com valores de radiação solar e temperatura, a potência extraída do painel é máxima, a esse ponto estão associados uma tensão máxima ( $V_{\text{max}}$ ) e uma corrente máxima  $(I<sub>máx</sub>)$ . Para garantir que os PVs operem no ponto de máxima potência é necessário utilizar alguma técnica que realiza a procura desse ponto de operação continuamente. Essa técnica é

conhecida como rastreamento do ponto de máxima potência (MPPT - Maximum Power Point Tracking) (Seguel, 2009).

Neste trabalho será utilizada a técnica de MPPT conhecida como tensão constante, esse método consiste em manter o arranjo fotovoltaico operando na tensão de máxima potência para uma dada temperatura e radiação. A variação de tensão ∆V representa a faixa de operação de tensão delimitada em que se pretende fazer com que o arranjo de inversores a ser projetado opere, sendo esta a tensão que será aplicada ao conjunto de painéis, fazendo com que a tensão fique muito próxima do MPP. A garantia de que a operação respeite essa pequena faixa de tensão, como mostrada na Figura 14, será proporcionada pela técnica de multipulsos utilizada no projeto.

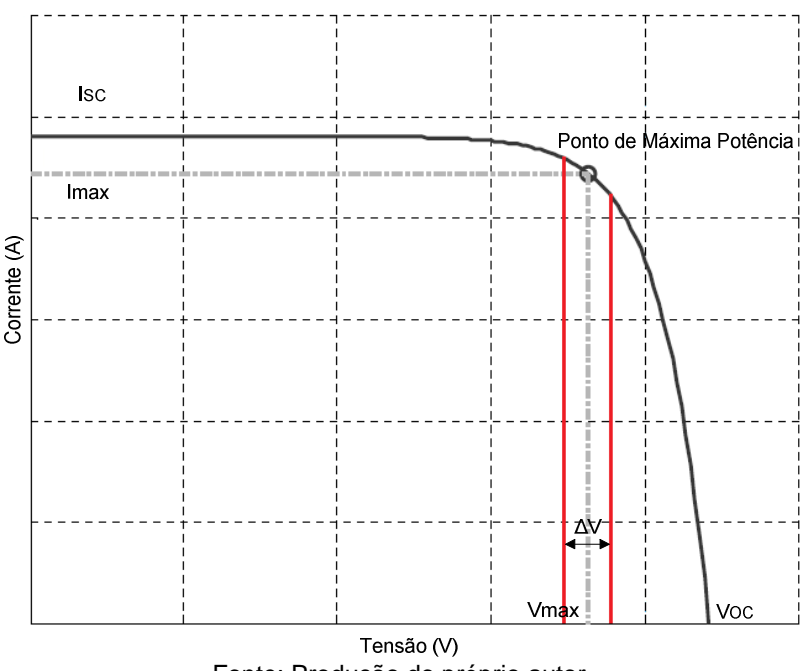

Figura 15 - Ponto de máxima potência da curva IxV

Fonte: Produção do próprio autor

A principal vantagem do método de tensão constante é o seu baixo custo. Em contrapartida a falha do método ocorre devido as variações de temperatura que não são levadas em consideração na análise, podendo ser estimadas através de medições, ou seja, essa técnica torna-se precisa desde que a temperatura de operação do arranjo fotovoltaico não varie daquela para a qual a tensão constante foi estabelecida. Dessa forma, quando a temperatura de operação se eleva, existe uma significativa mudança na tensão para qual ocorre á máxima transferência de potência, e mantendo-se fixa a tensão, o conjunto de painéis não irá operar em sua máxima eficiência (COELHO, 2008).

Na Figura 5, nota-se que as variações de radiação provocam pequenas mudanças na tensão do ponto de máxima potência, porém a radiação solar tem pouca influência sobre a tensão de máxima potência.

Quando o conjunto de painéis estiver operando próximo das condições especificadas no projeto o aproveitamento da potência será da melhor forma possível. Entretanto, quando os fatores radiação e temperatura estiverem distintos do projetado, pelo fato de que a tensão de entrada da associação de inversores manter-se limitada a uma pequena variação, não ocorrerá o máximo proveito da potência, justamente porque o MPP das curvas características dos PVs estará deslocado ou abaixo do ponto considerado de máximo aproveitamento.

# 3.3 ANÁLISE DAS CORRENTES INJETADAS NA REDE

A conexão dos secundários dos inversores com a rede elétrica será em ligação ∆-Y, como mostrado na Figura 10. Esse esquema de ligação trifásica foi proposto para adequar os inversores push-pull monofásicos e conectá-los à rede, além disso, como se pretende utilizar a técnica de multipulsos concluiu-se, que para se chegar aos resultados esperados a melhor maneira de realizar a interligação da associação de conversores com a rede elétrica é a apresentada na Figura 16. As setas estão indicando as correntes que passam nos enrolamentos secundários de cada um dos transformadores e a notação foi escolhida de forma que o número indique o inversor que está sendo representado.

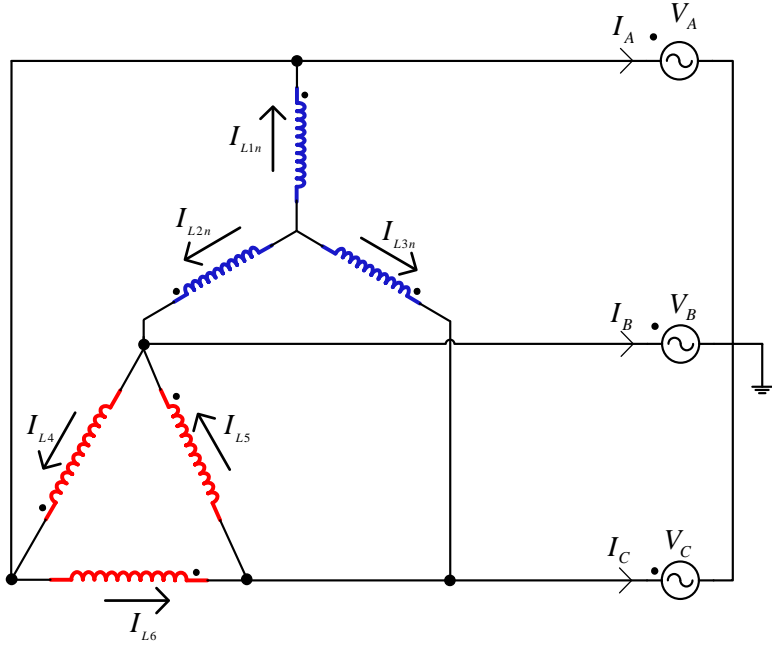

Figura 16 - Esquema de ligação trifásico em estrela e triângulo

Fonte: Produção do próprio autor

## **3.3.2 Análise das Correntes da Rede IA, IB e I<sup>C</sup>**

Seguindo o conceito da lei de Kirchhoff das correntes (KCL), sabe-se que a soma das correntes que entram em um nó é igual a soma das correntes que saem do mesmo nó, portanto, pela Figura 16 verifica-se que as correntes *IA*, *IB* e *I<sup>C</sup>* são formadas pela soma das correntes nos secundários dos inversores, ou seja:

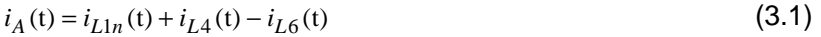

$$
i_B(t) = i_{L2n}(t) + i_{L5}(t) - i_{L4}(t)
$$
\n(3.2)

$$
i_C(t) = i_{L3n}(t) + i_{L6}(t) - i_{L5}(t)
$$
\n(3.3)

As figuras a seguir mostram as formas de onda da tensão da rede comercial e das correntes injetadas na rede elétrica.

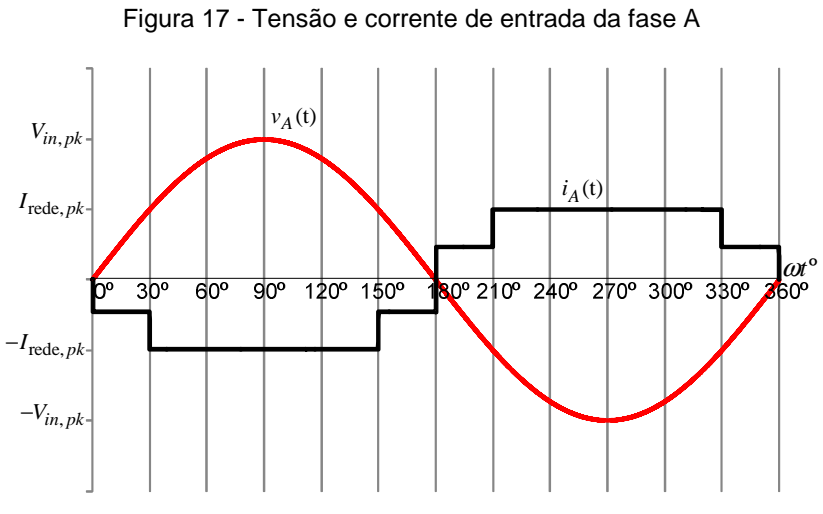

Fonte: Produção do próprio autor

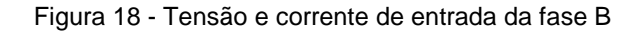

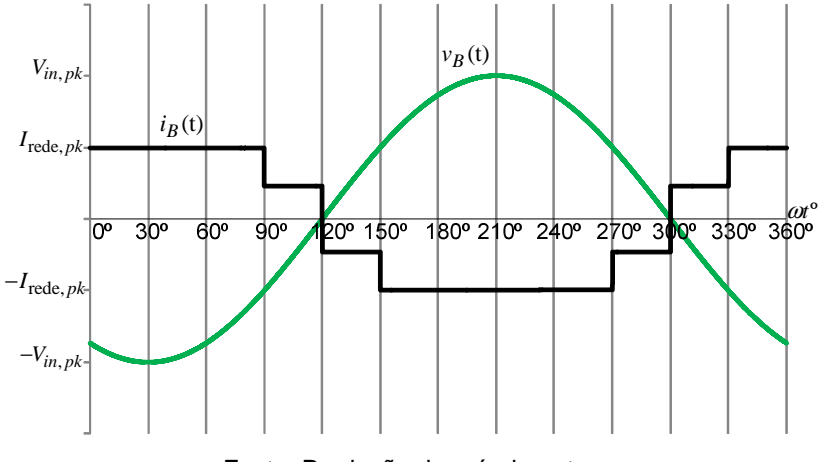

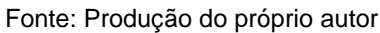

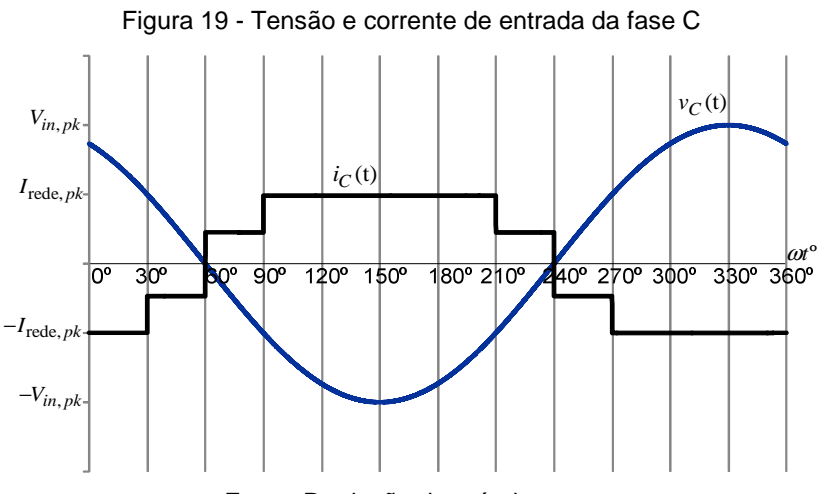

Fonte: Produção do próprio autor

As figuras 17, 18 e 19 mostram que as correntes injetadas na rede possuem semelhança a senóides, o que corresponde a um fator de potência que se aproxima do unitário. As correntes em cada fase estão defasadas em 180º em relação a tensão na mesma fase, pois se trata de uma corrente saindo de um elemento passivo, indicando o fornecimento de potência.

## **3.3.3 Análise das tensões e correntes dos conversores**

 Para uma melhor compreensão das correntes e tensões a que os inversores estarão submetidos em ambos os lados dos transformadores, é necessário uma breve análise dessas grandezas. Sabe-se que:

$$
\frac{N_P}{N_S} = \frac{V_P}{V_S} = \frac{I_S}{I_P}
$$
\n
$$
(3.4)
$$

Para o conjunto de conversores (1, 2 e 3), tem-se que:

$$
\frac{I_S}{I_P} = \frac{N_P}{N_S} = n_Y \longrightarrow I_S = I_P.n_Y
$$
  
\n
$$
I_S = I_{in}.n_Y
$$
\n(3.5)

$$
\frac{V_P}{V_S} = \frac{N_P}{N_S} = n_Y \longrightarrow V_P = V_S.n_Y
$$
  
\n
$$
V_P = V_{in,pk}.n_Y
$$
\n(3.6)

 A corrente *Iin* representa a corrente que o conjunto de painéis irá fornecer para o conjunto de conversores, a tensão  $V_{in,k}$  representa a tensão de pico da rede e  $n_Y$  é a relação de transformação que representa os conversores que estão conectados em Y.

Enquanto que, para os conversores (4, 5 e 6):

$$
\frac{I_S}{I_P} = \frac{N_P}{N_S} = n_\Delta \longrightarrow I_S = I_P.n_\Delta
$$
  
\n
$$
I_S = I_{in}.n_\Delta
$$
  
\n
$$
\frac{V_P}{V_S} = \frac{N_P}{N_S} = n_\Delta \longrightarrow V_P = V_S.n_\Delta
$$
\n(3.8)

 Nas equações (3.7) e (3.8), *n*∆ representa a relação de transformação dos conversores que estão conectados em ∆.

 A Figura 20 mostra a composição das correntes da fase A.

Figura 20 - Correntes dos enrolamentos que fazem a composição da corrente injetada na fase A

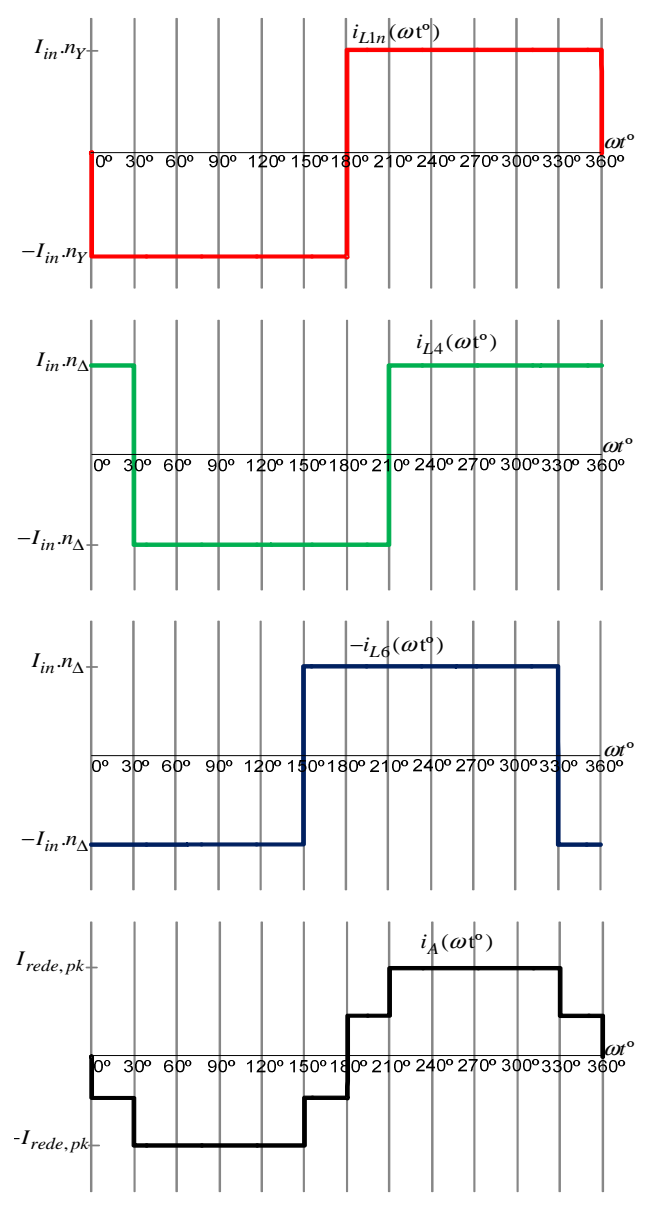

Fonte: Produção do próprio autor

 A corrente da fase A é formada por 4 níveis. A Tabela 3 mostra os valores dos patamares de corrente da fase A, através da soma das correntes durante o primeiro semiciclo.

| <b>Intervalo</b>             | LJ.1n                 | $\mathbf{I}_{\mathrm{I},4}$ | -4 <sub>L6</sub>      |                                           |
|------------------------------|-----------------------|-----------------------------|-----------------------|-------------------------------------------|
| $0^{\circ}$ - 30 $^{\circ}$  | $-l_{in}.n_{\rm Y}$   | $I_{in}.n_{\wedge}$         | $-I_{in}$ $n_{\rm A}$ | $-I_{in}.n_{\rm Y}$                       |
| $30^{\circ}$ - $150^{\circ}$ | $-I_{in}.n_{\rm Y}$   | $-I_{in}$ . $n_{\Lambda}$   | $-I_{in}.n_{\Delta}$  | $-I_{in}.n_{\rm Y}$ -2 $I_{in}.n_{\rm A}$ |
| $180^\circ$<br>150°          | $-I_{in}$ $n_{\rm Y}$ | $-I_{in}$ $n_{\Lambda}$     | $I_{in}.n_{\wedge}$   | $-I_{in}$ $n_{\rm Y}$                     |

Tabela 3 - Composição numérica dos patamares de corrente

Fonte: Produção do próprio autor

 Os patamares restantes do segundo semiciclo ficam implícitos através de própria tabela. A diferença será que os valores do segundo semiciclo serão positivos.

# **4 ANÁLISE QUANTITATIVA**

 Neste capítulo será feita a análise quantitativa do conjunto de inversores através da definição das principais equações que serão utilizadas na especificação dos componentes a serem utilizados no projeto.

## 4.1 POTÊNCIA FORNECIDA PELOS PAINÉIS

 Como mencionado no capítulo 3 serão utilizados no projeto 18 painéis fotovoltaicos formando uma conexão série paralelo. Na Figura 10 está sendo mostrado o esquema de ligação dos painéis, percebe-se que na entrada de cada inversor push-pull existem 3 painéis em série. A potência total fornecida para os seis inversores é:

$$
P_{in} = 18. P_{pained} \tag{4.1}
$$

 Onde *Pin* é a potência total fornecida por todos os painéis e *Ppainel* é a potência máxima de um painel.

 A corrente de entrada máxima fornecida pelo conjunto de painéis é dependente da potência total fornecida pelos painéis e da tensão aplicada sobre os painéis através da técnica de multipulsos utilizada. Como visto no capítulo 3, o método de rastreamento da máxima potência utilizado será o da tensão constante, sendo assim a tensão total aplicada sobre o conjunto de PVs será o somatório das tensões do ponto de máxima potência dos painéis. Portanto a equação da corrente de entrada máxima é:

$$
I_{in} = \frac{P_{in}}{6 \cdot V_{mpp}}
$$
 (4.2)

 Onde *Iin* é a corrente de entrada máxima fornecida aos inversores e *Vmpp* é a tensão do ponto de máxima potência de um painel.

## 4.2 ESFORÇOS NOS INTERRUPTORES

 Os cálculos dos esforços dos interruptores serão feitos a partir das formas de onda mostradas na Figura 9 e das etapas de operação. O cálculo dos esforços pode ser feito para um inversor apenas, pois as características de tensão e corrente na entrada dos seis conversores serão as mesmas, a única característica que os diferencia são as conexões dos secundários de seus transformadores formando uma interligação ∆-Y conectadas á rede.

 As formas de onda de tensão e corrente em todas as chaves são as mesmas, mudando apenas a defasagem entre elas, portanto os valores médios e eficazes são os mesmos para todas. A tensão máxima que as chaves estão submetidas é de duas vezes o valor de pico da tensão da rede retificada no primário do inversor, portanto:

$$
V_{S,\max} = 2 \cdot V_{prim,pk} \tag{4.3}
$$

 Onde *Vprim,pk* é a tensão de pico aplicada no primário de um inversor.

 Os cálculos das correntes continuam sendo baseados na Figura 9. Cada chave conduz por metade do período do rede, logo:

$$
I_{S,med} = \frac{1}{T_s} \int_0^{T_S/2} I_{in} dt
$$
 (4.4)

$$
I_{S,med} = \frac{I_{in}}{2} \tag{4.5}
$$

Onde  $I_{S,med}$  é a corrente média na chave e  $T_S$  é o período da rede.

$$
I_{S,ef} = \sqrt{\frac{1}{T_s} \int_0^{T_S/2} I_{in}^2 dt}
$$
 (4.6)

$$
I_{S,ef} = \frac{I_{in}}{\sqrt{2}}\tag{4.7}
$$

Onde *IS,ef* é a corrente eficaz na chave.

## 4.3 RELAÇÃO DE TRANSFORMAÇÃO DOS CONJUNTOS DE INVERSORES

 A relação de espiras de um transformador é a razão entre a tensão aplicada ao primário e secundário do mesmo. Dessa forma, para encontrar a relação de espiras dos inversores pushpull que serão utilizados no projeto, é necessário fazer uso das Figura 12 e Figura 13. Como apresentado anteriormente, existem dois grupos de conversores que estão associados em ∆ e em Y, sendo necessário realizar a análise separada da tensão média aplicada a cada um dos grupos.

 Para determinação da tensão média intermediária sobre os grupos de conversores (1, 2 e 3) e (4, 5 e 6), a análise deve ser um pouco mais aprofundada, já que como mencionado anteriormente os conversores atuam com retificadores, logo, a forma de onda das tensões retificadas não são puramente senoidais.

 Sendo assim, para calcular o valor médio da tensão intermediária de 6 pulsos de cada um dos grupos, deve-se observar as formas de onda de tensão que juntas formam a tensão intermediária 1 e 2, respectivamente. Para se determinar a tensão média intermediária 1 da Figura 12, fez-se a integração das tensões retificadas pelos inversores 1, 2 e 3 no período de um pulso de 30º, de acordo com a equação (4.8):

$$
V_{\text{intermed1},med} = \frac{6}{2\pi} \int_0^{\pi/3} \begin{bmatrix} V_{in,pk} \cdot n_Y \cdot sen(\omega t) + \dots \\ \dots - V_{in,pk} \cdot n_Y \cdot sen(\omega t - 2\pi/3) + \dots \\ \dots + V_{in,pk} \cdot n_Y \cdot sen(\omega t + 2\pi/3) \end{bmatrix} d\omega t \quad (4.8)
$$

 Onde *Vin,pk* corresponde a tensão de pico da rede elétrica e *n*Y é a relação de transformação que representa os conversores que estão conectados em Y. O sinal negativo na equação (4.8) se deve a inversão da onda pela retificação.

$$
V_{intermed1,med} = \frac{3}{\pi} \cdot V_{in,pk} \cdot n_Y \begin{bmatrix} -\cos(\omega t) - \frac{\cos(\omega t)}{2} + \dots \\ \dots + \frac{\sqrt{3}}{2} \operatorname{sen}(\omega t) + \frac{\cos(\omega t)}{2} + \dots \\ \dots + \frac{\sqrt{3}}{2} \operatorname{sen}(\omega t) \end{bmatrix} \pi/3
$$

$$
V_{intermed1,med} = \frac{3}{\pi} \cdot V_{in,pk} \cdot n_Y \cdot 2 = \frac{6}{\pi} \cdot V_{in,pk} \cdot n_Y \qquad (4.9)
$$

 De posse dos parâmetros nominais do módulo fotovoltaico SW130 poly R6A que será utilizado no projeto e tendo definido que a técnica de MPPT a ser utilizada será a de tensão constante, deve-se relacionar a equação (4.9) com a tensão do ponto de máxima potência do PV. Logo, igualou-se a equação (4.9) a três vezes o valor da tensão do MPP, pois está se realizando o cálculo para o grupo dos 3 inversores conectados em Y. A relação de igualdade é mostrada na equação (4.10).

$$
V_{intermed1,med} = \frac{6}{\pi} \cdot V_{in,pk} \cdot n_Y = 3 \cdot V_{mpp}
$$
 (4.10)

Onde *Vmpp* é a tensão do ponto de máxima potência.

$$
n_Y = \frac{\pi V_{mpp}}{2V_{in,pk}}\tag{4.11}
$$

$$
n_Y = 0.089 \tag{4.12}
$$

 Fez-se o mesmo procedimento para o grupo de conversores que está com os secundários conectados em ∆, a única diferença como já mencionado anteriormente, é o fato de que a rede elétrica está ligada em Y e a tensão aplicada em cada um dos secundários dos inversores será a tensão de linha, ou seja, deve-se realizar a multiplicação da tensão de pico da rede por  $\sqrt{3}$ . O cálculo do valor médio é dado pela equação (4.13).

 $\mathbb{Z}^{\mathbb{Z}}$ 

$$
V_{intermed2,med} = \frac{6}{2\pi} \int_{\pi/6}^{\pi/2} \left[ \begin{array}{l} \sqrt{3}V_{in,pk} \cdot n_{\Delta} .sen(\omega t + \pi/6) + ... \\ ... - \sqrt{3}V_{in,pk} \cdot n_{\Delta} . sen(\omega t - \pi/2) + ... \\ ... - \sqrt{3}V_{in,pk} \cdot n_{\Delta} . sen(\omega t + \pi/6) \end{array} \right] d\omega t \quad (4.13)
$$

 Onde *n*∆ representa a relação de transformação dos conversores que estão conectados em ∆. O sinal negativo na equação (4.13) se deve a inversão da onda pela retificação.

$$
V_{intermed2,med} = \frac{3\sqrt{3}}{\pi} \cdot V_{in,pk} \cdot n_{\Delta} \cdot 2 = \frac{6\sqrt{3}}{\pi} \cdot V_{in,pk} \cdot n_{\Delta}
$$
 (4.14)

$$
V_{intermed2,med} = \frac{6\sqrt{3}}{\pi} \cdot V_{in,pk} \cdot n_{\Delta} = 3 \cdot V_{mpp}
$$
 (4.15)

$$
n_{\Delta} = \frac{\pi V_{mpp}}{2\sqrt{3}V_{in,pk}}
$$
\n(4.16)

$$
n_{\Delta} = 0.052 \tag{4.17}
$$

 As equações (4.12) e (4.17) serão as relações de transformação utilizadas no dimensionamento dos transformadores.

# 4.4 PROJETO FÍSICO DO TRANSFORMADOR

### **4.4.1 Estudo do transformador**

 Uma das características do conversor push-pull é que ele possui uma estrutura naturalmente isolada empregando um transformador com ponto médio no primário. Um transformador é constituído por dois ou mais enrolamentos concatenados por meio de um fluxo magnético mútuo. Se um destes enrolamentos, o primário, for ligado a um gerador de tensão alternada, será produzido um fluxo alternado, cuja amplitude dependerá da tensão e do número de espiras do primário. O fluxo mútuo concatenar-se-á com outro enrolamento, o secundário, e induzirá uma tensão cujo valor dependerá do número de espiras do secundário. Dimensionando convenientemente o número de espiras do primário e secundário, pode-se obter teoricamente

qualquer relação de tensão, ou relação de transformação, que se deseje (FITZGERALD, KINGSLEY e UMANS, 2006).

 O principal fundamento para o funcionamento de um transformador é que exista um fluxo mútuo, variável no tempo, enlaçando dois enrolamentos. Portanto o acoplamento entre enrolamentos é muito importante, logo, os materiais ferromagnéticos são muito utilizados por apresentarem uma alta permeabilidade magnética. Nesse caso, o fluxo em sua maior parte fica confinado a um caminho delimitado, de alta permeabilidade, enlaçando os enrolamentos. Porém, a permeabilidade magnética não é infinita, ou seja, uma parcela do fluxo produzido por cada um dos enrolamentos não enlaça o outro, esse fluxo é chamado de fluxo disperso. A Figura 21 mostra como são dispostos os fluxos em um transformador.

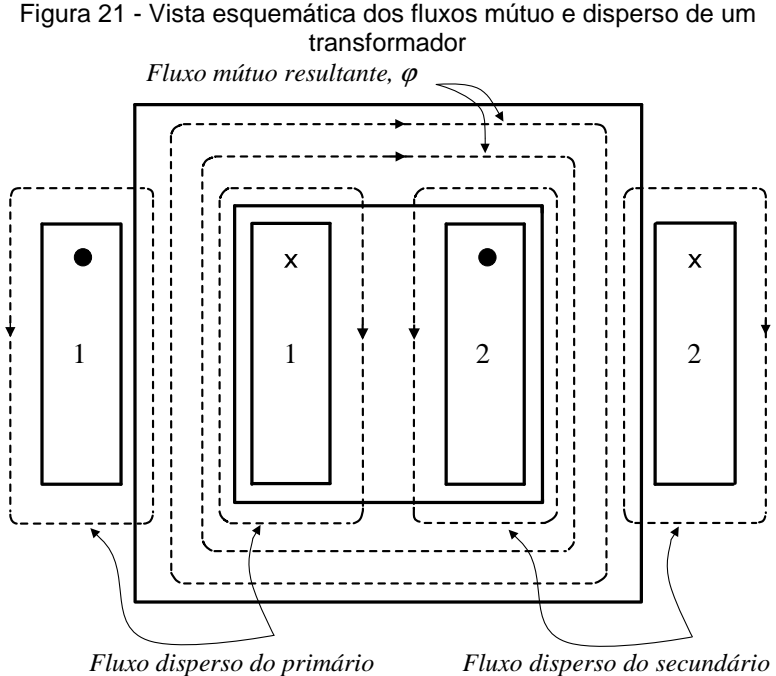

Fonte: (FITZGERALD, KINGSLEY e UMANS, 2006)

# **4.4.1.1 Transformador Real e o Circuito Equivalente**

 As diferenças de um transformador real em relação a um ideal devem ser incluídas em grau maior ou menor na maioria das análises de desempenho dos transformadores. Um modelo mais completo deve levar em consideração os efeitos das resistências dos enrolamentos, os fluxos dispersos e as correntes finitas de excitação devida á permeabilidade finita (nãolinear, na realidade) do núcleo.

 No enrolamento primário, o fluxo disperso induz uma tensão que se soma àquela produzida pelo fluxo mútuo, sendo representado por uma indutância de dispersão do primário *Ll1*  (fluxo de dispersão no primário por unidade de corrente no primário). Além disto, haverá uma queda de tensão na resistência *R1* do enrolamento primário. A corrente do primário deve atender a duas condições do circuito magnético: deve produzir a força magnetomotriz (FMM) necessária para produzir o fluxo mútuo resultante e contrabalançar o efeito da FMM do secundário que atua no sentido de desmagnetizar o núcleo. Sendo assim, a corrente do primário é decomposta em duas componentes: uma componente de excitação *Îφ* cuja função é de produzir o fluxo mútuo resultante e uma componente de carga.

 A corrente de excitação pode ser dividida em duas componentes: uma componente de perdas no núcleo e uma componente de magnetização. A mesma análise do fluxo de dispersão e da resistência do enrolamento é feita para o secundário do transformador, obtendo o circuito equivalente mostrado na Figura 22, na qual se pode ver que um transformador real é equivalente a um transformador ideal mais impedâncias externas.

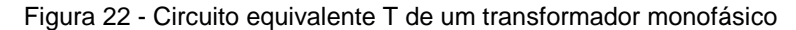

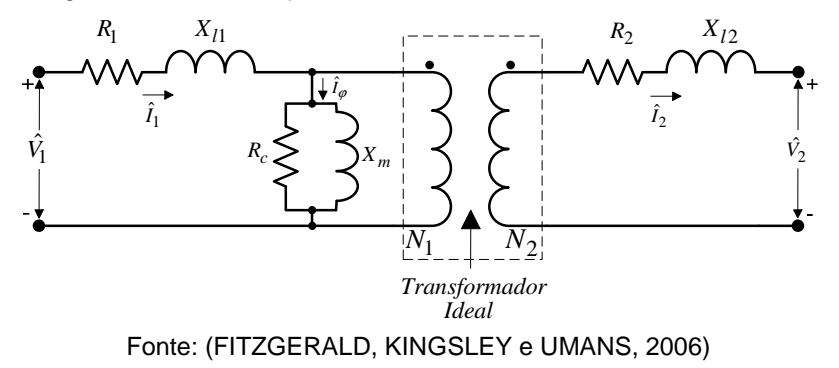

Na Figura 22,  $\hat{V}_1$ é a tensão fasorial de alimentação do primário, <sup>1</sup> *Î* é a corrente fasorial que flui no enrolamento primário, *R*1 é a resistência do enrolamento primário, *Xl*<sup>1</sup> é a reatância de dispersão do primário,  $\hat{I}_{\bm{\phi}}$  é a corrente fasorial de excitação,  $\,R_c\,$  é a resistência de perdas no núcleo, *Xm* é a reatância de magnetização,  $\,X_{l2}\,$  é a reatância de dispersão do secundário,  $\,{\hat{V_2}}$ e <sup>2</sup> ˆ *I* são a tensão e corrente fasorial no secundário, respectivamente.

### **4.4.1.2 Determinação dos parâmetros de um transformador**

 Para determinação dos parâmetros do circuito equivalente dos dois transformadores, a serem projetados, são realizados dois ensaios: Ensaio de Curto-Circuito e Ensaio de Circuito Aberto. No primeiro ensaio usualmente o lado de alta tensão é tomado como primário. Com o secundário (lado de baixa tensão) em curto circuito, aplica-se uma tensão primária de forma que no enrolamento de alta circule sua corrente nominal. A resistência e reatância de dispersão são determinadas a partir das leituras de potência, tensão e corrente no primário. A Figura 23 mostra o circuito equivalente completo com o secundário em curto-circuito.

 Os parâmetros elétricos da impedância de dispersão são obtidos a partir das equações abaixo:

$$
|Z_{sc}| = \frac{V_{sc}}{I_{sc}}\tag{4.18}
$$

$$
R_{sc} = \frac{P_{sc}}{I_{sc}^2}
$$
 (4.19)

$$
X_{sc} = \sqrt{|Z_{sc}|^2 - R_{sc}^2}
$$
 (4.20)

Onde  $V_{SC}$  é a tensão eficaz aplicada,  $I_{SC}$  é a corrente de curto-circuito e  $P_{SC}$  é a potência. A impedância equivalente pode ser referida de um lado a outro do circuito, respeitando a relação de transformação. Por esse método não é possível determinar separadamente  $R_1$  e  $R_2$  ou  $X_{11}$  e  $X_{12}$ . Usualmente, assume-se que cada um é igual à metade do valor total, como mostrado nas equações (4.21) e (4.22) abaixo.

$$
R_1 = R_2 = 0.5 R_{cc}
$$
\n
$$
X_{l1} = X_{l2} = 0.5 X_{cc}
$$
\n(4.21)\n(4.22)

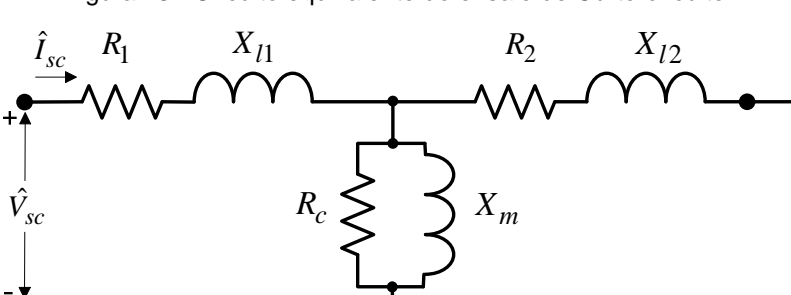

Figura 23 - Circuito equivalente do ensaio de Curto-circuito

Fonte: (FITZGERALD, KINGSLEY e UMANS, 2006)

 No segundo ensaio o lado de baixa tensão é geralmente tomado como primário, com o secundário (lado de alta tensão) em aberto, aplica-se a tensão nominal do transformador ao primário. A corrente que circula, chamada de corrente de excitação representa 2 a 6% da corrente de carga nominal. A

impedância de excitação pode ser determinada a partir da tensão aplicada, da corrente de excitação e da potência, ambos os parâmetros medidos no primário.

 A Figura 24 apresenta o circuito equivalente completo com o secundário em aberto. De posse dos valores das medições realizadas, encontra-se a resistência de perdas no núcleo e a reatância de magnetização, os valores são obtidos através das equações abaixo:

$$
R_c = \frac{V_{oc}^2}{P_{oc}}
$$
  
\n
$$
|Z_{\varphi}| = \frac{V_{oc}}{I_{oc}}
$$
\n(4.23)

$$
X_m = \frac{1}{\sqrt{\left(1/|Z_{\varphi}|\right)^2 - \left(1/R_c\right)^2}}
$$
(4.25)

Onde  $V_{OC}$  é a tensão eficaz aplicada ao primário,  $I_{OC}$  é a corrente de circuito aberto e  $P_{0C}$  é a potência. Os valores podem ser referidos convenientemente para um dos lados do transformador.

### Figura 24 - Circuito equivalente do ensaio de Circuito aberto

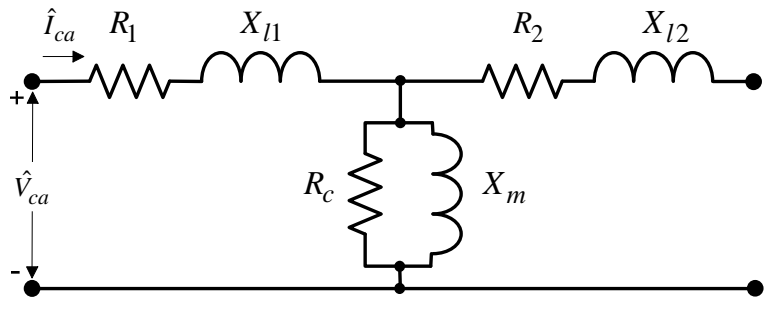

Fonte: (FITZGERALD, KINGSLEY e UMANS, 2006)

### **4.4.2 Projeto do Transformador**

 Neste item apresenta-se o projeto físico dos transformadores. A literatura apresenta diferentes métodos para o dimensionamento de um transformador de baixa frequência, onde se utilizam fórmulas práticas e escolhas do projetista. Os cálculos foram baseados na metodologia utilizada em (MARTIGNONI, 1973). Nos próximos itens será apresentado um guia explicando passo a passo o procedimento utilizado para dimensionar os transformadores.

 As equações apresentadas são genéricas, pois devem ser dimensionados dois tipos diferentes de transformadores, para o grupo de conversores com os secundários conectados em Y e o grupo conectado em ∆.

### **4.4.2.1 Esforços nos Enrolamentos Primários do Transformador**

 O enrolamento dos dois primários do transformador está em série com cada uma das chaves, respectivamente. Portanto:

$$
I_{prim,ef} = I_{S,ef} = \sqrt{\frac{1}{T_s} \int_0^{T_S/2} I_{in}^2 dt}
$$
 (4.26)

$$
I_{prim1,ef} = I_{prim2,ef} = \frac{I_{in}}{\sqrt{2}}
$$
\n(4.27)

 Onde *Iprim1,ef* e *Iprim21,ef* são os valores eficazes das correntes em cada um dos enrolamentos do primário.

 Para o cálculo da tensão eficaz no enrolamento primário é necessário analisar as Figura 12 e Figura 13, nelas estão sendo mostradas as tensões retificadas presentes nos primários dos inversores. Sabendo que  $\omega\!=\!2\pi\!/T_{_S}$  , temos que:

$$
V_{prim,ef} = \sqrt{\frac{1}{T_s} \left[ \int_0^{T_s/2} (V_{prim,pk} \cdot sen(\omega t))^2 dt + ... \right]}
$$
 (4.28)

$$
V_{prim,ef} = \frac{V_{prim,pk}}{\sqrt{2}}\tag{4.29}
$$

## **4.4.2.2 Esforços no Enrolamento do Secundário do Transformador**

 Diferentemente dos esforços no primário do transformador, o cálculo para o secundário deverá englobar duas diferentes análises, são elas, a consideração dos inversores conectados em Y e em ∆, como mencionado anteriormente, o lado primário para ambas as conexões possuem as mesmas características, a diferença ocorre no secundário. Para uma melhor diferenciação será realizada uma divisão dos cálculos destas duas variações de transformadores presentes no projeto.

 O primeiro desenvolvimento a ser feito é do transformador utilizado pelo conjunto de inversores com os secundários conectados em Y. A tensão aplicada sobre o secundário é a tensão de fase da rede, logo:

$$
V_{\text{secY},ef} = \frac{V_{in,pk}}{\sqrt{2}}\tag{4.30}
$$

 A corrente de pico e a corrente eficaz no secundário possuem o mesmo valor, pois a forma de onda de corrente é a de uma onda quadrada, como mostrado nas equações (4.31) e (4.33):

$$
I_{\text{secY},\text{pk}} = I_{in} \cdot n_Y \tag{4.31}
$$

$$
I_{\text{secY},ef} = \sqrt{\frac{1}{T_s} \left[ \int_0^{T_s/2} \left( -I_{\text{secY},pk} \right)^2 dt + \dots \right]}
$$
(4.32)

$$
I_{\text{secY},ef} = I_{\text{secY},pk} = I_{in} \cdot n_Y \tag{4.33}
$$

 De modo a facilitar a compreensão, utilizou-se o índice *"Y"* nas variáveis relacionadas a conexão estrela.

 O segundo tipo de transformador será utilizado no conjunto de inversores com os secundários conectados em delta. A tensão aplicada sobre o secundário é a tensão de linha da rede, pois a rede está utilizando a conexão estrela, portanto:

$$
V_{\sec \Delta, ef} = \frac{V_{in,pk} \cdot \sqrt{3}}{\sqrt{2}}\tag{4.34}
$$

 Novamente a corrente de pico e a corrente eficaz no secundário possuem o mesmo valor, como mostrado nas equações (4.35) e (4.37):

$$
I_{\sec \Delta, \mathrm{pk}} = I_{in} \cdot n_{\Delta} \tag{4.35}
$$

$$
I_{\sec \Delta, ef} = \sqrt{\frac{1}{T_s} \left[ \int_0^{T_S/2} \left( -I_{\sec \Delta, pk} \right)^2 dt + ... \right]}
$$
  

$$
I_{\sec \Delta, ef} = \sqrt{\frac{1}{T_s} \left[ ... + \int_{T_S/2}^{T_S} \left( I_{\sec \Delta, pk} \right)^2 dt \right]}
$$
 (4.36)

$$
I_{\sec \Delta, ef} = I_{\sec \Delta, pk} = I_{in} \cdot n_{\Delta} \tag{4.37}
$$

 De modo a auxiliar a compreensão, utilizou-se o índice *"∆"* nas variáveis relacionadas a conexão delta.

#### **4.4.2.3 Potência Processada pelo Transformador**

 A potência aparente em cada enrolamento do transformador é dada pela multiplicação da corrente eficaz que circula pelo enrolamento e a tensão sobre o enrolamento. Foram desconsideradas as ondulações da corrente devido a indutância magnetizante e não linearidades do circuito.

 A potência aparente em cada um dos enrolamentos primários são dadas pelas equações (4.38) e (4.39).

$$
S_{prim1} = V_{prim1,ef} \cdot I_{prim1,ef} \tag{4.38}
$$

$$
S_{prim2} = V_{prim2,ef} \cdot I_{prim2,ef} \tag{4.39}
$$

 A potência aparente no secundário é mostrada na equação (4.40):

$$
S_{\text{sec}} = V_{\text{sec},ef} \cdot I_{\text{sec},ef} \tag{4.40}
$$

 Para não ficar muito repetitivo preferiu-se não fazer nenhuma diferenciação da potência processada nos dois tipos de transformadores que se deseja dimensionar, isso porque as potências tanto nos primários como nos secundários dos

mesmos serão as mesmas, pois as tensões e correntes se compensam em ambos casos de modo a resultarem na mesma potência aparente.

## **4.4.2.4 Cálculo da Seção dos Condutores**

 Para se calcular a seção dos condutores é preciso fixar a densidade de corrente. De forma geral, com o aumento do transformador, aumentam-se as dificuldades de irradiação do calor, por esta razão, é necessário diminuir a densidade de corrente nos condutores ao aumentar-se a potência dos transformadores. A Tabela 4 indica alguns limites de densidade de corrente.

| Potência<br>VA | Densidade de corrente<br>$(A/mm^2)$ |
|----------------|-------------------------------------|
| 500            |                                     |
| 500 até 1000   | 2.5                                 |
| 1000 até 3000  |                                     |

Tabela 4 - Limites de densidade de corrente

Fonte: (MARTIGNONI, 1973)

 Fixada a densidade de corrente, calcula-se a seção dos condutores em *mm 2* , através das relações mostradas abaixo:

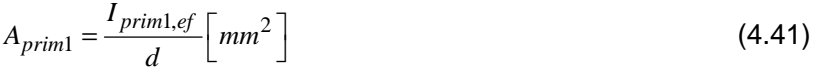

$$
A_{prim2} = \frac{I_{prim2,ef}}{d} \left[ mm^2 \right]
$$
 (4.42)

$$
A_{\rm sec} = \frac{I_{\rm sec,ef}}{d} \left[ mm^2 \right] \tag{4.43}
$$

 Como o transformador está operando em baixa frequência, pode-se desprezar o "Efeito Skin", no qual componentes alternadas de corrente circulam pela periferia dos condutores, ao invés de percorrerem toda a seção do condutor.

# **4.4.2.5 Cálculo da Seção Geométrica do Núcleo**

 O produto da largura (*a*) da coluna central do transformador, pelo comprimento (*b*) do pacote laminado, conforme Figura 25, fornece a seção geométrica do núcleo, isto é:

$$
S_g = a \cdot b \left[ cm^2 \right] \tag{4.44}
$$

 Esta seção não representa a seção verdadeira do ferro, pois entre as lâminas existe uma espessura de material isolante que não toma parte na formação do fluxo. Dessa forma, a seção magnética é obtida acrescendo 10% da área definida como seção geométrica, o resultado é dado pela equação (4.45).

$$
S_g = 1.1 \cdot S_m \left[ cm^2 \right] \tag{4.45}
$$

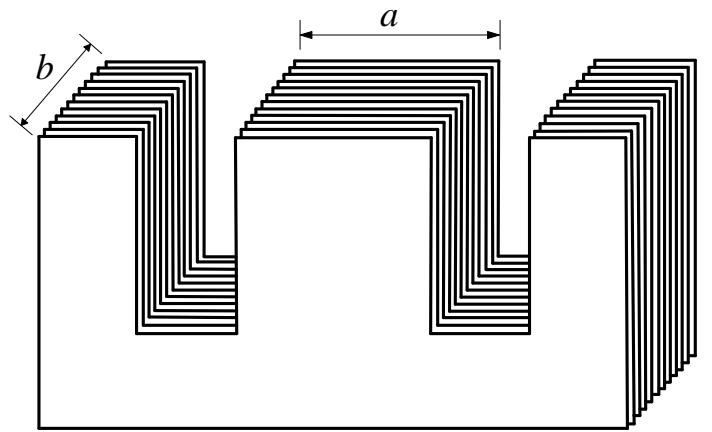

Figura 25 - Medidas da Seção Geométrica do Núcleo

Fonte: Produção do próprio autor

# **4.4.2.6 Cálculo da Seção Magnética do Núcleo**

 O cálculo da seção magnética concatena o fluxo entre os enrolamentos. Para um transformador com dois primários, um secundário e utilizando lâminas padronizadas, utiliza-se a equação (4.46).

$$
S_m = 7.5 \sqrt{\frac{1,25 \cdot S_{\text{sec}}}{f_s}} \left[ cm^2 \right]
$$
 (4.46)

#### **4.4.2.7 Escolha do Núcleo**

 Após o cálculo da seção magnética do núcleo, calcula-se a seção geométrica do núcleo, através da equação (4.45). Construtivamente é vantajoso que a forma do núcleo seja próxima da forma quadrada, por isso a largura da coluna central do núcleo é obtida por:

$$
a \approx \sqrt{S_g} [cm]
$$
\n
$$
b = \frac{S_g}{a} [cm]
$$
\n(4.47)\n(4.48)

 Uma vez escolhida a lâmina, determina-se definitivamente a seção geométrica e magnética do núcleo, respectivamente:

$$
S_g = a \cdot b \left[ cm^2 \right]
$$
\n
$$
S_m = \frac{S_g}{1.1} \left[ cm^2 \right]
$$
\n(4.49)\n(4.50)

#### **4.4.2.8 Cálculo do Número de Espiras**

 Para o cálculo do número de espiras primárias empregase a equação (4.51):

$$
N_1 = \frac{V_{prim,ef} \cdot 10^8}{4,44 \cdot B_M \cdot S_m \cdot f_s} [espiras]
$$
\n(4.51)

 Onde *BM* é a indução máxima no ferro (para lâminas de ferro silício, de boa qualidade, com resfriamento natural,  $B_M =$ *11300 Gauss*).

 Para o cálculo do número de espiras do secundário emprega-se a mesma fórmula, assim como para os enrolamentos auxiliares:

$$
N_2 = \frac{V_{prim,ef} \cdot 10^8}{4,44 \cdot B_M \cdot S_m \cdot f_s} [espiras]
$$
\n(4.52)

## 4.5 CÁLCULO DA CORRENTE EFICAZ DA REDE

 Como mostrado na Figura 20, as formas de onda das correntes que juntas resultam na corrente da fase A possuem os mesmos formatos, mudando apenas as suas defasagens. Da mesma forma que foram obtidas as representações dessas formas de onda em série de Fourier, pode-se através de procedimento semelhante encontrar seus valores eficazes.

 A determinação das correntes da rede tem como principal objetivo verificar o conteúdo harmônico das correntes injetadas na mesma. A distorção harmônica total (THD) é calculada em função dos valores eficazes da componente fundamental e de todos os harmônicos da corrente injetada na rede. A corrente da fase A decomposta em série de Fourier apresentada no (APÊNDICE A - ) é dada por:

$$
i_A(\omega t^{\circ}) = -\sum_{k=1,3,5}^{\infty} \left[ \frac{4I_{in}n_Y}{k\pi} + \dots \right] \text{sen}(k\omega t^{\circ})
$$
 (4.53)

 No (APÊNDICE C - ) é mostrado o cálculo da corrente eficaz de uma função decomposta em série de Fourier:

$$
I_{ef} = \sqrt{I_0^2 + \sum_{k=1}^{\infty} \left(\frac{I_k}{\sqrt{2}}\right)^2}
$$
 (4.54)

Comparando com a equação (4.53), temos que:

$$
I_0 = 0
$$
  

$$
I_k = -\left[\frac{4I_{in}n_Y}{k\pi} + \frac{8I_{in}n_\Delta}{k\pi}\cos(k30^\circ)\right]
$$

Portanto, a corrente eficaz da fase A é:

$$
I_{A,ef} = \sqrt{\sum_{k=1,3,5,\dots}^{\infty} \left[ \frac{-1}{\sqrt{2}} \left( \frac{4I_{in}n_{Y}}{k\pi} + \dots \frac{8I_{in}n_{\Delta}}{k\pi} \cos(k30^{\circ}) \right) \right]^{2}}
$$
(4.55)

 Nestes cálculos, realizados através do MathCad, foram considerados as 2.000 primeiras componentes harmônicas.

$$
I_{A,ef} = 3,64A \tag{4.56}
$$

 Os valores eficazes das demais fases possuem o mesmo valor, visto que o sistema é considerado equilibrado.

4.6 ANÁLISE DO CONTEÚDO HARMÔNICO DAS CORRENTES DA REDE

### **4.6.1 Conteúdo harmônico**

 Como o sistema é equilibrado apresentou-se apenas os harmônicos da fase A (IA), sendo que as demais fases possuirão o mesmo conteúdo harmônico. A corrente da fase A expressa pela série de Fourier é mostrada a seguir:

$$
i_A(\omega t^{\circ}) = -\sum_{k=1,3,5\ldots}^{\infty} \left[ \frac{4I_{in}n_Y}{k\pi} + \ldots \frac{8I_{in}n_{\Delta}}{k\pi} \cos(k30^{\circ}) \right] \text{sen}(k\omega t^{\circ}) \tag{4.57}
$$

As amplitudes das harmônicas são dadas por:

$$
I_A = \left[ \frac{4I_{in}n_Y}{k\pi} + \frac{8I_{in}n_A}{k\pi} \cos(k30^\circ) \right]
$$
 (4.58)

 A Figura 26 mostra os valores percentuais de cada componente harmônico, em relação a componente fundamental, até a 51ª ordem.

Figura 26 - Conteúdo harmônico normalizado da corrente injetada na rede

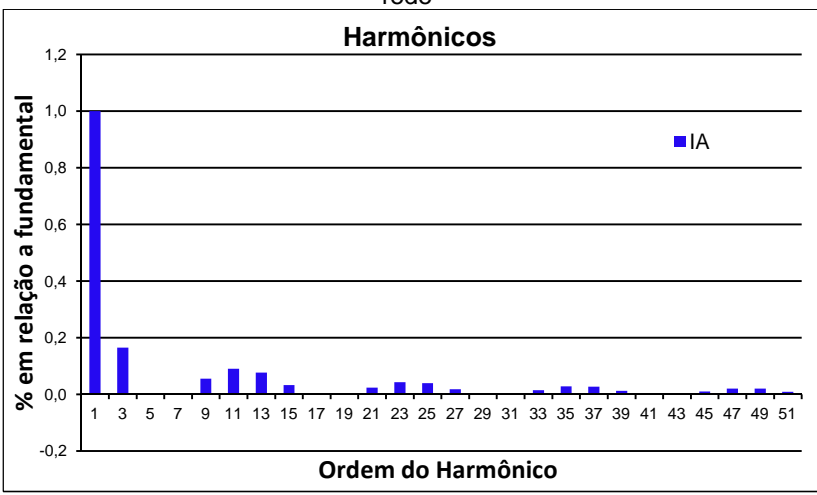

Fonte: Produção do próprio autor

 Nesta análise teórica do arranjo de inversores de 12 pulsos algumas componentes harmônicas de corrente são canceladas. Segundo (PAICE, 1996) a corrente deveria conter apenas as componentes de ordem  $12k \pm 1$ , porém percebe-se que existem componentes harmônicos ímpares múltiplos de 3. Esse fato é consequência da ligação em ∆-Y dos secundários dos inversores, pois, a defasagem dessa ligação é de 30º, sendo necessária uma defasagem de 60º entre as correntes injetadas por cada inversor para anular estas componentes harmônicos.

 Outro motivo que está contribuindo para o aparecimento desse harmônicos é que a forma de onda injetada na rede por cada inversor é quadrada, e não retangular como ocorre nos conversores multipulsos convencionais.

 As harmônicos múltiplas de 3 tem como característica aumentar a corrente eficaz no condutor de neutro e no transformador, o que é prejudicial para as instalações elétricas.

# **4.6.2 Distorção harmônica e fator de potência**

 A taxa de distorção harmônica total (THD) é calculada em função dos valores eficazes da componente fundamental e de todas as harmônicas da corrente de entrada. Sendo obtida através da seguinte expressão:

$$
THD_{I\%} = \frac{\sqrt{I_A^2 - I_{A1}^2}}{I_{A1}}
$$
\n(4.59)

 Onde *IA* é o valor eficaz da corrente da fase A mostrado em (4.56) e *IA1* é o valor eficaz da componente fundamental, que para a corrente da fase A é dada por:

$$
I_{A1} = \frac{4I_{in}}{\sqrt{2}\pi} |n_Y + 2n_\Delta \cos(30^\circ)|
$$
 (4.60)

$$
I_{A1} = 3,547A \tag{4.61}
$$

$$
THD_{1\%} = \frac{\sqrt{3,646^2 - 3,547^2}}{3,547}
$$
 (4.62)

 $THD_{I\%} = 23,80\%$  (4.63)

 Considerando que o fator de deslocamento de fase entre as componentes fundamentais de tensão e corrente é unitário, o fator de potência é:

$$
FP = \frac{1}{\sqrt{1 + THD^2}}
$$
(4.64)  
FP = 0,973 (4.65)

#### **4.6.3 Norma IEEE 519 - 1992**

 A norma IEEE 512-1992 descreve os principais fenômenos causadores de distorção harmônica, indica métodos de medição e limites de distorção. Além disso, ela limita as harmônicos de tensão produzidas pela concessionária e as harmônicos de corrente em regime permanente injetadas no ponto de acoplamento comum com a rede (PCC). Tais recomendações, não se aplicam a equipamentos individuais, pois a norma considera apenas o nível global de distorção de uma instalação, medida do ponto de conexão do consumidor á rede de distribuição. Os limites para harmônicos pares são 25% dos limites para harmônicos ímpares e distorções de corrente que resultem em nível cc não são admissíveis. No (Anexo A-) são mostrados os valores limites para distorção da corrente, em porcentagem da fundamental, de acordo com a recomendação

IEEE 519-1992, para alimentação abaixo de 69 kV. Como se trata de geração de energia, os limites são dados pela primeira linha da tabela, para  $I_{\text{S}}/I_{\text{I}}$  <20. A Figura 27 comparação do conteúdo harmônico da corrente na fase A (IA) com a norma IEEE 519. 1992, para alimentação abaixo de 69 kV. Como se<br>eração de energia, os limites são dados pela primeira<br>oela, para *I<sub>SO</sub>II*<sub>L</sub><20. A Figura 27 apresenta a

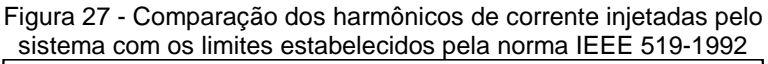

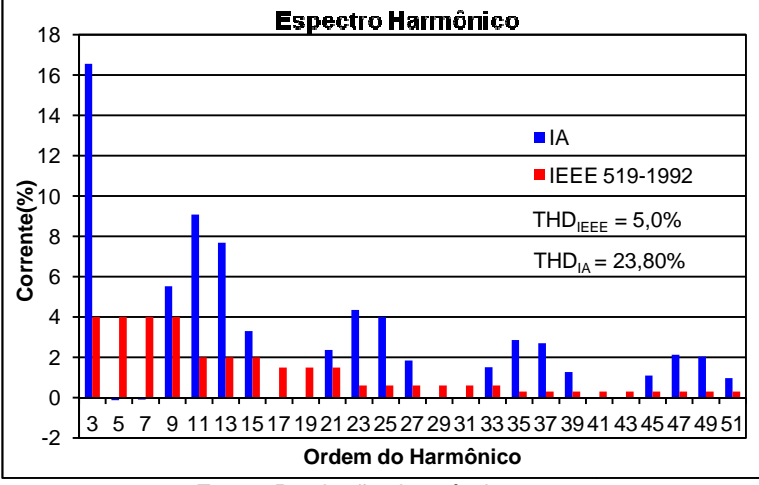

Fonte: Produção do próprio autor

 Analisando a Figura 27 percebe-se que todos os harmônicos com amplitudes consideráveis estão fora dos limites aceitáveis pela norma, a taxa de distorção harmônica também está acima do admitido. Percebe-se a presença de de baixa frequência, ímpares e múltiplas de 3. percebe-se que todos os<br>deráveis estão fora dos limites<br>distorção harmônica também<br>se a presença de harmônicos

Para a mitigação dos harmônicos presentes na corrente injetada na rede faz-se necessário a utilização de filtro filtros. Os filtros passivos por serem de fácil construção e de baixo custo são mais usualmente utilizados. Existem duas topologias bastante usadas, passivos por serem de fácil construção e de baixo custo são mais<br>usualmente utilizados. Existem duas topologias bastante usadas,<br>o filtro sintonizável ou passa-banda e o filtro amortecido, também conhecido como passa-altas. A utilização de apenas um filtro sintonizável não vai ser suficiente para filtrar efetivamente todos os harmônicos desejados, visto que o filtro é sintonizado apenas numa frequência específica da ordem harmônica que se deseja eliminar (KASSIC, 2008). 71921232527293133353739414345474951<br> **Ordem do Harmônico**<br>
Produção do próprio autor<br>
Figura 27 percebe-se que todos<br>
des consideráveis estão fora dos lim<br>
a taxa de distorção harmônica tam<br/>k<br>
Percebe-se a presença de

 Nesse trabalho, como a quantidade de harmônicos injetados na rede é elevado e as amplitudes estão acima dos limites permitidos pela norma IEEE 519-1992 é interessante a utilização em conjunto dos filtros sintonizados e amortecidos. Onde os filtros sintonizados devem ser usados para as harmônicas de maior amplitude, como 3<sup>ª</sup>, 9<sup>ª</sup>, 11<sup>ª</sup> e 13<sup>ª</sup> ordem, e o filtro amortecido, sendo utilizado para as frequências mais altas, como as de 15ª ordem em diante. Dessa forma seria possível realizar o cancelamento das harmônicos múltiplos de três.

 Outra solução seria aumentar o número de pulsos da associação de conversores para 18 ou 24 pulsos. O problema que o aumento do número de pulsos está condicionado a aumentar o número de inversores push-pull na associação.

# **5 PROJETO DO CIRCUITO DE POTÊNCIA**

 Neste capítulo são utilizadas as equações estabelecidas no capítulo anterior. O projeto consiste em definir os parâmetros que caracterizam os inversores, para dessa maneira, realizar a escolha dos componentes através do cálculo dos seus esforços, cálculo de suas perdas para escolha do dissipador e dimensionamento dos transformadores.

# 5.1 ESPECIFICAÇÕES DO PROJETO

 Para o projeto serão utilizados 18 painéis de 130 W cada, totalizando uma potência de 2340 W. A tensão da rede utilizada foi de 220 V eficaz entre fase e neutro. A Tabela 5 apresenta os dados das especificações do projeto.

| $\frac{1}{2}$                                     |              |  |
|---------------------------------------------------|--------------|--|
| Frequência de comutação                           | 60 Hz        |  |
| Tensão da rede $(V_{in})$                         | 220 V eficaz |  |
| Quantidade de painéis                             | 18           |  |
| Potência de cada painel                           | 130 W        |  |
| Potência total fornecida ao<br>sistema $(P_{in})$ | 2340 W       |  |

Tabela 5 - Especificações do Projeto

Fonte: Produção do próprio autor

 A corrente de entrada máxima fornecida aos inversores, que estão conectados em série no lado primário, é dada pela equação (5.1).

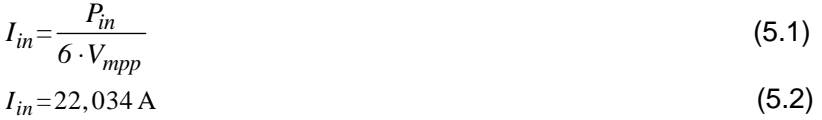

# 5.2 PROJETO DE POTÊNCIA DOS INVERSORES

 Neste capítulo será feito o dimensionamento do circuito de potência dos inversores push-pull. O dimensionamento consiste em realizar a escolha de uma chave para os conversores, calcular as perdas e definir o dissipador necessário para garantir o correto funcionamento das chaves.

# **5.2.1 Especificação dos interruptores**

 Através das equações (4.3), (4.5) e (4.7) que correspondem aos cálculos dos esforços nos interruptores, obtemos a Tabela 6.

| $\mathcal{S}$ . max | 55,606 V | Tensão máxima   |
|---------------------|----------|-----------------|
| $I_{S,med}$         | 11,017 A | Corrente média  |
| $I_{S,ef}$          | 15,58 A  | Corrente eficaz |
| S.max               | 22,034 A | Corrente máxima |

Tabela 6 - Esforços de tensão e corrente nas chaves

Fonte: Produção do próprio autor

 Com os dados dos esforços calculados, é necessário escolher os interruptores que suportem estes esforços. Seguindo critérios de disponibilidade, custo e perdas, selecionou-se o interruptor MOSFET **IRF8010PbF** da **International Rectifier®**. Este transistor suporta uma tensão de 100 V, corrente média de 80 A e apresenta um diodo em antiparalelo no mesmo encapsulamento. A Tabela 7 apresenta as principais características do interruptor.

| $V_{DSS}$    | 100 V        | Tensão Dreno-Source<br>máxima           |
|--------------|--------------|-----------------------------------------|
| $R_{DS(on)}$ | 15 $m\Omega$ | Resistência de condução                 |
| $I_D$        | 80 A         | Corrente de dreno média,<br>@25 °C      |
| $C_{iss}$    | 3830 pF      | Capacitância de entrada                 |
| $Rth_{ic}$   | 0,57 °C/W    | Resistência térmica junção-<br>cápsula  |
| $Rth_{ja}$   | 62 °C/W      | Resistência térmica junção-<br>ambiente |
| $T_i$        | 175 °C       | Temperatura máxima de<br>junção         |
| $P_D$        | 260 W        | Máxima dissipação de<br>potência, @25°C |

Tabela 7 - Especificações Mosfet IRF8010PbF

| $130$ ns | Tempo de subida da<br>tensão Dreno-Source  |
|----------|--------------------------------------------|
| $120$ ns | Tempo de descida da<br>tensão Dreno-Source |

Fonte: Datasheet IRF8010PbF (International Rectifier®)

# **5.2.2 Cálculo de perdas**

 As perdas nos semicondutores são formadas por duas parcelas, uma delas corresponde às perdas que ocorrem durante a condução, a outra parcela corresponde às perdas durante a entrada em condução e bloqueio dos interruptores, sendo denominada de perda por comutação. As perdas por comutação são diretamente proporcionais à frequência. Como mostrado na Tabela 5 a frequência de comutação é baixa, portanto, as perdas por comutação são muito menores que as perdas por condução.

 As perdas por condução para um MOSFET é dada pela equação (5.3):

$$
P_{cond} = I_{S,ef}^2 \cdot R_{DS(on)}
$$
\n
$$
\tag{5.3}
$$

 Para o cálculo das perdas por condução considerou-se na junção uma temperatura igual a 110ºC, fazendo com que ocorra um acréscimo de 87,5% na  $R_{DS(00)}$  fornecida em catálogo para temperatura de 25ºC, logo:

$$
P_{cond} = 1,875 \cdot 15,58^{2} \cdot 0,015
$$

 $P_{cond} = 6.9W$  (5.4)

A perda por comutação em cada interruptor é dada por:

$$
P_{com} = V_{com} \cdot I_{com} \cdot f_s \cdot (t_r + t_f)
$$
\n
$$
(5.5)
$$

 Onde *Vcom* é a tensão do interruptor no instante da comutação, *Icom* é a corrente no interruptor no instante da comutação, *t<sup>r</sup>* é o tempo de subida da corrente no interruptor e *t<sup>f</sup>* é o tempo de descida da corrente no interruptor.

 Como a comutação é lenta, pois a tensão no gate dos interruptores acompanha a envoltória senoidal do enrolamento auxiliar até ser grampeada pelo diodo zener, *t<sup>r</sup>* , *t<sup>f</sup>* , *Icom* e *Vcom* foram obtidos por simulação, a Tabela 8 apresenta os resultados:

| <sup>/</sup> com | 1,90 V    |
|------------------|-----------|
| com              | 22A       |
|                  | $350 \mu$ |
| I c              | $100 \mu$ |

Tabela 8 - Parâmetros para perdas de comutação

Fonte: Produção do próprio autor

 $P_{com} = 1.13W$  (5.6)

Portanto a perda total em um interruptor é:

 $P_{internumber} = P_{cond} + P_{com}$  (5.7)

## **5.2.3 Especificação do dissipador**

 A escolha do dissipador é baseada na análise das perdas nos componentes, nas temperaturas de junção, cápsula, dissipador e temperatura ambiente escolhida para operação. O objetivo do cálculo térmico de um componente é garantir que a temperatura de junção não ultrapasse o máximo valor permitido, na pior condição de temperatura ambiente e na pior condição de operação. O circuito equivalente para cálculos térmicos é apresentado na Figura 28.

Figura 28 - Circuito equivalente para cálculo térmico

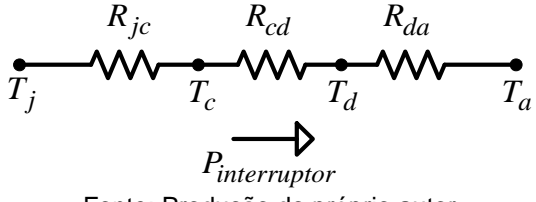

Fonte: Produção do próprio autor

 O modelo apresentado na Figura 28, é utilizado para calcular a resistência térmica do dissipador. As grandezas deste circuito equivalente estão mostradas na Tabela 9.
| $P_{\text{int}erruptor}$ | Perdas dissipada no componente (W)                 |
|--------------------------|----------------------------------------------------|
| $T_i$                    | Temperatura de junção (°C)                         |
| $T_c$                    | Temperatura da cápsula (°C)                        |
| $T_d$                    | Temperatura no dissipador (°C)                     |
| $T_a$                    | Temperatura ambiente (°C)                          |
| $R_{ic}$                 | Resistência térmica de junção - cápsula (°C/W)     |
| $R_{cd}$                 | Resistência térmica da cápsula – dissipador (°C/W) |
| $R_{da}$                 | Resistência térmica do dissipador - ambiente       |

Tabela 9 - Grandezas do modelo equivalente para o cálculo térmico

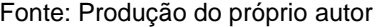

 A determinação da resistência térmica do dissipador é feita inicialmente calculando temperatura no dissipador para cada componente. Realizando uma analogia a um circuito elétrico, a temperatura do dissipador é dada pela equação (5.9).

$$
T_j - T_d = P_{\text{int} \, \text{entropy}} \cdot \left( R_{jc} + R_{cd} \right) \tag{5.8}
$$

$$
T_d = T_j - P_{\text{interruptor}} \cdot \left( R_{jc} + R_{cd} \right) \tag{5.9}
$$

 A Tabela 10 apresenta os dados para o cálculo da temperatura do dissipador.

| $P_{\text{int}erruptor}$ | 8,03 W    |
|--------------------------|-----------|
| $R_{ic}$                 | 0,57 °C/W |
| $R_{cd}$                 | 0,50 °C/W |
| $T_i$                    | 110 °C    |
| $T_a$                    | 45 °C     |
|                          | 101,41 °C |

Tabela 10 - Dados para o cálculo da temperatura do dissipador

Fonte: Produção do próprio autor

 A temperatura de junção máxima que o MOSFET suporta é de 175 ºC, porém para se ter uma margem de segurança, foi escolhido uma temperatura de 110 ºC.

 Por fim, deve-se determinar a resistência térmica do dissipador através da equação (5.10).

$$
R_{da} = \frac{T_d - T_a}{P_{\text{int} \text{ (F)} \text{ (F)}}}
$$
\n<sup>(5.10)</sup>

 A Tabela 11 apresenta os valores utilizados para determinação dos dissipadores para cada um dos MOSFETs.

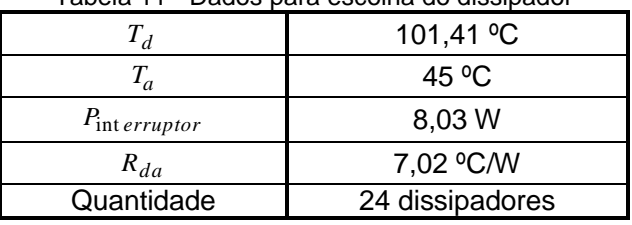

Tabela 11 - Dados para escolha do dissipador

Fonte: Produção do próprio autor

 A escolha do dissipador fica condicionada a um dissipador com uma resistência térmica menor do que a projetada. Além disso, é recomendado utilizar pasta térmica para auxiliar na transferência de calor da cápsula do semicondutor para o dissipador. A Figura 29 mostra o dissipador escolhido, sua resistência térmica é de 4,89ºC/W/4'', segundo catálogo **HS dissipadores®.** 

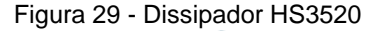

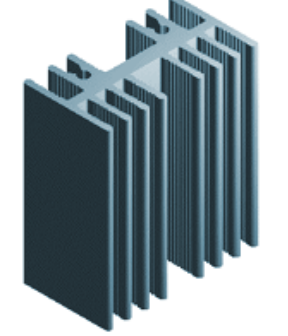

Fonte: Produção do próprio autor

 Como a resistência do térmica do dissipador é bem inferior ao necessário, pode-se reduzir o comprimento (altura) do dissipador, tendo em vista que o fabricante o especifica para 4'' (10 cm). Portanto o fator de correção (FC) será:

$$
FC = \frac{R_{da(calculado)}}{R_{da(dissipador)}} = \frac{7,02}{4,89} = 1,44
$$
 (5.11)

 A redução do comprimento do dissipador não é linear com a variação da resistência térmica. Assim, deve-se consultar o catálogo do fabricante, que especifica por meio de uma tabela a relação entre a resistência térmica e o fator de redução do comprimento do dissipador. De acordo com o catálogo, é necessário que o dissipador possua no mínimo uma altura de 7 cm para garantir uma faixa de segurança e confiabilidade.

# 5.3 PROJETO FÍSICO DOS TRANSFORMADORES

 Neste item serão aplicadas as etapas descritas para o projeto físico do transformador, a fim de determinar seus materiais e componentes. Como mencionado no capítulo 3, serão utilizados dois tipos de transformadores, aqueles para os inversores com conexão em estrela e para o delta. Sendo assim, como forma de organizar o trabalho, serão feitos os projetos em separado.

#### **5.3.1 Transformadores para inversores em Y**

 Serão necessários três transformadores para esse tipo de conexão de conversores. A fim de, evitar uma repetição dos cálculos para o dimensionamento do transformador apresentados no capítulo 4, serão apresentados apenas os resultados obtidos através das equações utilizadas. A Tabela 12 mostra as especificações gerais do transformador.

| $f_s$                           | 60 Hz             | Frequência de<br>operação                |
|---------------------------------|-------------------|------------------------------------------|
| $n_Y$                           | 0,089             | Relação de<br>transformação              |
| $V_{prim1,ef}$ e $V_{prim2,ef}$ | 19,66 V<br>eficaz | Tensão em cada<br>enrolamento primário   |
| $I_{prim1,ef}$ e $I_{prim2,ef}$ | 15,58 A<br>eficaz | Corrente em cada<br>enrolamento primário |
| $V_{\text{secY},ef}$            | 220 V eficaz      | Tensão do<br>enrolamento<br>secundário   |
| $I_{\text{secY},ef}$            | 1,969 A<br>eficaz | Corrente no<br>enrolamento<br>secundário |
| $V_{aux1,ef}$ e $V_{aux2,ef}$   | 60 V eficaz       | Tensão em cada<br>enrolamento auxiliar   |
| $I_{aux1,ef}$ e $I_{aux2,ef}$   | 0,5 A eficaz      | Corrente em cada<br>enrolamento auxiliar |
| $S_{prim1}$ e $S_{prim2}$       | 306,305 VA        | Potência aparente de<br>cada primário    |
| $S_{\rm sec}$                   | 433,181 VA        | Potência aparente no<br>secundário       |

Tabela 12 - Especificação do transformador para os conversores em Y

Fonte: Produção do próprio autor

 O diagrama elétrico do transformador a ser projetado encontra-se na Figura 30. O mesmo terá cinco enrolamentos, sendo dois primários, um secundário e dois auxiliares.

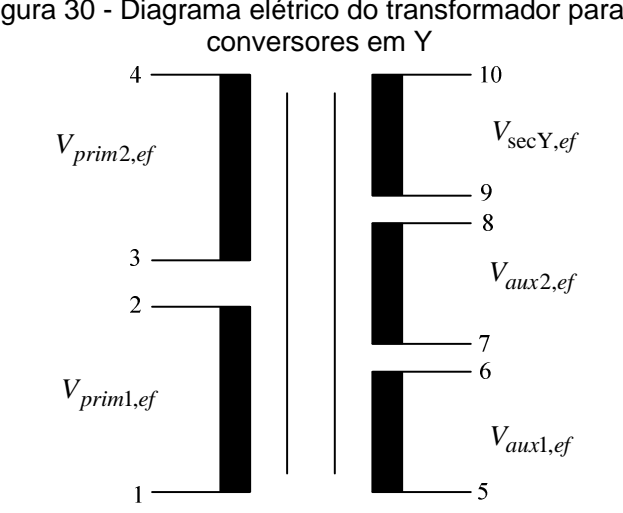

Figura 30 - Diagrama elétrico do transformador para os

 A etapa seguinte é a determinação das bitolas dos condutores do transformador, como a potência do transformador foi menor do que 500 VA, utilizou-se uma densidade de corrente de 3 A/mm<sup>2</sup> para a realização dos cálculos. A Tabela 13 apresenta as seções dos condutores e as bitolas escolhidas para cada enrolamento.

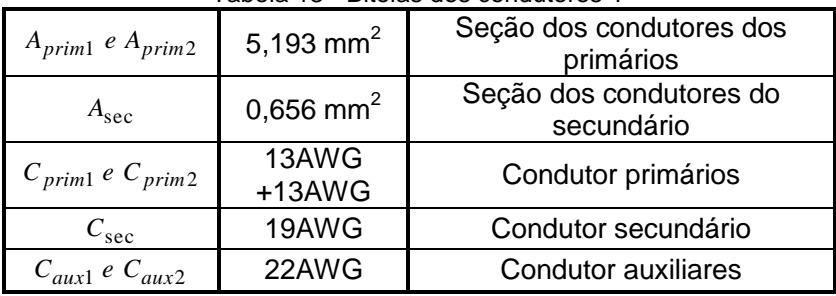

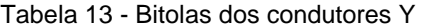

Fonte: Produção do próprio autor

 Os dois últimos passos para o dimensionamento do transformador são a escolha das lâminas do núcleo, através do

Fonte: Produção do próprio autor

cálculo da seção magnética e geométrica do núcleo, e o cálculo do número de espiras dos enrolamentos, levando em consideração uma indutância máxima no ferro de 11300 Gauss. A Tabela 14 apresenta os valores encontrados para os parâmetros mencionados acima.

| $S_m$                     | 22,727 $cm2$      | Seção magnética do núcleo                     |
|---------------------------|-------------------|-----------------------------------------------|
| $S_g$                     | $25 \text{ cm}^2$ | Seção geométrica do<br>núcleo                 |
| a                         | 5 cm              | Largura da coluna central<br>do transformador |
| h                         | 5 cm              | Comprimento do pacote<br>laminado             |
| $N_{prim1}$ e $N_{prim2}$ | 29 espiras        | Espiras dos primários                         |
| $N_{\rm sec}$             | 322 espiras       | Espiras do secundário                         |
| $N_{aux1}$ e $N_{aux2}$   | 88 espiras        | Espiras dos auxiliares                        |

Tabela 14 - Número de espiras e medidas do transformador Y

Fonte: Produção do próprio autor

 Todos os dados das tabelas foram obtidos através das equações presentes nos itens 4.4.2.1, 4.4.2.2, 4.4.2.3, 4.4.2.4, 4.4.2.5, 4.4.2.6, 4.4.2.7 e 4.4.2.8.

 Pela rapidez de construção e garantia de qualidade, optou-se pela compra do transformador. Na Figura 31 é mostrado uma foto do transformador e na Tabela 15 são apresentados os parâmetros construtivos fornecidos pelo fabricante.

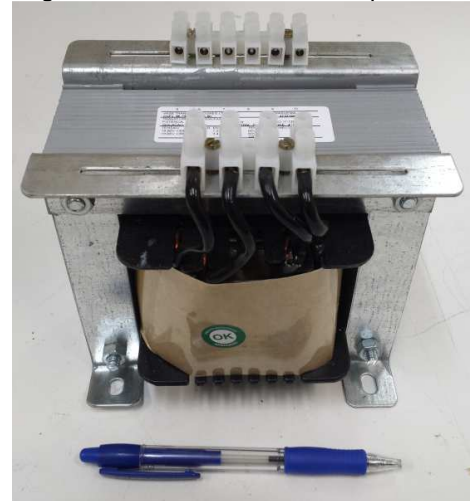

Figura 31 - Transformador comprado 1

Fonte: Produção do próprio autor

| rabela 15 - Aspectos construtivos do transformador 1 |                    |                |  |
|------------------------------------------------------|--------------------|----------------|--|
| Largura da coluna central                            | a [cm]             | 5              |  |
| Comprimento do núcleo                                | $b$ [cm]           | 5              |  |
| Potência                                             | S [VA]             | 500            |  |
|                                                      | <b>AWG</b>         | $13 + 13$      |  |
| Primários                                            | $V_{ef}$ [V]       | 19,66          |  |
|                                                      | $I_{ef}[A]$        | 16             |  |
|                                                      | <b>AWG</b>         | 19             |  |
| Secundário                                           | $V_{ef}$ [V]       | 220            |  |
|                                                      | $I_{\text{ef}}[A]$ | $\overline{2}$ |  |
|                                                      | <b>AWG</b>         | 22             |  |
| Auxiliares                                           | $V_{ef}$ [V]       | 60             |  |
|                                                      | $I_{\rm ef}$ [A    | 0,5            |  |

Tabela 15 - Aspectos construtivos do transformador 1

Fonte: Produção do próprio autor

#### **5.3.2 Parâmetros do circuito equivalente do transformador para inversores em Y**

 Para a determinação dos parâmetros do circuito equivalente do transformador, realizaram-se os ensaios de Circuito Aberto (OC) e de Curto-Circuito (SC). No ensaio de OC

deixou-se o lado de alta tensão (220V) em aberto e no ensaio de SC foi aplicado um curto-circuito ao lado de baixa tensão (19,66V). Os resultados obtidos dos ensaios em laboratório são mostrados na Tabela 16.

| $R_{prim1, perdas} = R_{prim2, perdas}$         | 33,64 $m\Omega$   | Resistência de<br>perdas no cobre<br>dos primários |
|-------------------------------------------------|-------------------|----------------------------------------------------|
| $L_{prim1, dispersion} = L_{prim2, dispersion}$ | 18,09 µH          | Indutância de<br>dispersão dos<br>primários        |
| $R_{\text{sec},\text{perdas}}$                  | $4,15 \Omega$     | Resistência de<br>perdas no cobre do<br>secundário |
| $L_{\text{sec},dispersão}$                      | $2,23$ mH         | Indutância de<br>dispersão do<br>secundário        |
| $R_c$                                           | $3,67$ k $\Omega$ | Resistência de<br>perdas no núcleo                 |
|                                                 | $2,68$ H          | Indutância de<br>magnetização                      |

Tabela 16 - Parâmetros do transformador 1 comprado

Fonte: Produção do próprio autor

### **5.3.3 Cálculo de perdas do transformador**

 Em condições normais de operação, os transformadores apresentam perdas de energia. Existem dois grupos fundamentais de perdas, as perdas no ferro e as perdas no cobre, as quais estão associadas ao núcleo magnético e aos condutores, respectivamente. As perdas no núcleo são produzidas pelas correntes parasitas de Foucault e pela histerese magnética. Em contrapartida, as perdas nos enrolamentos referem-se ao efeito Joule (MARTIGNONI, 1973).

 No ensaio de circuito aberto a corrente de excitação é pequena, logo, a queda de tensão na impedância de dispersão é desprezível, consequentemente as perdas por efeito Joule também são desprezíveis. Dessa forma, assume-se que a potência de entrada é aproximadamente igual à perda no núcleo, como mostrado em (5.21).

$$
P_{núcleo} = 12,90W\tag{5.12}
$$

 As perdas por efeito Joule são devidas a resistência ôhmica dos enrolamentos. Utilizando as resistências de perdas no cobre apresentadas na Tabela 16, e através das equações (5.22) e (5.24).

$$
P_{prim1} = P_{prim2} = R_{prim1, perdas} \cdot I_{prim1, ef}^2 \tag{5.13}
$$

$$
P_{prim1} = P_{prim2} = 8,16W\tag{5.14}
$$

$$
P_{\text{sec}} = R_{\text{sec}, \text{perdas}} \cdot I_{\text{sec}, \text{ef}}^2 \tag{5.15}
$$

$$
P_{\text{sec}} = 16,09W \tag{5.16}
$$

Onde  $P_{\text{prim1}}$  e  $P_{\text{prim2}}$  são as potências dissipadas nos enrolamentos dos primários e  $P_{\text{sec}}$  é a potência dissipada no enrolamento do secundário.

 Desconsiderando as perdas no cobre dos enrolamentos auxiliares, encontramos a potência total dissipada no transformador, sendo obtida através da equação (5.26).

$$
P_{perdas} = P_{prim1} + P_{prim2} + P_{\text{sec}} + P_{núcleo}
$$
\n(5.17)

$$
P_{perdas} = 45,31W \tag{5.18}
$$

 O rendimento do transformado para os inversores em Y é dado pela equação (5.28):

$$
ren\dim ento = \frac{S_{\text{sec}}}{S_{\text{sec}} + P_{perdas}} \cdot 100\%
$$
\n(5.19)

$$
rendimento = 91,69\% \tag{5.20}
$$

 Esse baixo rendimento é justificado pela pequena potência do transformador utilizado, porém transformadores com uma potência semelhante a essa possuem rendimento nessa faixa, não podendo ser feito nada para melhorar isso. Transformadores de maior potência, acima de 10 kVA, apresentam um rendimento muito superior ao encontrado no transformador acima.

# **5.3.4 Transformadores para inversores em ∆**

 Serão necessários três transformadores para esse tipo de conexão de conversores. Este projeto de transformador utiliza o mesmo equacionamento que o apresentado no item acima. A Tabela 17 mostra as especificações gerais do transformador.

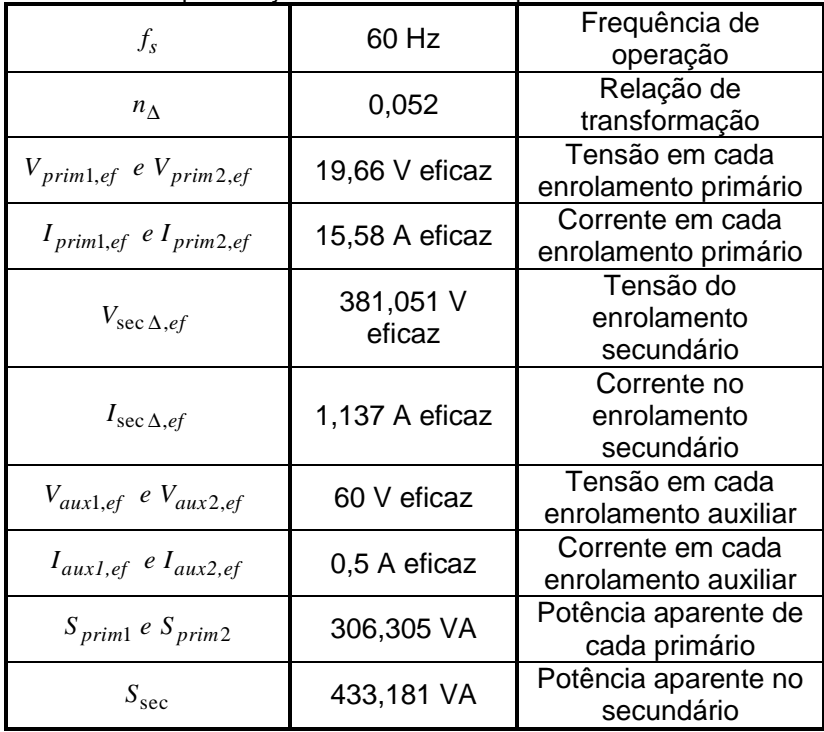

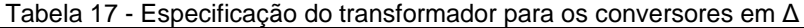

Fonte: Produção do próprio autor

 As especificações do transformador utilizado nos conversores em ∆, apresentadas na Tabela 17 são muito semelhantes as mostradas na Tabela 12, a diferença básica acontece no secundário, pois como já mencionado, nos secundários dos transformadores aplica-se para o primeiro projeto a tensão de fase e para o segundo projeto a tensão de linha da rede. O diagrama elétrico do transformador a ser projetado encontra-se na Figura 32. O transformador terá cinco enrolamentos, sendo dois primários, um secundário e dois auxiliares.

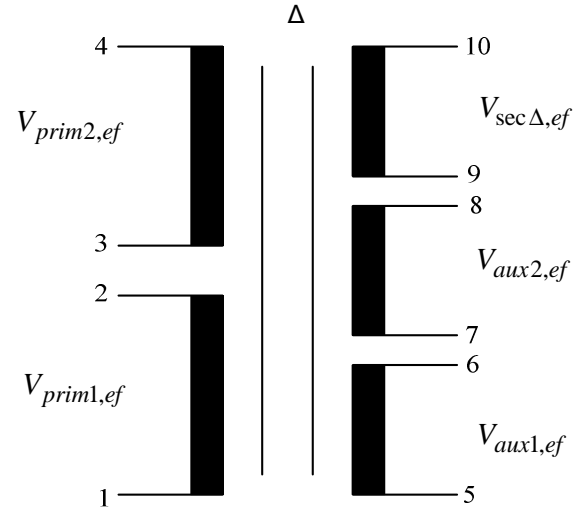

Figura 32 - Diagrama elétrico do transformador para os conversores em

Fonte: Produção do próprio autor

 A etapa seguinte é a determinação das bitolas dos condutores do transformador, como a potência do transformador foi menor do que 500 VA, utilizou-se uma densidade de corrente de 3 A/mm<sup>2</sup> para a realização dos cálculos. A Tabela 18 apresenta as seções dos condutores e as bitolas escolhidas para cada enrolamento.

| $A_{prim1}$ e $A_{prim2}$ | 5,193 mm <sup>2</sup>   | Seção dos condutores dos<br>primários |
|---------------------------|-------------------------|---------------------------------------|
| $A_{\rm sec}$             | $0,379$ mm <sup>2</sup> | Seção dos condutores do<br>secundário |
| $C_{prim1}$ e $C_{prim2}$ | 13AWG +<br>13AWG        | Condutor primários                    |
| $C_{\rm sec}$             | 21AWG                   | Condutor secundário                   |
| $C_{aux1}$ e $C_{aux2}$   | 22AWG                   | <b>Condutor auxiliares</b>            |

Tabela 18 - Bitolas dos condutores ∆

Fonte: Produção do próprio autor

 Os dois últimos passos para o dimensionamento do transformador são a escolha das lâminas do núcleo, através do cálculo da seção magnética e geométrica do núcleo, e o cálculo do número de espiras dos enrolamentos, levando em consideração uma indutância máxima no ferro de 11300 Gauss. A Tabela 19 mostra os valores obtidos para os parâmetros mencionados acima.

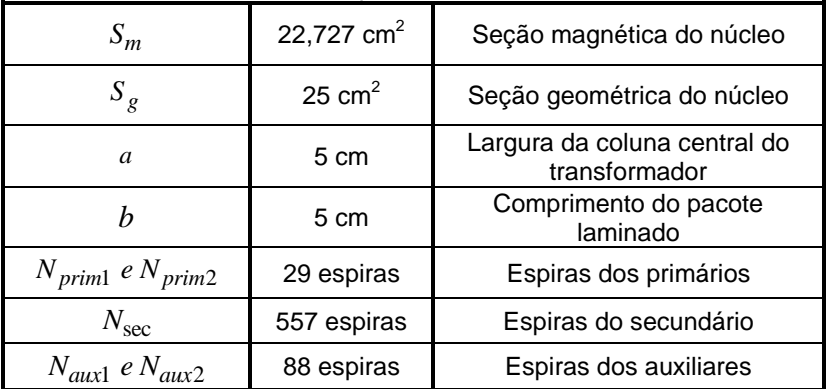

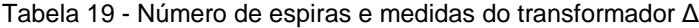

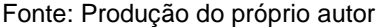

 Todos os dados das tabelas foram obtidos através das equações presentes nos itens 4.4.2.1, 4.4.2.2, 4.4.2.3, 4.4.2.4, 4.4.2.5, 4.4.2.6, 4.4.2.7 e 4.4.2.8.

 Pela praticidade e custo benefício, optou-se pela compra do transformador. Na Figura 33 é apresentada uma foto do transformador e na Tabela 20 estão mostrados os parâmetros construtivos fornecidos pelo fabricante.

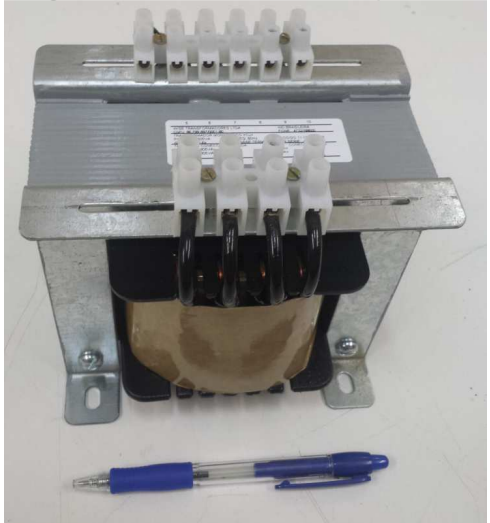

Figura 33 - Transformador comprado 2

Fonte: Produção do próprio autor

| Tabela 20 - Aspectos construtivos do transformador 2 |              |           |  |
|------------------------------------------------------|--------------|-----------|--|
| Largura da coluna central                            | a [cm]       | 5         |  |
| Comprimento do núcleo                                | $b$ [cm]     | 4,7       |  |
| Potência                                             | S [VA]       | 500       |  |
|                                                      | <b>AWG</b>   | $13 + 13$ |  |
| Primários                                            | $V_{ef}$ [V] | 19,66     |  |
|                                                      | $I_{ef}[A]$  | 16        |  |
|                                                      | <b>AWG</b>   | 21        |  |
| Secundário                                           | $V_{ef}$ [V] | 381,051   |  |
|                                                      | $I_{ef}[A]$  | 1,2       |  |
|                                                      | <b>AWG</b>   | 22        |  |
| Auxiliares                                           | $V_{ef}$ [V] | 60        |  |
|                                                      | $I_{ef}$     | 0,5       |  |

Fonte: Produção do próprio autor

# **5.3.5 Parâmetros do circuito equivalente do transformador**

 A determinação dos parâmetros do circuito equivalente do transformador foram realizadas os mesmos ensaios de OC e de SC. No ensaio de OC deixou-se o lado de alta tensão

(381,051V) em aberto e no ensaio de SC foi aplicado um curtocircuito ao lado de baixa tensão (19,66V). Os resultados obtidos dos ensaios em laboratório são mostrados na Tabela 21.

| $R_{prim1, perdas} = R_{prim2, perdas}$         | $35,58 \text{ m}\Omega$ | Resistência de<br>perdas no cobre<br>dos primários |
|-------------------------------------------------|-------------------------|----------------------------------------------------|
| $L_{prim1, dispersion} = L_{prim2, dispersion}$ | 17,14 µH                | Indutância de<br>dispersão dos<br>primários        |
| $R_{\text{sec},\text{perdas}}$                  | $13,16 \Omega$          | Resistência de<br>perdas no cobre<br>do secundário |
| $L_{\text{sec},dispers\tilde{a}o}$              | 6,34 mH                 | Indutância de<br>dispersão do<br>secundário        |
| $R_c$                                           | $9,16 k\Omega$          | Resistência de<br>perdas no núcleo                 |
| $\mathcal{L}_m$                                 | 9,10H                   | Indutância de<br>magnetização                      |

Tabela 21 - Parâmetros do transformador 2 comprado

Fonte: Produção do próprio autor

# **5.3.6 Cálculo de perdas do transformador**

 Da mesma maneira que o primeiro transformador calcularam-se as perdas dos enrolamentos e do núcleo para obter o rendimento do transformador. No ensaio de circuito aberto a corrente de excitação é pequena, logo, a queda de tensão na impedância de dispersão é desprezível, logo as perdas por efeito Joule também são desprezíveis. Dessa forma, assumese que a potência de entrada é aproximadamente igual à perda no núcleo, como mostrado em (5.21).

$$
P_{núcleo} = 15,5W\tag{5.21}
$$

 As perdas por efeito Joule são devidas a resistência ôhmica dos enrolamentos. Utilizando as resistências de perdas no cobre apresentadas na Tabela 21, e através das equações (5.22) e (5.24).

$$
P_{prim1} = P_{prim2} = R_{prim1, perdas} \cdot I_{prim1, ef}^2 \tag{5.22}
$$

$$
P_{prim1} = P_{prim2} = 8,64W\tag{5.23}
$$

$$
P_{\text{sec}} = R_{\text{sec}, \text{perdas}} \cdot I_{\text{sec}, \text{ef}}^2 \tag{5.24}
$$

$$
P_{\text{sec}} = 17,01W \tag{5.25}
$$

Onde  $P_{\text{prim1}}$  e  $P_{\text{prim2}}$  são as potências dissipadas nos enrolamentos dos primários e  $P_{\text{sec}}$  é a potência dissipada no enrolamento do secundário.

 Desconsiderando as perdas no cobre dos enrolamentos auxiliares, encontramos a potência total dissipada no transformador, sendo obtida através da equação (5.26).

$$
P_{perdas} = P_{prim1} + P_{prim2} + P_{\text{sec}} + P_{núcleo}
$$
\n(5.26)

$$
P_{perdas} = 49,79W\tag{5.27}
$$

 O rendimento do transformador para os inversores em ∆ é dado pela equação (5.28):

$$
ren\dim ento = \frac{S_{\text{sec}}}{S_{\text{sec}} + P_{perdas}} \cdot 100\%
$$
\n(5.28)

 $\text{relimento} = 90,94\%$  (5.29)

$$
f_{\rm{max}}
$$

#### 5.4 PROJETO DO CIRCUITO DE SNUBBER

Snubbers são circuitos inseridos em conversores de potência, cuja função é controlar os efeitos produzidos pelas reatâncias intrínsecas do circuito (TODD, 1993). Em decorrência da indutância de dispersão do transformador do push-pull, tornase necessário a utilização de um circuito snubber para evitar sobretensão sobre os interruptores no momento de sua abertura. Utilizou-se uma topologia clássica de snubber passivo dissipativo chamada de snubber RCD, que utiliza um diodo, um resistor e um capacitor.

 Para essa aplicação o snubber tem a função de receber a corrente de entrada fornecida pelos painéis, quando em algum período as duas chaves não estiverem em condução.

 O projeto do snubber RCD foi feito seguindo a metodologia apresentada em (TODD, 1993) e em (Mezaroba, 1998). O equacionamento é mostrado abaixo, deve-se levar em consideração que os componentes utilizados possuem seus valores próximos dos calculados.

O tempo de descida da tensão no interruptor é dado por:

$$
t_f = 2, 2 \cdot R_g \cdot C_{iss} \tag{5.30}
$$

Onde,  $R_{q}$  é o resistor de gatilho e  $C_{iss}$  é a capacitância de entrada do MOSFET. O valor do capacitor do snubber é dado pela equação (5.31).

$$
C_s = \frac{I_{in} \cdot t_{off}}{2 \cdot V_{off}}
$$
 (5.31)

Onde  $C_s$  é o valor da capacitância do snubber e  $V_{off}$  é a tensão no instante de bloqueio da chave. O tempo de descarga do capacitor é encontrado através da equação (5.32).

$$
t_{on} = \frac{0.1 \cdot D}{f_s} \tag{5.32}
$$

 Onde D é a razão cíclica. Por fim, o valor do resistor é dado por:

$$
R_s \le \frac{t_{on}}{3 \cdot C_s} \tag{5.33}
$$

 Os valores obtidos encontram-se resumidos na Tabela 22, considerou-se a corrente nominal do conversor para os cálculos. Além disso, foram feitos alguns ajustes via simulação considerando os modelos reais dos componentes e levando em conta a indutância de dispersão do transformador.

|                          | ٢ς           | ંડ     |       |
|--------------------------|--------------|--------|-------|
| Valor                    | $2.2 \Omega$ | 100 µF |       |
| Corrente Eficaz [A]      | 740 m        | 1,04   | 660 m |
| Potência dissipada<br>Wi | 1.20         | 4,5    | 0,20  |

Tabela 22- Parâmetros do circuito de snubber

Fonte: Produção do próprio autor

 O capacitor eletrolítico utilizado foi o **B43840-A9107-M** de 100 µF da **EPCOS®**, com RSE de 4,1Ω. Através do gráfico da vida útil do capacitor em horas, calculou-se o fator de utilização do capacitor e obteve-se uma vida útil de 50.000h, considerando a temperatura ambiente de 45ºC. Sabendo que o período de funcionamento dos conversores é diurno, esse tempo de vida útil acaba sendo de 100.000h.

 O diodo escolhido foi o SK3/16 da Semikron®, por atender as especificações do projeto. Foi inserido em paralelo com o capacitor eletrolítico um capacitor de polipropileno de capacitância igual a 3,3 µF para absorver os picos de corrente no instante de comutação, reduzindo assim a corrente eficaz que circula pelo capacitor eletrolítico.

 Devido a potência dissipada pelo resistor utilizou-se resistores de 3W, para garantir um funcionamento adequado e com uma margem de segurança.

# **5.4.1 Perdas no Circuito de Snubber**

 As perdas do circuito de snubber podem em decorrência da variação da corrente de entrada que é fornecida pelos painéis, que é consequência direta das variações climáticas do local onde estão os painéis fotovoltaicos. Para o cálculo abaixo foi considerado a corrente nominal do projeto, pelo fato deste ser o pior caso.

$$
P_{subber} = 2 \cdot P_{R_s} + 2 \cdot P_{C_s} + 2 \cdot P_{D_s} \tag{5.34}
$$

 $P_{\text{coubber}} = 2 \cdot 1,20 + 2 \cdot 4,5 + 2 \cdot 0,20 = 11,8W$  (5.35)

 Deve-se notar que para o cálculo, foram consideradas as perdas dos snubbers das duas chaves.

# 5.5 CIRCUITO DE COMANDO

 O circuito de comando de gate deve propiciar uma operação adequada do interruptor MOSFET nos estados de condução, bloqueio e comutação. Um circuito bem projetado deve minimizar as perdas de condução e comutação com moderados esforços de tensão e corrente, protegendo o dispositivo da destruição. Como forma de cumprir as premissas do projeto, sendo elas simplicidade e robustez, propôs-se um comando autônomo no qual adicionou-se dois enrolamentos auxiliares no transformador de cada conversor ligados diretamente aos resistores de gatilho dos interruptores. Conforme mostrado na Figura 34, cada circuito de comando é composto por dois diodos zener, um resistor e um circuito RCD, composto por um resistor, um diodo e um capacitor.

 Os diodos zener são responsáveis pelo grampeamento da tensão de gatilho no nível máximo e mínimo escolhidos pelo projetista, neste caso +15 V e -8,2 V, respectivamente. O resistor é responsável pela rapidez na comutação e limitação da corrente reversa do zener. O circuito RCD faz com que haja um atraso no comando de cada um dos MOSFETs, através da carga e descarga do capacitor formada pela constante de tempo RC. Esse atraso é necessário para garantir que as duas chaves não fiquem abertas ao mesmo tempo, garantindo uma maior confiabilidade ao conversor e exigindo menos dos circuitos de snubber.

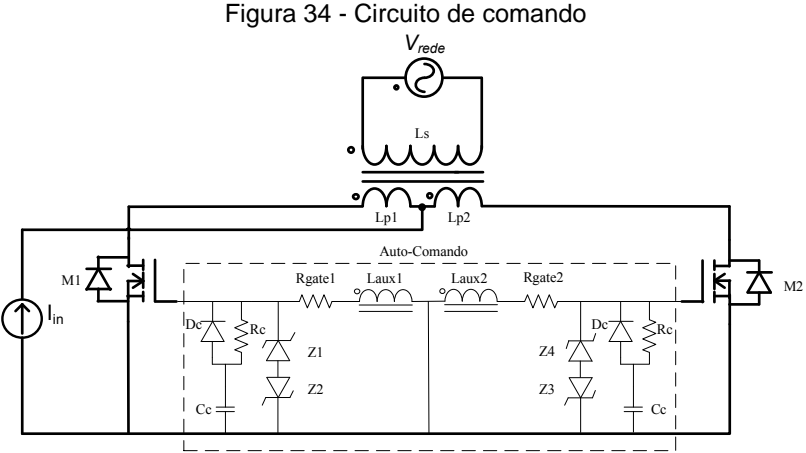

Fonte: Produção do próprio autor

 Quando o conversor é conectado na rede ocorre o carregamento das capacitâncias do MOSFET pela fonte de alimentação, até a tensão de gatilho atingir o valor necessário para o disparo, iniciando assim a comutação. As tensões nos enrolamentos auxiliares são proporcionais à tensão de saída do conversor. Como mostrado na Figura 34, as polaridades são

contrárias, fazendo com que as tensões estejam 180º defasadas. O chaveamento dos interruptores ocorre com a passagem por zero da tensão da rede. Além disso, os enrolamentos devem ser projetados para fornecerem uma tensão superior ao limite de entrada de condução dos interruptores, informação fornecida pelo datasheet do componente.

 A Figura 35 apresenta o funcionamento do comando, nota-se que quando a tensão da rede está positiva, tem-se tensão aplicada no MOSFET M1 para que ele entre em condução. O mesmo acontece ao MOSFET M2, porém, no período da rede em que a tensão é negativa.

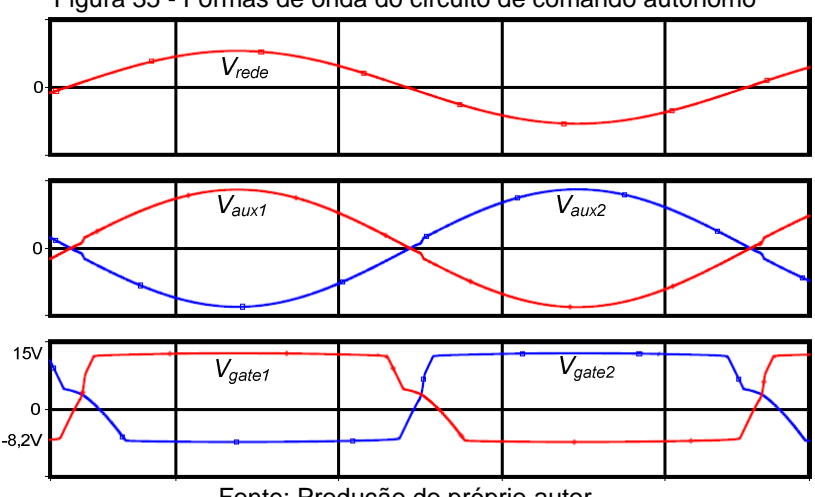

Figura 35 - Formas de onda do circuito de comando autônomo

Fonte: Produção do próprio autor

 Para os diodos zener Z1 e Z4 do circuito de comando foi escolhido o componente **1N4744A**. Para Z2 e Z3 escolheu-se o **1N4738A**. Na Tabela 23 encontram-se suas principais características fornecidas pelo fabricante.

|         | Tensão<br>Zener $[Vz]$ | Resistência<br>Zener $[Rz]$ | <b>Potência</b><br>[P-1 |
|---------|------------------------|-----------------------------|-------------------------|
| 1N4744A | 15V                    | 14 O                        | 1 W                     |
| 1N4738A |                        | 4.5                         | W                       |

Tabela 23 - Características dos Diodos Zener

Fonte: Produção do próprio autor

 A tensão em cada enrolamento auxiliar será de 60 V eficazes, pois através de simulação percebeu-se que este valor é um limite para reduzir as perdas no conversor, ou seja, acima desse valor é pouco expressiva a diminuição das perdas do conversor (SAMISTRARO, 2012).

 Além disso, como a tensão nos enrolamentos auxiliares é relativamente alta, deve-se limitar a corrente que circula pelos diodos zener para não danificá-los, portanto, foram escolhidos resistores de gatilho de 2,2 kΩ, pois conseguiu-se bons resultados via simulação, com este valor de resistência. A escolha dos valores dos componentes do circuito RCD foram também baseadas na simulação, fixou-se o valor de capacitância em 1 µF e trabalhou-se com a variação da resistência de forma a encontrar uma constante de tempo que garantisse a condução e bloqueio de ambas as chaves de maneira adequada, chegou-se a um valor de resistência de 8,2 kΩ. O diodo utilizado foi o 1N4007 por ser pequeno, muito utilizado e possuir as características de tempo necessárias.

 Como mencionado anteriormente, neste projeto serão utilizados seis conversores, sendo que todos utilizarão o mesmo tipo de comando apresentado acima, o que irá garantir o correto funcionamento da condução e fechamento dos interruptores é a defasagem existente nas tensões dos secundários de cada conversor. Essa defasagem está assegurada pela ligação ∆-Y dos secundários dos conversores que são conectados a rede elétrica.

### **5.5.1 Perdas nos Circuitos de Comando**

 As perdas presentes nos circuitos de comando são principalmente provenientes dos diodos zener e do resistor de gatilho, sendo desprezíveis as perdas presentes no circuito RCD do comando. Para o cálculo dessas perdas, desprezou-se a corrente drenada pela capacitância do mosfet e a corrente que passa pelo circuito RCD, por essa ser muito pequena e não influenciar nos cálculos. Desse forma, as correntes média e eficaz que circulam no comando são dadas por:

$$
I_{comando,med} = \frac{1}{T_s} \cdot \begin{bmatrix} \int_{0}^{T_s/2} \frac{\sqrt{2} \cdot sen(2 \cdot \pi \cdot f_s \cdot t) - 15}{2,2k} dt + ... \\ ... + \int_{T_s/2}^{T_s} \frac{\sqrt{2} \cdot sen(2 \cdot \pi \cdot f_s \cdot t) - (-8,2)}{2,2k} dt \end{bmatrix}
$$
(5.36)

$$
I_{comando,med} = -1,54mA
$$
\n(5.37)  
\n
$$
I_{comando,ef} = \sqrt{\frac{1}{T_s} \left[ \int_{0}^{T_s/2} \left( \frac{\sqrt{2} \cdot sen(2 \cdot \pi \cdot f_s \cdot t) - 15}{2,2k} \right)^2 dt + ... \right]}
$$
\n
$$
I_{comando,ef} = 22,58mA
$$
\n(5.38)  
\n(5.39)

Sendo assim, as perdas são dadas por:

$$
P_{Rgate1} = P_{Rgate2} = R_{gate} \cdot I_{comando,ef}^{2}
$$
 (5.40)

$$
P_{Rgate1} = P_{Rgate2} = 1,12W\tag{5.41}
$$

Onde P<sub>Rgate1</sub> e P<sub>Rgate2</sub> são as potências dissipadas nos resistores de gatilho.

$$
P_{zener15V} = V_z \cdot \left| I_{comando,med} \right| + R_z \cdot I_{comando,ef}^2 \tag{5.42}
$$

$$
P_{\text{zener15V}} = 30,24mW\tag{5.43}
$$

Onde  $V_z$  é a tensão zener,  $R_z$  é a resistência zener e  $P_{zener15V}$  é a potência dissipada pelo zener de 15V.

$$
P_{zener8,2V} = V_z \cdot \left| I_{comando,med} \right| + R_z \cdot I_{comando,ef}^2 \tag{5.44}
$$

$$
P_{zener8,2V} = 14,92mW
$$
\n(5.45)

Onde P<sub>zener8,2V</sub> é a potência dissipada pelo zener de 8,2V. As perdas totais nos dois circuitos de comando são mostradas na equação (5.46).

$$
P_{comando} = 2 \cdot P_{Rgate} + 2 \cdot P_{zener15V} + 2 \cdot P_{zener8,2V}
$$
 (5.46)

$$
P_{comando} = 2,33W \tag{5.47}
$$

### 5.6 PERDAS TOTAIS DO CONVERSOR

 Com os resultados obtidos através das equações (5.7), (5.27), (5.35) e (5.47), podemos obter as perdas totais do conversor com o secundário conectado em estrela.

$$
P_{total} = P_{int\ error} + P_{trap} + P_{subber} + P_{comando}
$$
 (5.48)  

$$
P_{total} = 67,47W
$$
 (5.49)

 Da mesma forma, as perdas totais do conversor com o secundário conectado em delta é dado pela equação (5.50).

$$
P_{total} = 71,95W\tag{5.50}
$$

 O principal motivo das elevadas perdas desses conversores é o transformador, por ser de baixa potência e aquecer em demasia quando operando em condições nominais de operação. As outras perdas não são tão significativas, principalmente as perdas no comando e nos interruptores, visto que o mosfet utilizado possui uma baixa resistência de condução e pelo fato do conversor operar em baixa frequência as perdas por comutação são reduzidas.

 Os snubbers possuem uma perda razoável, tendo em vista que os conversores apresentam com característica uma fonte de corrente de entrada, o que acaba fazendo com que os componentes do snubber tenham que dissipar uma potência alta durante o fechamento e abertura dos interruptores.

# **6 SIMULAÇÃO NUMÉRICA**

 Este capítulo tem o objetivo de comprovar o estudo teórico desenvolvido nos capítulos 3 e 4 e avaliar o funcionamento da associação de inversores propostos, através de simulação numérica. Desta forma, será possível analisar o circuito de potência e verificar o funcionamento dos pulsos de comando realizados pela rede trifásica. Para a simulação utilizouse o software Orcad Pspice 16.3, tendo em vista que foram utilizados os modelos reais dos componentes obtidos dos fabricantes dos componentes e o modelo completo de representação dos parâmetros dos transformadores.

#### 6.1 SISTEMA SIMULADO

 O sistema simulado utiliza a rede trifásica e seis inversores Push-Pull associados em série no lado primário e conectados em ∆-Y em seus secundários. A Figura 36 mostra o esquemático do inversor 1.

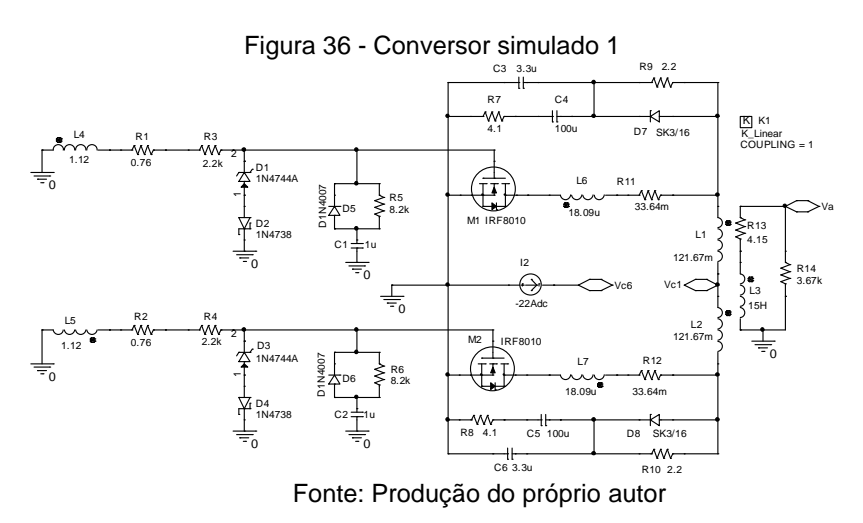

 A Figura 37 apresenta o esquemático do inversor 2 em conjunto com seu circuito de comando.

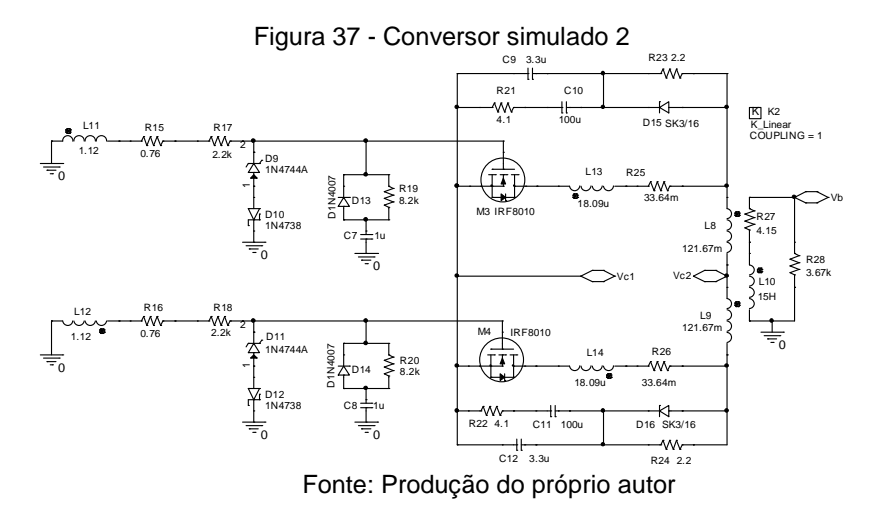

 A Figura 38 apresenta o esquemático do inversor 3 em conjunto com seu circuito de comando.

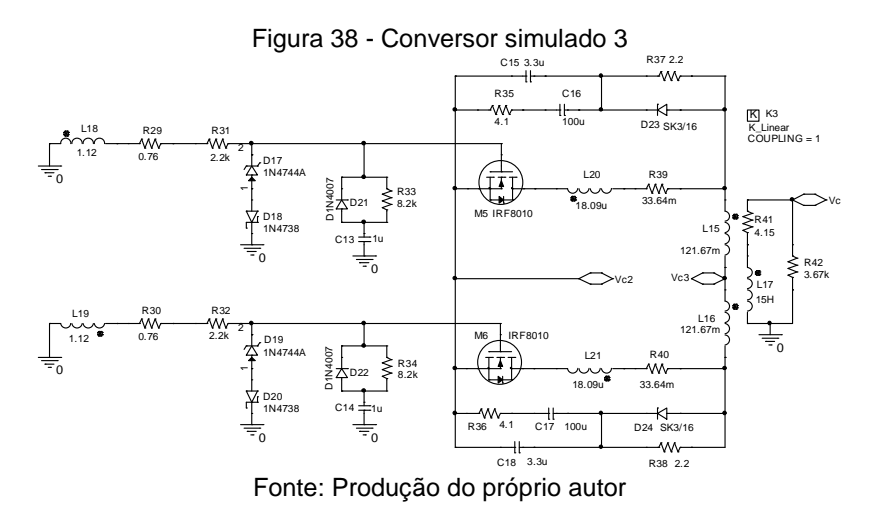

 A Figura 39 apresenta o esquemático do inversor 4 em conjunto com seu circuito de comando.

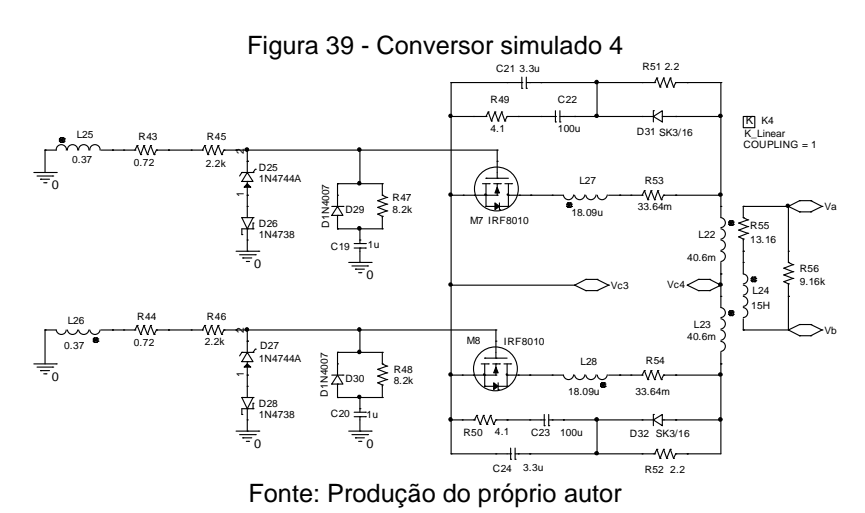

 A Figura 40 apresenta o esquemático do inversor 5 em conjunto com seu circuito de comando.

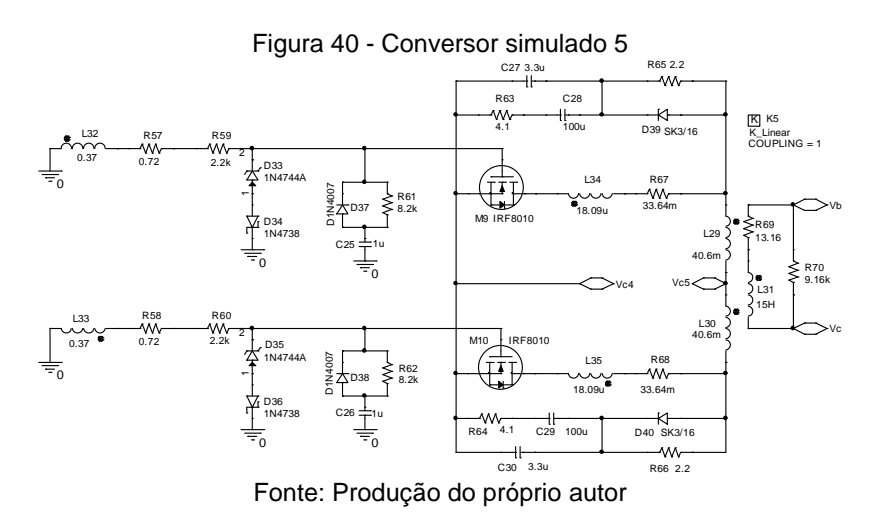

 A Figura 41 apresenta o esquemático do inversor 6 em conjunto com seu circuito de comando.

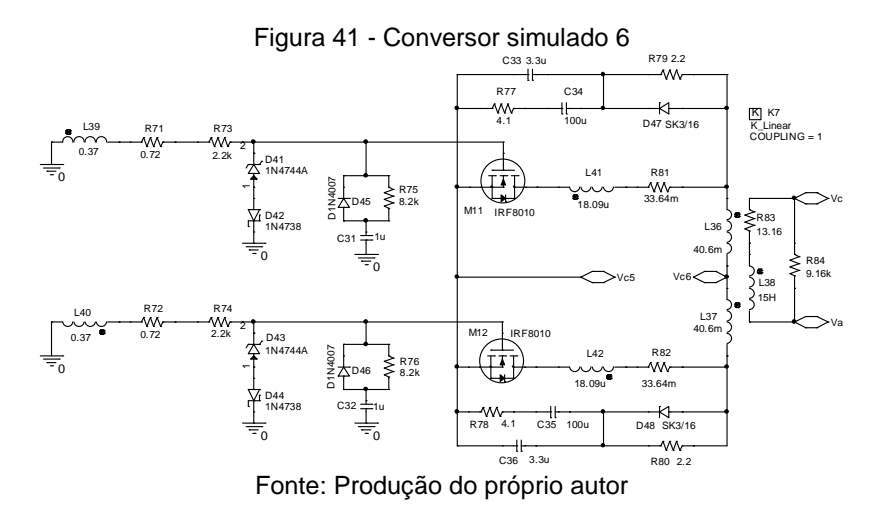

 A Figura 42 apresenta as fontes senoidais defasadas representando a rede trifásica, a fase A está com 0º, enquanto que a fase B -120º e a fase C 120º.

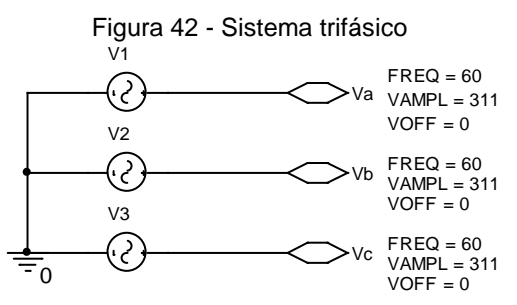

Fonte: Produção do próprio autor

 Os parâmetros fundamentais para a simulação utilizados pela associação de inversores são mostrados na Tabela 24.

| $1$ abold $21$ T and thou of ad official dependence of $\sim$ |              |  |
|---------------------------------------------------------------|--------------|--|
| Frequência da rede                                            | 60 Hz        |  |
| Tensão da rede $(V_{in})$                                     | 220 V eficaz |  |
| Corrente CC de entrada                                        | 22 A         |  |

Tabela 24 - Parâmetros da Simulação

Fonte: Produção do próprio autor

 As indutâncias dos secundários de todos os transformadores foram consideradas com sendo de 15 H, foi utilizado esse valor elevado para facilitar e obter o resultado mais próximo possível do ideal. Os outros valores de indutâncias foram encontrados através da relação de transformação dos transformadores utilizados nos conversores em Y e em ∆.

 De forma a validar a simulação completa de todos os inversores operando separadamente e também interligados apresenta-se a simulação de um push-pull com secundário conectado em Y na fase A, como mostrado na Figura 36. Em seguida, são mostradas as formas de onda de um conversor com o secundário conectado em delta conectado as fases A e B, apresentado na Figura 39. Por fim, são mostrados os resultados do conjunto de inversores operando com os primários em série.

### **6.1.1 Simulação inversor conectado em Y**

 O conversor simulado foi o apresentado na Figura 36. A Figura 43 mostra as formas de onda de tensão nos gatilhos dos interruptores. Nota-se que a comutação ocorre a cada meio ciclo da tensão da rede, grampeando a tensão nos valores de +15V e -8,2V especificados pelos diodos zener.

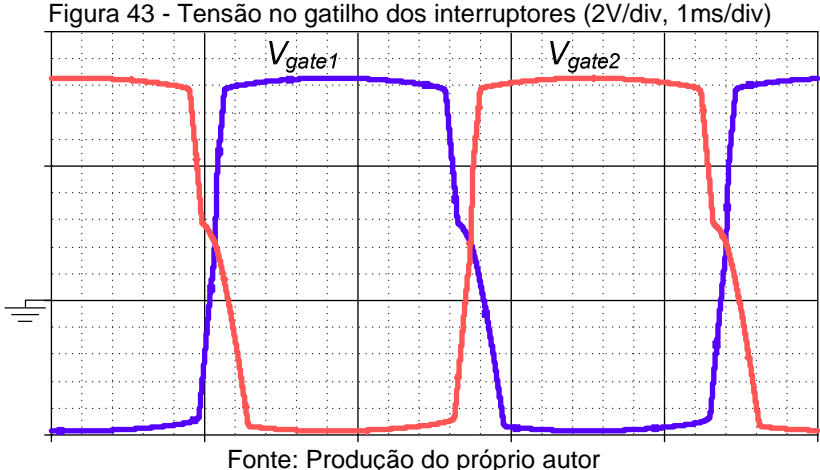

 A Figura 44 apresenta as formas de onda da tensão e corrente na entrada do conversor. A tensão de entrada é decorrente da retificação da tensão aplicada pela rede no secundário do conversor, a mesma apresenta uma pequena oscilação de 12,5V.

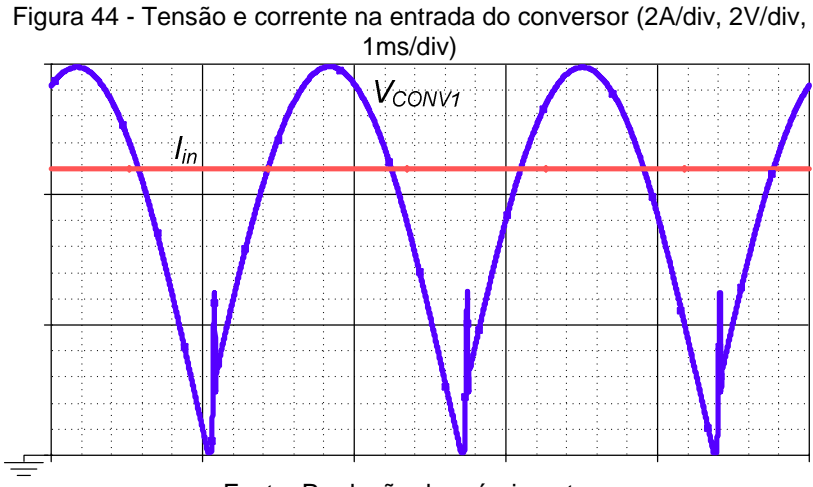

Fonte: Produção do próprio autor

 A Figura 45 mostra a tensão e a corrente no interruptor M1. A tensão de pico na chave é de 58,5V sendo que também é observada um pequena oscilação de tensão na chave durante seu bloqueio.

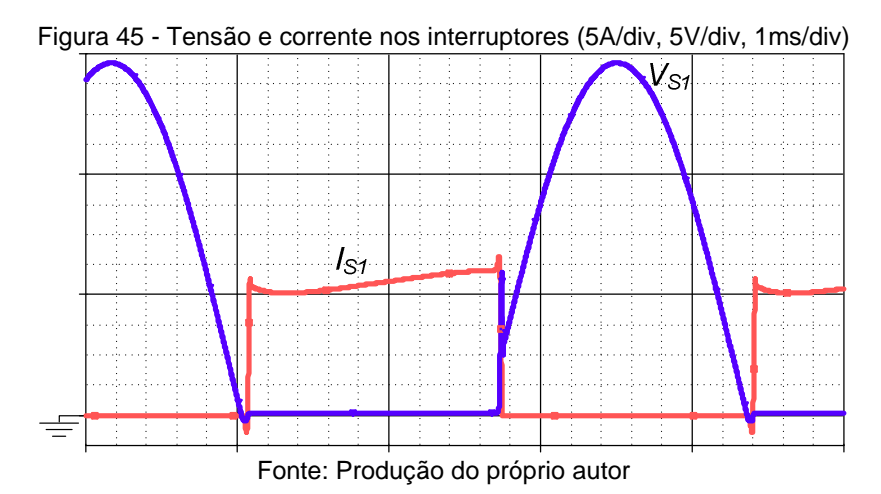

 A Figura 46 mostra a tensão na chave M1 e no capacitor do snubber. Pelo fato do capacitor estar em paralelo com o interruptor a tensão sobre o mesmo tende a seguir a tensão na chave.

Figura 46 - Tensão no interruptor e no capacitor do snubber (5V/div,

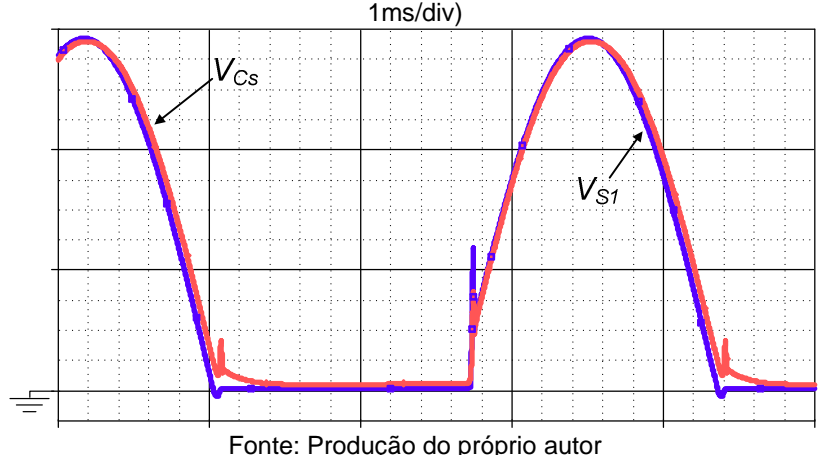

 A Figura 47 apresenta a corrente injetada na rede e a tensão de fase da rede.

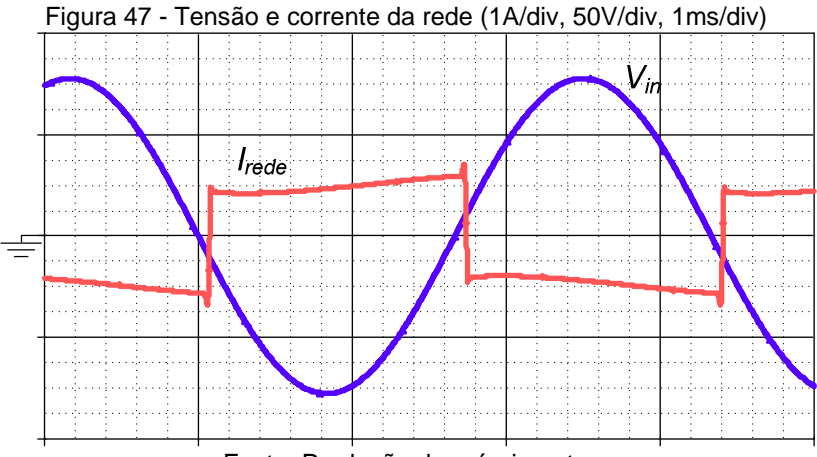

Fonte: Produção do próprio autor

 A Figura 48 mostra a comparação entre o conteúdo harmônico normalizado da corrente injetada na rede obtido via simulação e pelo modelo teórico. Os valores encontrados são muito próximos, tanto que a distorção harmônica total obtida na simulação possui uma diferença de 4,53% em relação a THD obtida teoricamente. O fator de potência encontrado via simulação foi de 0,89, comprovando que a utilização de um conversor conectado diretamente a rede não é uma boa alternativa do ponto de vista de qualidade de energia e eficiência energética.

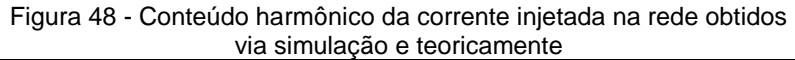

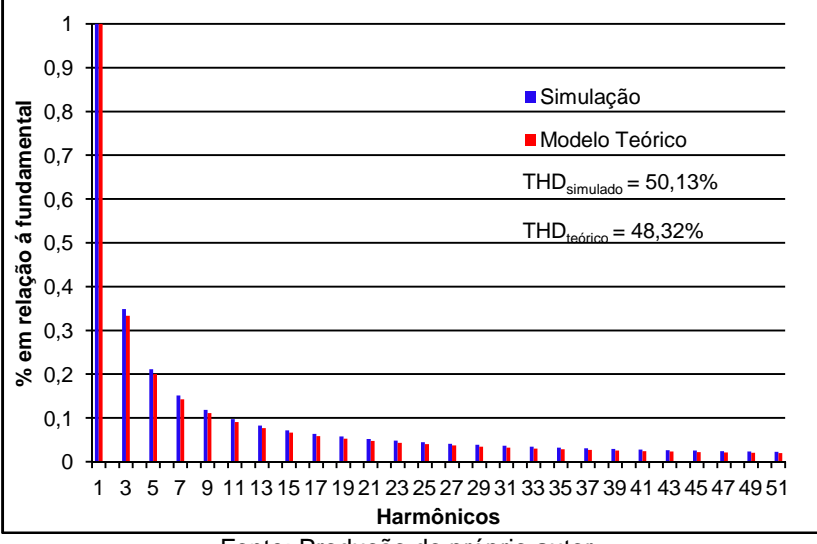

Fonte: Produção do próprio autor

### **6.1.2 Simulação inversor conectado em ∆**

 O conversor simulado foi o apresentado na Figura 39. A Figura 49 mostra as formas de onda de tensão nos gatilhos dos interruptores.

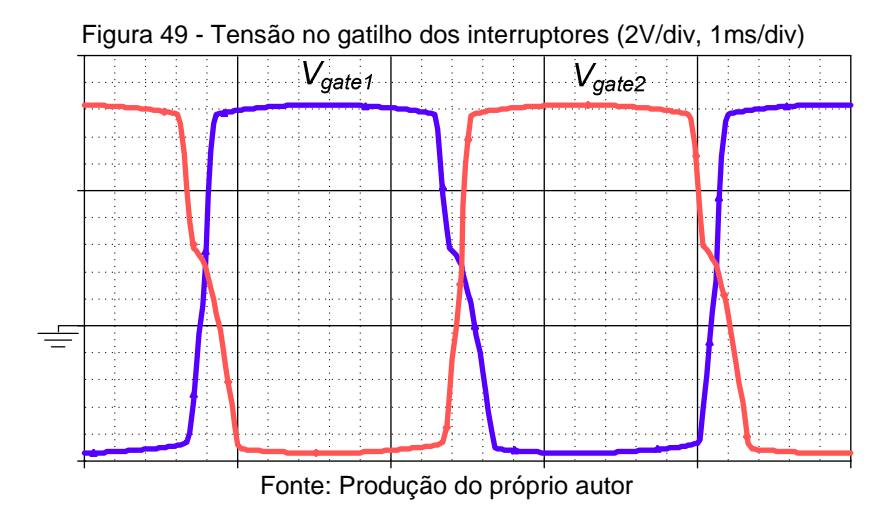

 A Figura 50 apresenta as formas de onda da tensão e corrente na entrada do conversor.

Figura 50 - Tensão e corrente na entrada do conversor (2A/div, 2V/div, 1ms/div)

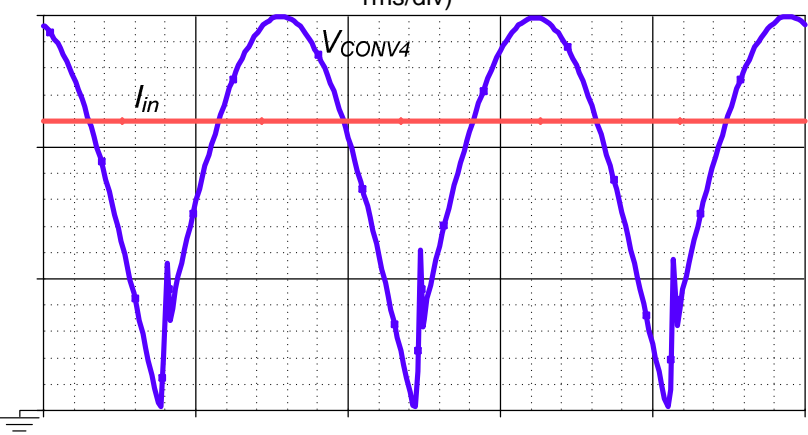

Fonte: Produção do próprio autor

 A Figura 51 mostra a tensão e a corrente no interruptor M1. A tensão de pico na chave é de 58,5V sendo que também é observada um pequena oscilação de tensão na chave durante seu bloqueio.

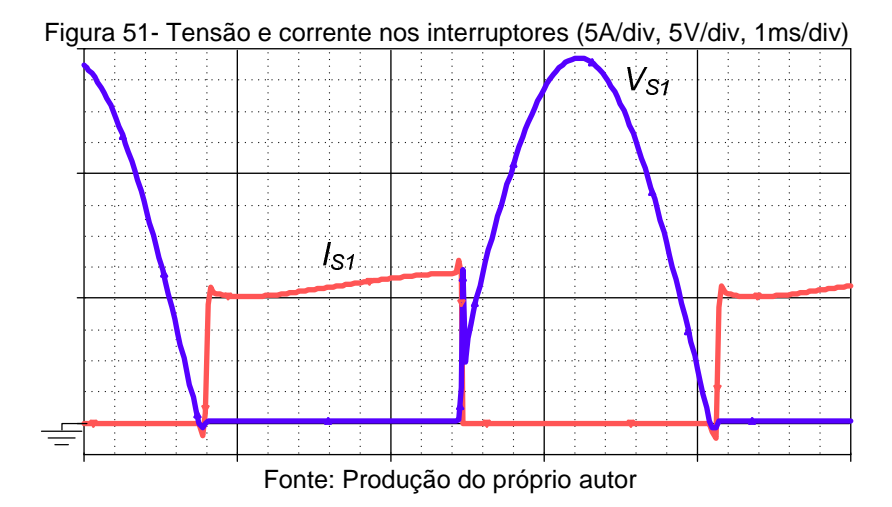

 A Figura 52 mostra a tensão na chave M1 e no capacitor do snubber.

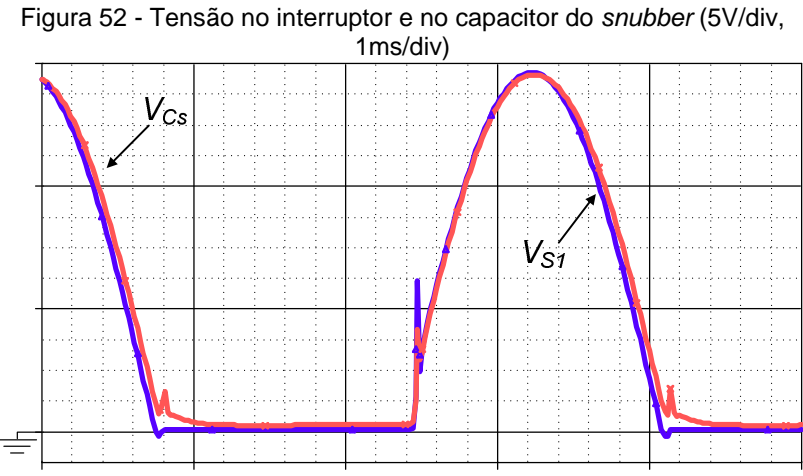

Fonte: Produção do próprio autor

 A Figura 53 apresenta a corrente injetada na rede e a tensão de linha da rede.

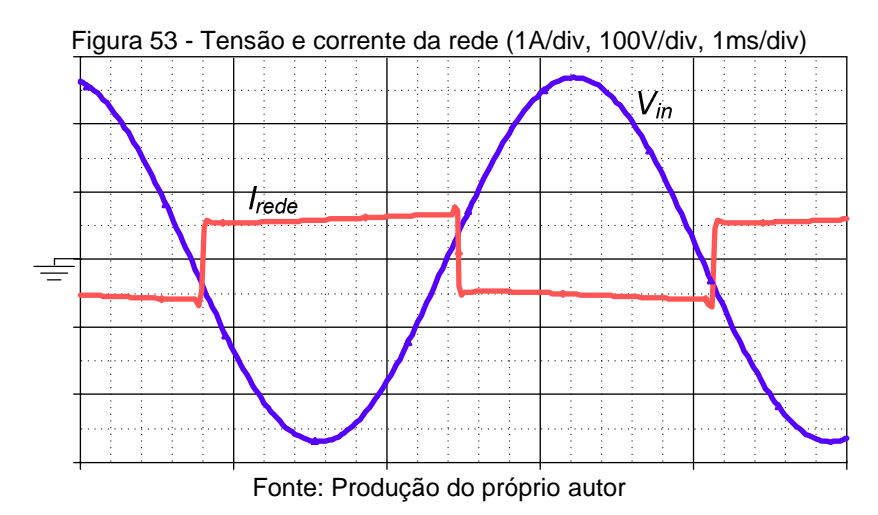

 A Figura 54 apresenta um comparativo entre o conteúdo harmônico normalizado da corrente injetada na rede obtido via simulação e pelo modelo teórico. A distorção harmônica total obtida na simulação possui um erro de 4,53% em relação a THD obtida teoricamente. O fator de potência obtido foi de 0,89, o mesmo valor que foi encontrado na simulação do conversor conectado em Y.

Figura 54 - Conteúdo harmônico da corrente injetada na rede obtidos via simulação e teoricamente

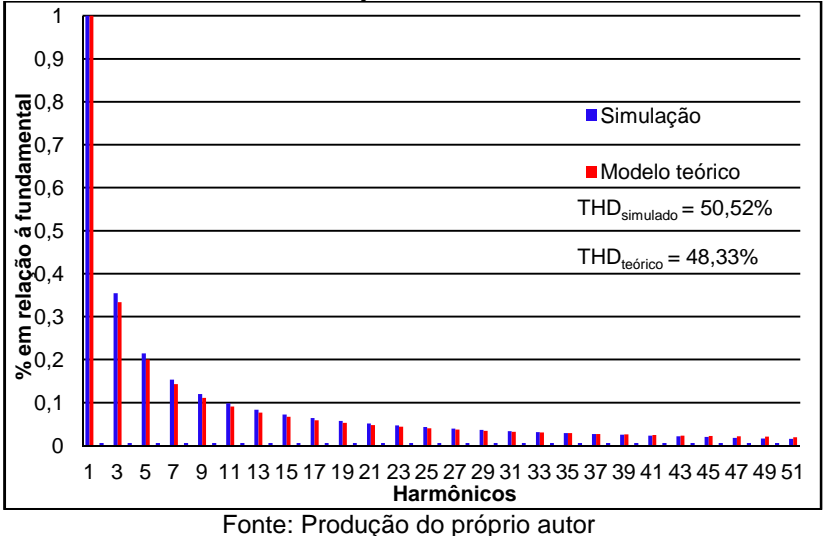

### **6.1.3 Simulação conjunto de inversores interligado**

 A simulação dos seis inversores operando em conjunto demonstra algumas características mencionadas nos capítulos anteriores, dentre elas a tensão de 12 pulsos aplicada sobre os painéis e a corrente injetada na rede, com uma redução do conteúdo harmônico. As Figura 55 e Figura 56 mostram as formas de onda das tensões de entrada dos conversores 1, 2 e 3 e do conjunto de conversores 4, 5 e 6, respectivamente. Além disso, são apresentadas as tensões intermediárias resultantes do somatório das tensões dos inversores.

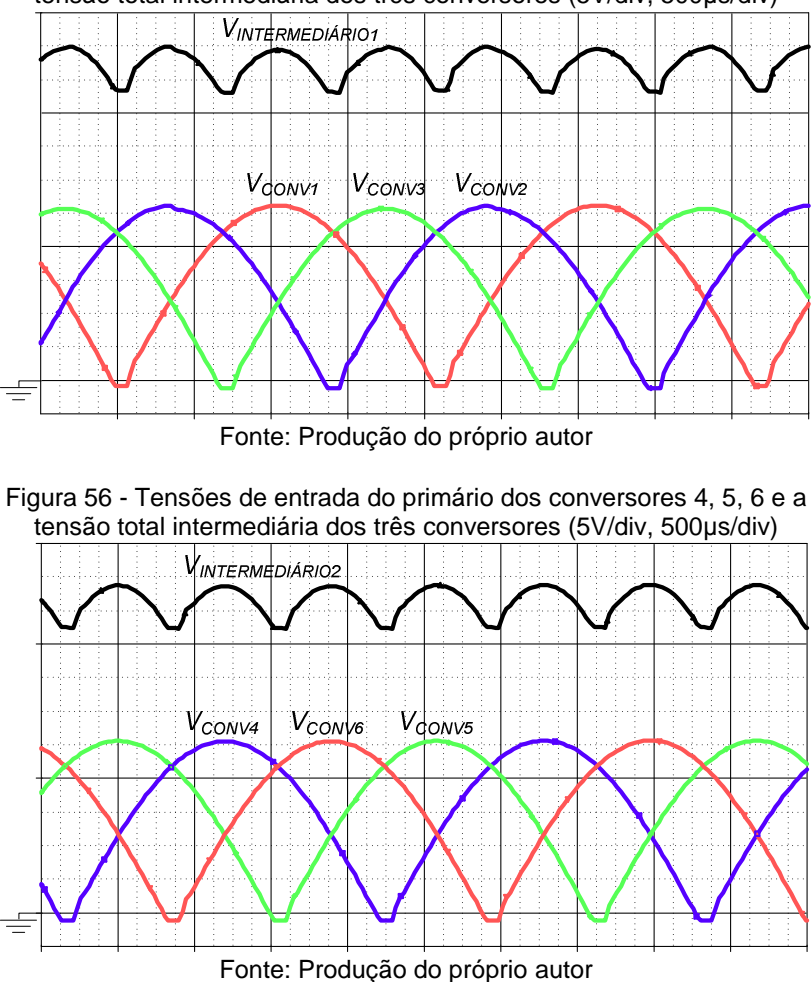

Figura 55 - Tensões de entrada do primário dos conversores 1, 2, 3 e a tensão total intermediária dos três conversores (5V/div, 500µs/div)

 A Figura 57 apresenta as tensões intermediárias de 6 pulsos dos grupos de conversores ligados em Y e em ∆, dando origem a tensão total de 12 pulsos que será aplicada ao conjunto de PVs, essa mesma tensão apresenta uma variação de cerca de 3,40V entre seu máximo e mínimo.

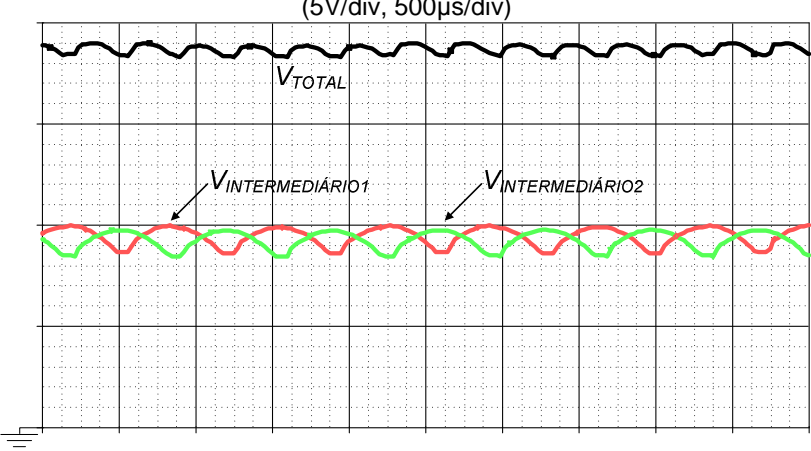

Figura 57 - Tensões intermediárias e total do conjunto de conversores (5V/div, 500µs/div)

Fonte: Produção do próprio autor

 A Figura 58 apresenta as formas de onda da corrente injetada na rede e a tensão na fase A.

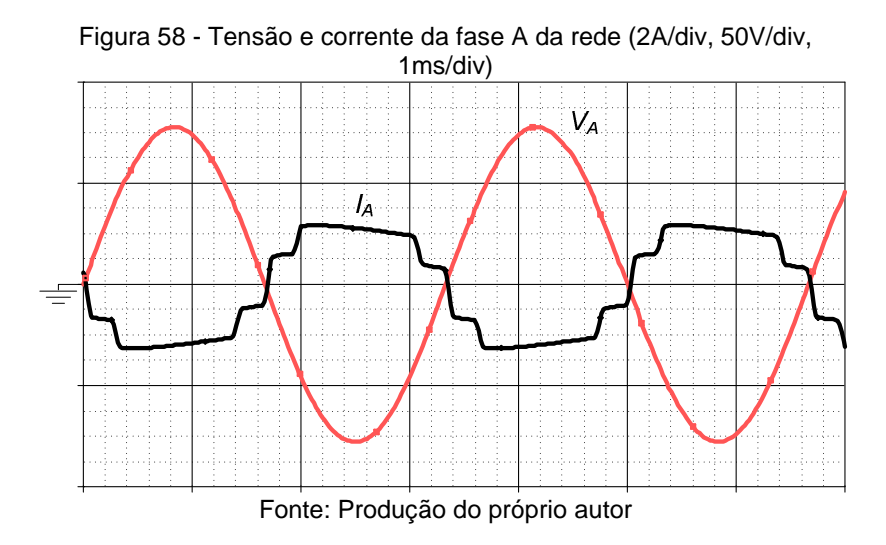

 A Figura 59 apresenta as formas de onda da corrente injetada na rede e a tensão na fase B.
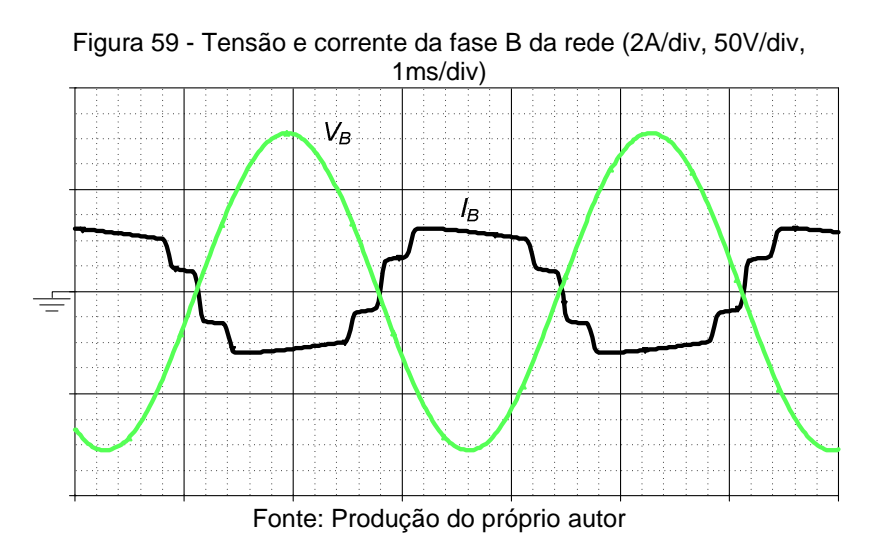

 A Figura 60 apresenta as formas de onda da corrente injetada na rede e a tensão na fase C.

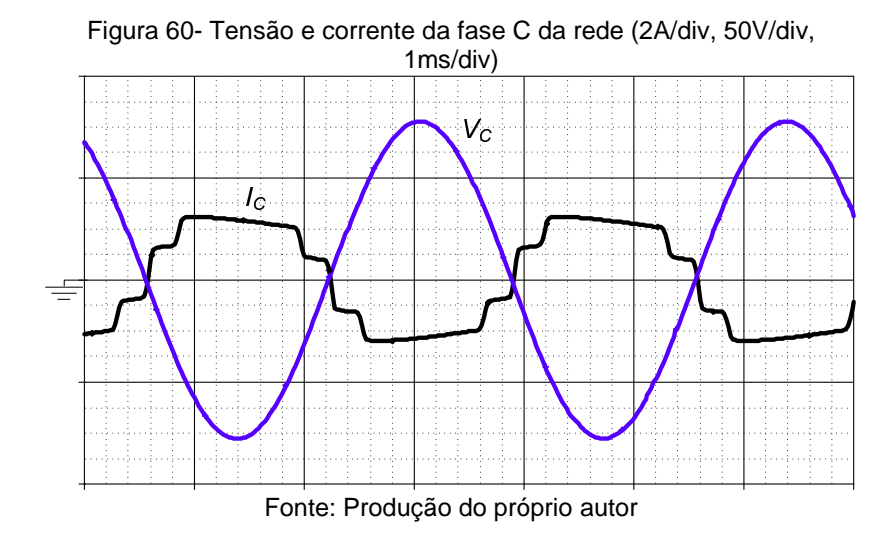

 As correntes injetadas na rede apresentaram um valor eficaz de 3,88 A, esse valor foi o mesmo para as três fases da rede, pois, o sistema está equilibrado.

 A Figura 61 apresenta a comparação das 51 componentes harmônicas das correntes injetadas na rede pela associação dos 6 inversores e pelos dois inversores mostrados acima operando separadamente. É possível verificar que o conjunto de conversores apresenta componentes harmônicas muito menores em comparação com as harmônicas de ambos os conversores operando sozinhos.

Figura 61 - Comparação das componentes harmônicas da corrente injetada na rede obtidas via simulação dos conversores isolados e da associação de inversores

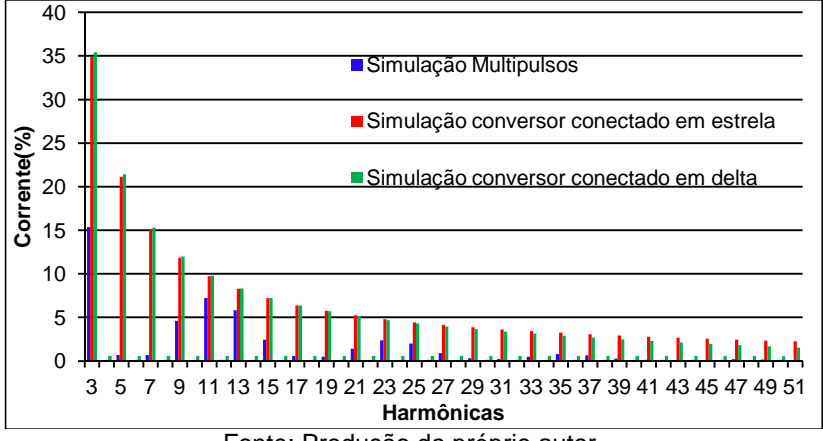

Fonte: Produção do próprio autor

 A Figura 62 mostra a comparação entre os limites das amplitudes das harmônicas permitidas pela norma IEEE 519- 1992 em relação as obtidas por simulação e teoricamente. Verifica-se que todas as componentes harmônicas estão acima dos limites permitidos pela norma, também comprova-se que existem harmônicas ímpares múltiplas de 3 que acabam ocorrendo devido ao formato da corrente injetada na rede. Fezse a análise das componentes harmônicas apenas da fase A, pois o sistema é equilibrado.

 As taxas de distorção harmônica obtidas via simulação e teoricamente apresentaram uma diferença de 19,75% em relação a THD obtida teoricamente, esse valor foi elevado pois na simulação, utilizou-se todos os componentes reais. Realizando a simulação com os modelos ideais e desconsiderando os

parâmetros dos transformadores essa diferença cai para 5,42%. A Figura 62 também demonstra que quanto maiores as amplitudes das componentes harmônicas, mais elevado é a THD. O fator de potência encontrado foi de 0,98. Esse valor acabou ficando maior que o modelo teórico, pois na simulação foram considerados os parâmetros reais dos componentes.

Figura 62 - Comparação das amplitudes harmônicas da corrente injetada na rede teoricamente, teoricamente e com a norma IEEE 519- 1992

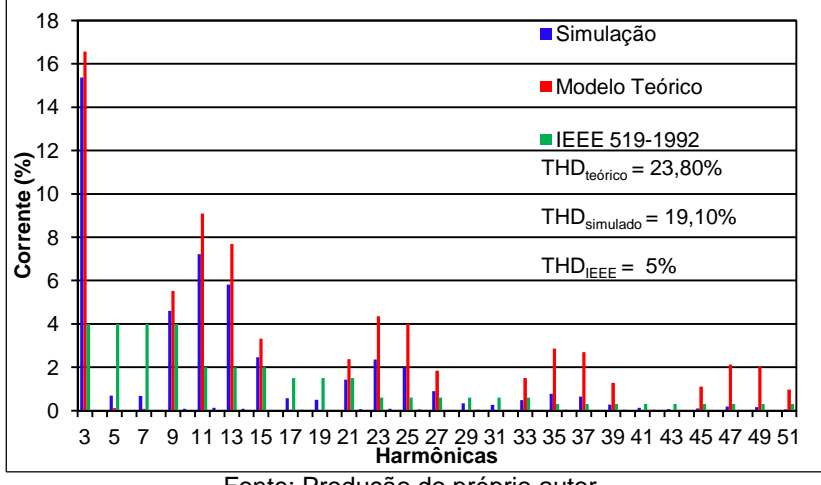

Fonte: Produção do próprio autor

 Através das simulações realizadas pôde-se comprovar a análise teórica dos inversores operando separadamente e principalmente o funcionamento do arranjo de conversores. A simulação mostrou que as tensões na chave possuem uma pequena sobretensão que já era esperada, principalmente pelo uso do circuito de ajuda a comutação snubber.

 O circuito de comando adaptou-se muito bem a situação, graças a defasagem existente no sistema trifásico, o comando manteve a defasagem adequada para garantir a entrada em condução e bloqueio dos doze interruptores de modo correto.

 Os principais objetivos do trabalho puderam ser comprovados via simulação, foram eles a baixa taxa de distorção harmônica da corrente injetada na rede que foi de 19,10% e a baixa variação do máximo aproveitamento da potência drenada

dos painéis, evidenciada em consequência da técnica de multipulsos, que é caracterizada pelos 12 pulsos que possuem uma pequena variação de tensão em seus valor médio, contribuindo diretamente no MPPT.

## **7 RESULTADOS EXPERIMENTAIS**

 Nesta seção são apresentados os resultados obtidos experimentalmente, de forma a comprovar o funcionamento dos inversores e validar a análise teórica. Foram construídos dois inversores push-pull, visto que, os outros inversores são réplicas desses.

 Como forma de comprovar a associação dos inversores e de modo a não comprometer o tempo de projeto e construção dos seis inversores, aplicou-se as tensões de fase e de linha em cada um dos fez-se uma variação de parâmetros nos dois inversores construídos, de forma, a valer-se do principio da modularidade existente nesse arranjo de conversores. Com os resultados obtidos, montaram-se as formas de onda, como se todo o arranjo de inversores estivesse montado e associado.

 A variação de parâmetros mencionada acima foi realizada com a aplicação, uma de cada vez, das fases necessárias, aplicadas aos secundários dos transformadores. Com a utilização dessa técnica pode se chegar a forma de onda da tensão de 12 pulsos, que é aplicada sobre o conjunto de painéis fotovoltaicos, e também a corrente injetada na rede.

 A Figura 36 mostra o esquemático dos dois conversores montados. O circuito possui característica de entrada em corrente, além de apresentar um circuito de comando simples e robusto.

 Na Figura 63 mostra-se o layout do conversor que foi realizado no software Altium Designer®. A placa do conversor foi feita de modo a ter suas dimensões próximas a do transformador para que a mesma pudesse ser presa em cima do mesmo, como mostrado na Figura 64. Como mencionado anteriormente, foram construídos dois inversores Push-Pull, utilizando o mesmo layout para os dois e consequentemente a montagem ficou idêntica para ambos. A única diferença dos conversores é encontrada nos transformadores, que em seus secundários apresentam uma tensão nominal diferente, no primeiro a tensão de fase é a plicada e no segundo aplica-se a tensão de linha.

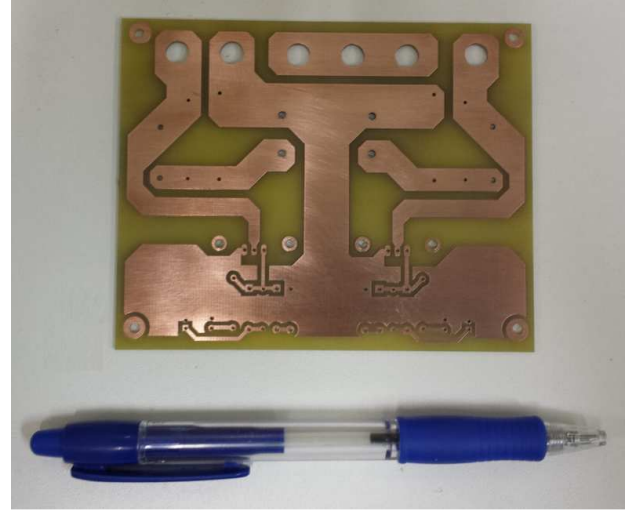

Figura 63 - Layout da placa dos conversores Push-Pull

Fonte: Produção do próprio autor

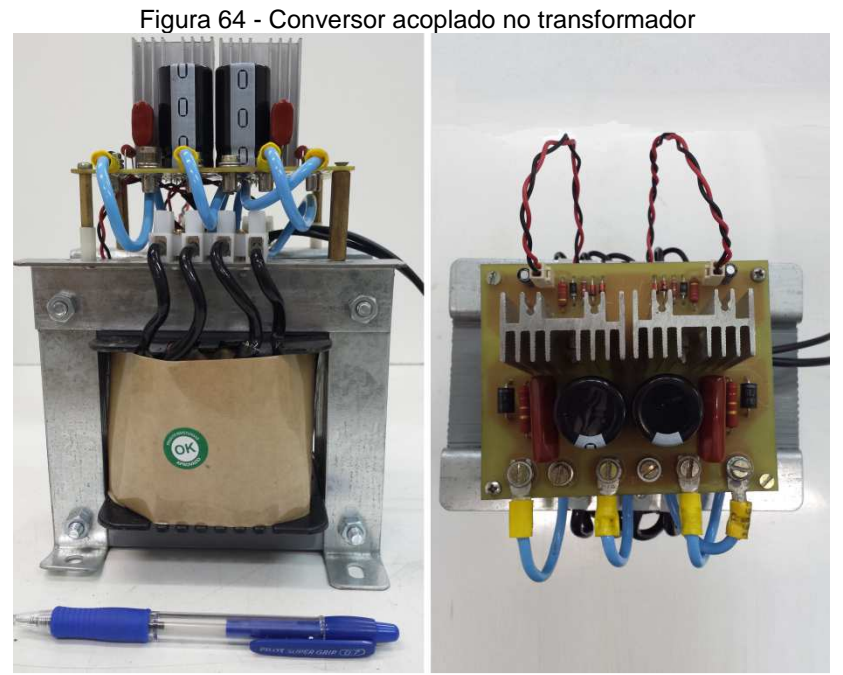

Fonte: Produção do próprio autor

#### 7.1 RESULTADOS EXPERIMENTAIS CONVERSOR EM Y

 As formas de onda a seguir foram obtidas com o conversor operando nos seus valores nominais, de modo a comprovar o estudo realizado. A Figura 65 mostra a tensão nos gatilho dos interruptores. Verifica-se que os valores tiveram uma variação de aproximadamente 2 V, em relação, aos limites de 15V e -8,2V projetados.

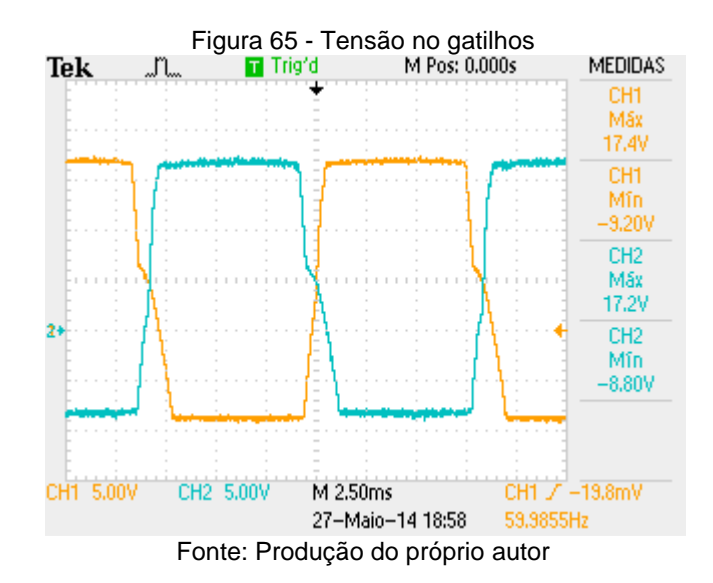

 A Figura 66 apresenta a tensão e a corrente de entrada do conversor. A corrente possui uma pequena ondulação devido ao circuito utilizado para simular a fonte de corrente. Em relação a tensão de entrada, essa tensão representa a tensão da rede retificada, respeitando a relação de espiras do transformador, de modo a possuir o valor de pico de 30,8V.

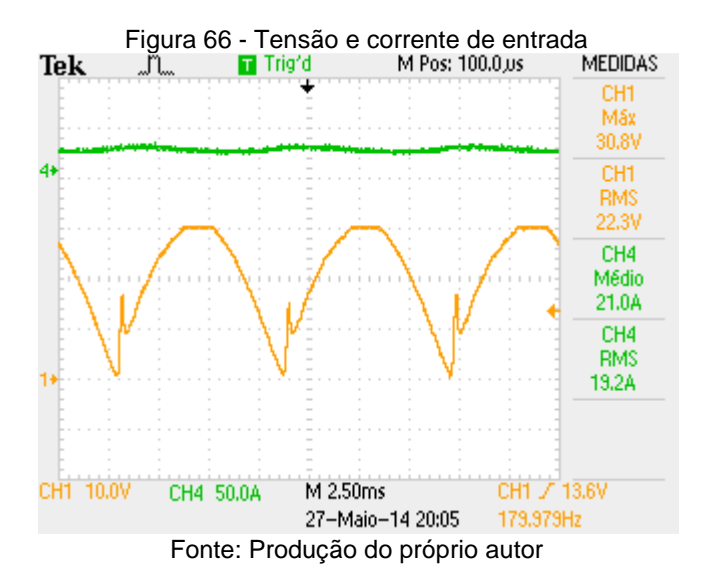

 A Figura 67 mostra as formas de onda de corrente e tensão em um dos interruptores. Verifica-se que ocorre uma oscilação tensão de 30V no bloqueio, não ocorrendo oscilação durante a entrada em condução do mosfet. A corrente é muito semelhante a encontrada na simulação, com um valor eficaz de 15,6V.

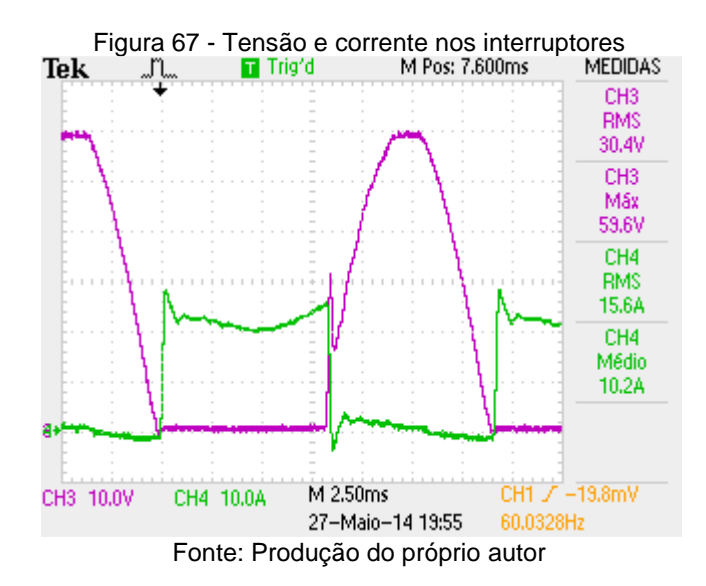

 A Figura 68 mostra a tensão em um dos interruptores e a tensão no capacitor do snubber. Os valores são muito próximos, pois os dois componentes estão em paralelo.

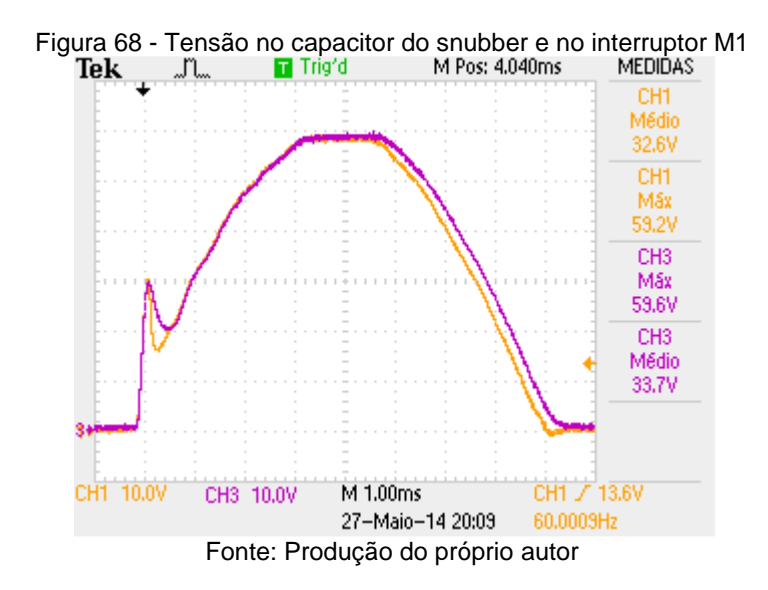

 A Figura 69 apresenta a corrente injetada na rede e a tensão da fase A da rede. A defasagem de 180º entre corrente e tensão representa que o conversor está injetando corrente na rede com um valor eficaz de 1,93A, muito próximo dos 1,969A, que foi o valor projetado.

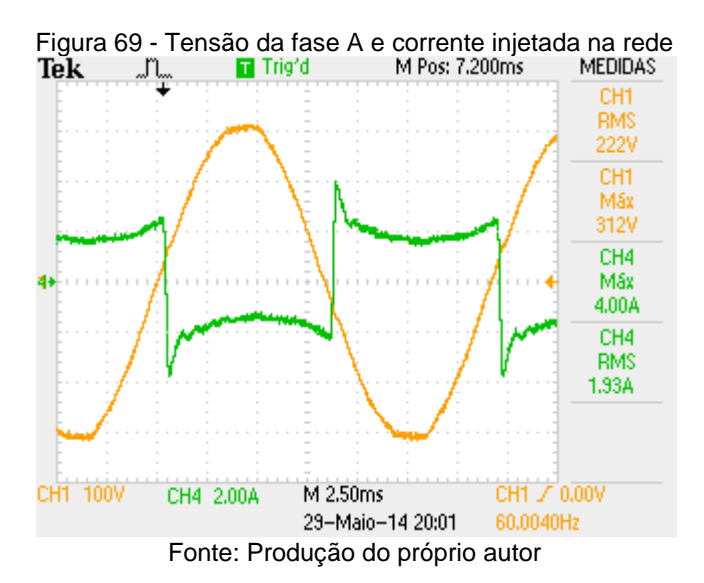

 Os testes de rendimento foram feitos utilizando-se um wattímetro WT230 da Yokogawa. Um dos canais do wattímetro foi utilizado para medir tensão e corrente no secundário do conversor, enquanto os dois canais restantes mensuravam a tensão e corrente de entrada. Foram escolhidos sete pontos de operação de forma a obter-se um número razoável de pontos, que puderam ser interpolados, gerando uma curva de rendimento do conversor. O protótipo foi mantido por cerca de vinte minutos em cada ponto de operação para que os componentes atingissem uma temperatura estável.

 A Tabela 25 apresenta os resultados do rendimento para uma faixa de correntes aplicadas a entrada do inversor. A temperatura ambiente durante as medições foi de 25,2 °C. Na Figura 70 mostra-se a curva de rendimento do conversor em função de sua corrente de entrada.

| <b>Corrente</b><br>[A] | Potência de<br>entrada [W] | Potência de<br>Saída [W] | Rendimento<br>[%] |  |
|------------------------|----------------------------|--------------------------|-------------------|--|
| 3                      | 51,24                      | 28,34                    | 55,31             |  |
| 5                      | 87,80                      | 63,40                    | 72,21             |  |
| 10                     | 183,30                     | 150,20                   | 81,94             |  |
| 14                     | 265,40                     | 221,90                   | 83,61             |  |
| 18                     | 350,10                     | 291,80                   | 83,35             |  |
| 20                     | 397,60                     | 328,70                   | 82,67             |  |
| 22                     | 445,70                     | 364,60                   | 81,80             |  |

Tabela 25 - Resultados do ensaio de rendimento do conversor com conexão em estrela

Fonte: Produção do próprio autor

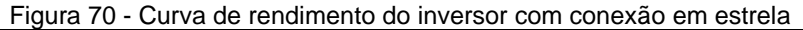

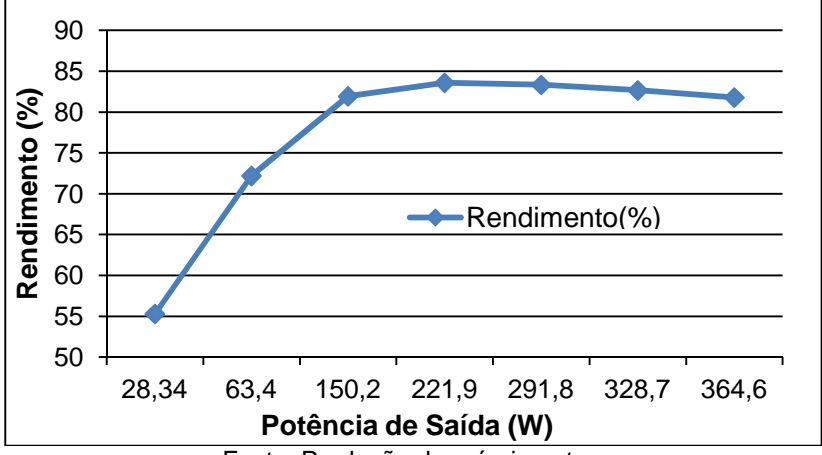

Fonte: Produção do próprio autor

 Verificou-se que o rendimento prático do conversor foi em média de 82%, valor muito próximo do encontrado na simulação que foi de 83,2%. O principais motivos causadores da baixa desse rendimento é o transformador, que acaba aquecendo em demasia devido as altas perdas no cobre. Também contribuem na redução do rendimento, os harmônicos e o projeto do transformador.

#### 7.2 RESULTADOS EXPERIMENTAIS CONVERSOR EM ∆

 As formas de onda mostradas abaixo foram obtidas com o inversor operando em suas condições nominais, de modo a validar o projeto do conversor. A Figura 71 mostra a tensão nos gatilhos dos interruptores, os valores das tensões máximas e mínimas estão dentro da faixa projetada, que são de 15V e -8,2V.

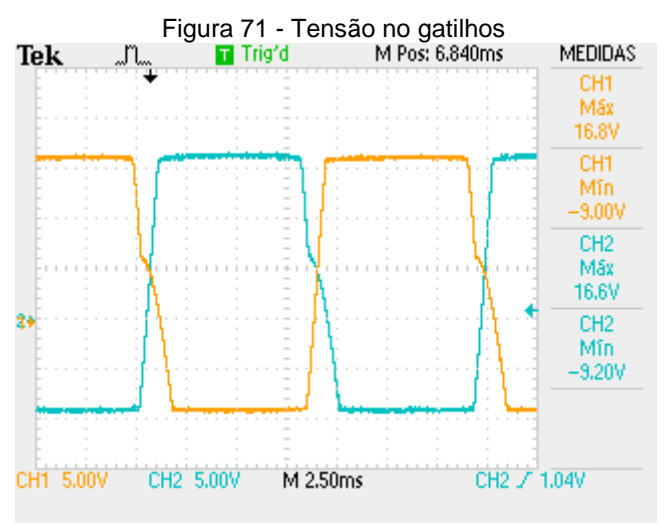

Fonte: Produção do próprio autor

 A Figura 72 apresenta a tensão e corrente de entrada do inversor. O valor da corrente de entrada foi o da corrente nominal e a tensão de entrada é visivelmente a tensão da rede retificada, respeitando a relação de transformação do transformador. O valor de pico foi de 31,2V.

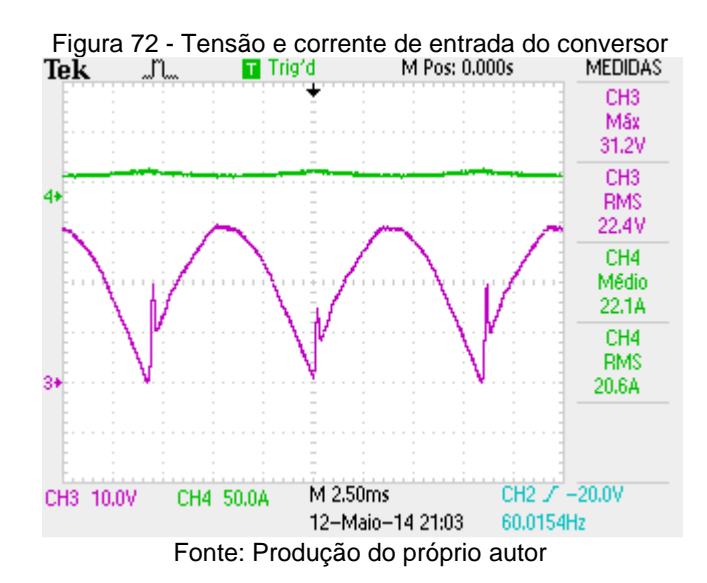

 A Figura 73 mostra as formas de onda de corrente e tensão em um dos interruptores. Ocorre uma oscilação de 30V durante o bloqueio do interruptor. A corrente é muito semelhante a encontrada na simulação, com um valor eficaz de 15,6V.

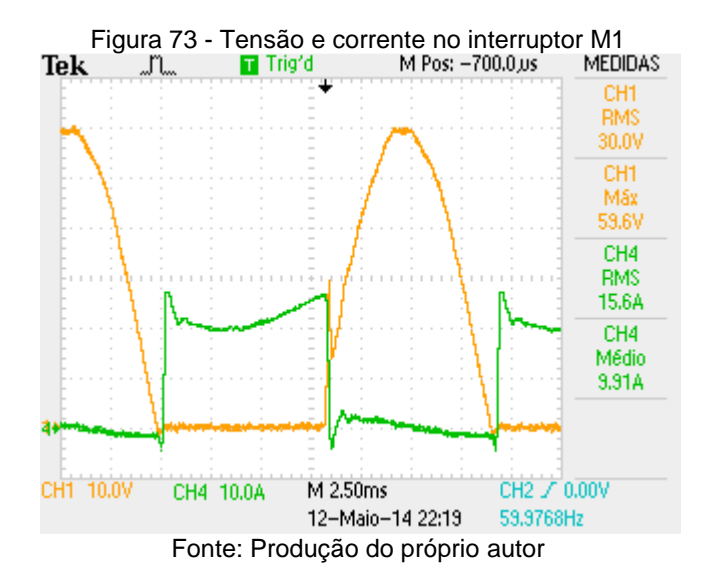

 A Figura 74 mostra a tensão em um dos interruptores e a tensão no capacitor do snubber. Os valores são muito próximos, pois os dois componentes estão em paralelo.

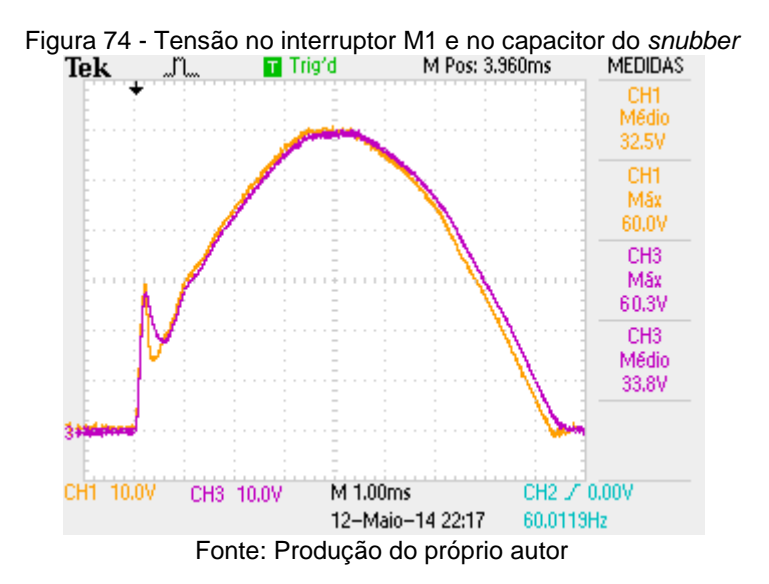

 A Figura 75 apresenta a corrente injetada na rede e a tensão de linha entre as fases A e B da rede. A defasagem de 180º entre corrente e tensão representa que o conversor está injetando corrente na rede com um valor eficaz de 1,08A, muito próximo dos 1,137A, que foi o valor projetado.

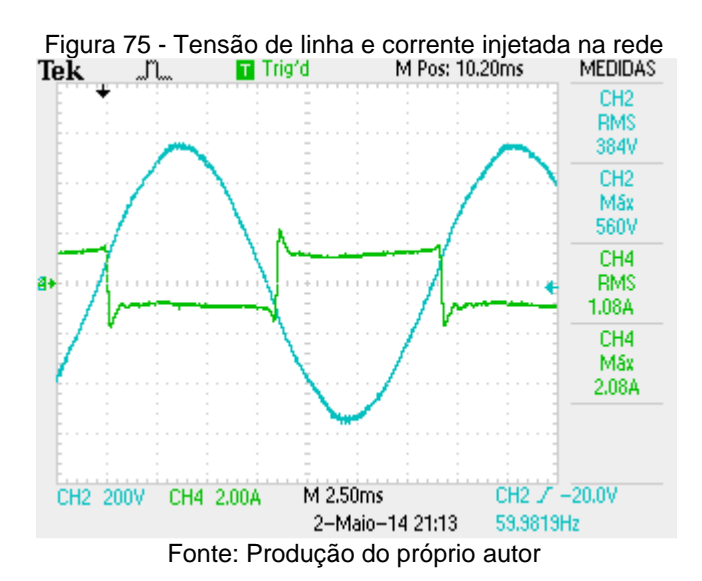

 Os teste de rendimento desse conversor também foram feito utilizando o wattímetro WT230 da Yokogawa. E o procedimento de medição seguiu os mesmos passos do realizado no conversor conectado em Y no secundário.

 A Tabela 26 apresenta os resultados do rendimento para uma faixa de correntes aplicadas a entrada do inversor. A temperatura ambiente durante as medições foi de 25,2 °C. Na Figura 76 mostra-se a curva de rendimento do conversor em função de sua corrente de entrada.

Tabela 26 - Resultados do ensaio de rendimento do conversor com conexão em delta

| <b>Corrente</b><br>[A] | Potência de<br>entrada [W] | Potência de<br>Saída [W] | Rendimento<br>[%] |  |  |  |  |  |
|------------------------|----------------------------|--------------------------|-------------------|--|--|--|--|--|
| 3                      | 49,93                      | 27,61                    | 55,30             |  |  |  |  |  |
| 5                      | 86,80                      | 62,50                    | 72,00             |  |  |  |  |  |
| 10                     | 182,0                      | 149,60                   | 82,20             |  |  |  |  |  |
| 14                     | 263,0                      | 219,20                   | 83,35             |  |  |  |  |  |
| 18                     | 353,20                     | 292,40                   | 82,78             |  |  |  |  |  |
| 20                     | 402,10                     | 330,40                   | 82,17             |  |  |  |  |  |
| 22                     | 444,80                     | 362,90                   | 81,59             |  |  |  |  |  |

Fonte: Produção do próprio autor

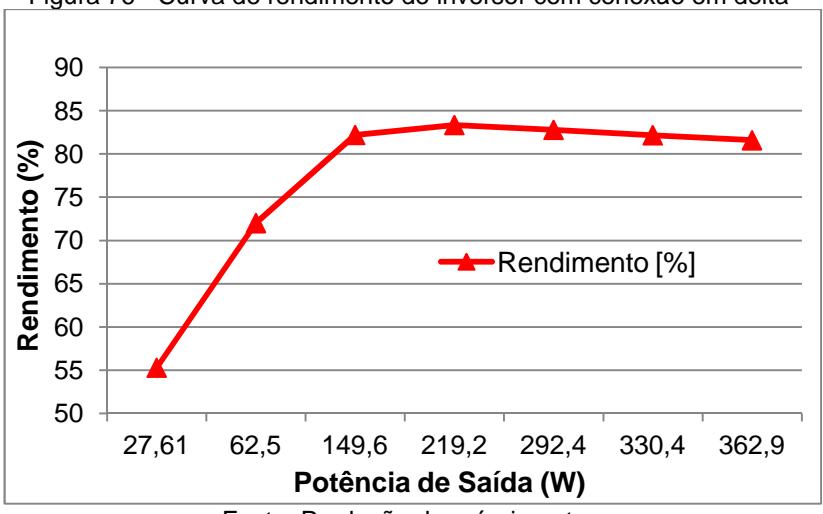

Figura 76 - Curva de rendimento do inversor com conexão em delta

Fonte: Produção do próprio autor

 Verificou-se que o rendimento prático do conversor foi em média de 82%, valor muito próximo do encontrado na simulação que foi de 83%. Os dois conversores apresentam rendimentos muito parecidos pois foram projetados para processarem a mesma potência, além de possuírem os mesmos componentes, com exceção do secundário do transformador.

## 7.3 RESULTADOS EXPERIMENTAIS DA INTERLIGAÇÃO DOS CONVERSORES

 Para a realização desse item, aplicou-se uma de cada vez, as tensões de cada fase nos secundários dos transformadores, tendo em vista que foram construídos, apenas dois conversores. Para o conversor com conexão em Y, aplicouse as tensões das fases A, B e C, em relação ao terra, uma por vez. Enquanto, no conversor com conexão em ∆, variou-se entre as tensões de linha AB, BC e CA, também aplicadas uma por vez.

 A defasagem existente entre essas tensões foi obtida através da função line trigger do osciloscópio. Com esse tipo de trigger, o osciloscópio mantém a tensão de sua alimentação como referência, garantindo a defasagem correta de todas as

tensões medidas nos conversores. Com os pontos obtidos no osciloscópio, fez-se o somatório algébrico dos mesmos no Excel®, obtendo-se a forma de onda do conjunto, valendo-se de característica de modularidade presente na associação de conversores. O mesmo foi feito para as correntes injetadas na rede.

 As Figura 78 e Figura 78 mostram as formas de onda das tensões de entrada dos conversores 1, 2 e 3 e do conjunto de conversores 4, 5 e 6, respectivamente. Também, são mostradas as tensões intermediárias resultantes do somatório das tensões dos inversores.

 Observa-se que a tensão de entrada dos conversores representa a tensão retificada da senóide que é aplicada no secundário dos conversores, além disso, os valores de pico dos dois conjuntos de conversores é o mesmo em função da relação de espiras dos transformadores, presentes em cada caso.

 O valor médio apresentado pelas tensões intermediárias ficou em torno de 58V. Esse valor seria mais próximo se tivessem sido associados todos os seis conversores, pois, realizar o somatório dessas formas de onda manualmente acaba introduzindo algumas imperfeições na própria forma de onda.

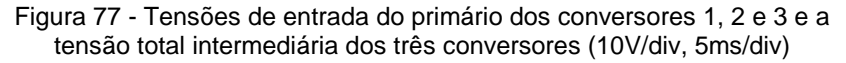

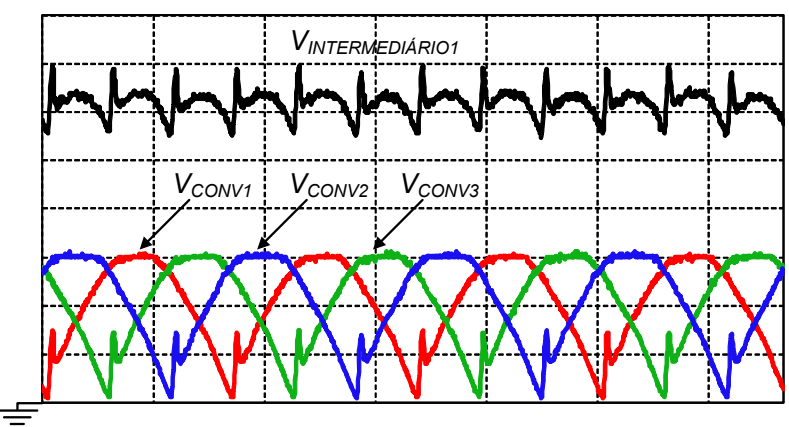

Fonte: Produção do próprio autor

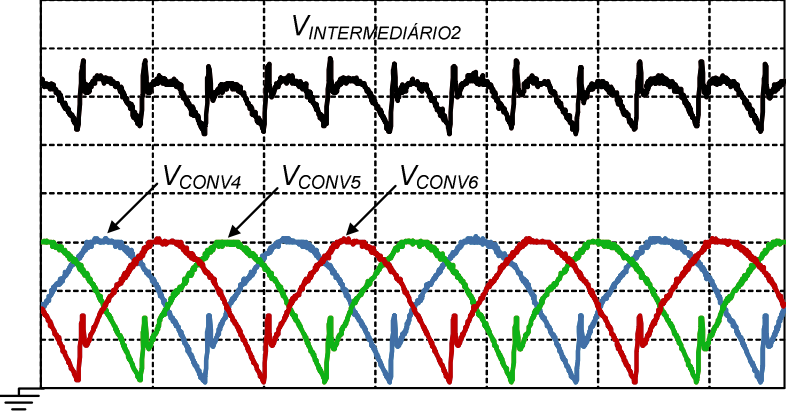

Figura 78 - Tensões de entrada do primário dos conversores 4, 5 e 6 e a tensão total intermediária dos três conversores (10V/div, 5ms/div)

Fonte: Produção do próprio autor

 A Figura 79 apresenta as tensões intermediárias com 6 pulsos decorrentes da associação dos dois grupos de conversores, dando origem a tensão total de 12 pulsos, que será aplicada ao conjunto de painéis fotovoltaicos. Esse valor apresentou uma variação em torno 15V, isso ocorre devido aos picos de tensão que ocorrem em um intervalo de tempo muito curto, que de certa forma, não vai influenciar tão negativamente no funcionamento dos painéis.

Figura 79 - Tensões intermediárias e total do conjunto de conversores (20V/div, 5ms/div)

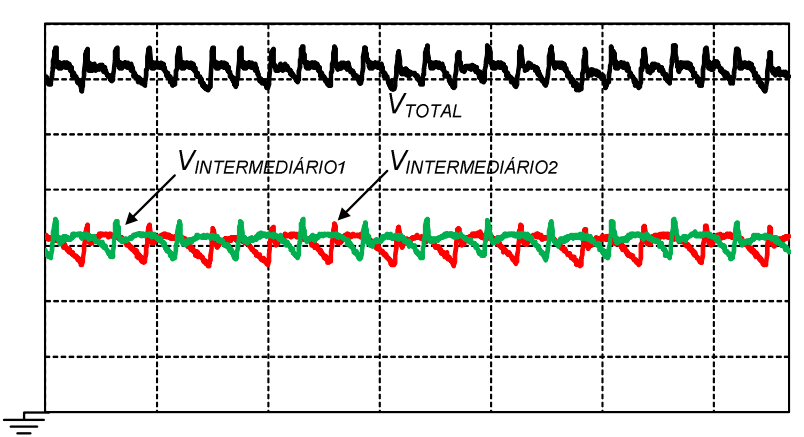

Fonte: Produção do próprio autor

 A Figura 80 mostra as formas de onda da corrente injetada na rede e a tensão na fase A.

Figura 80 - Tensão e corrente da fase A da rede (4A/div, 100V/div, 5ms/div)

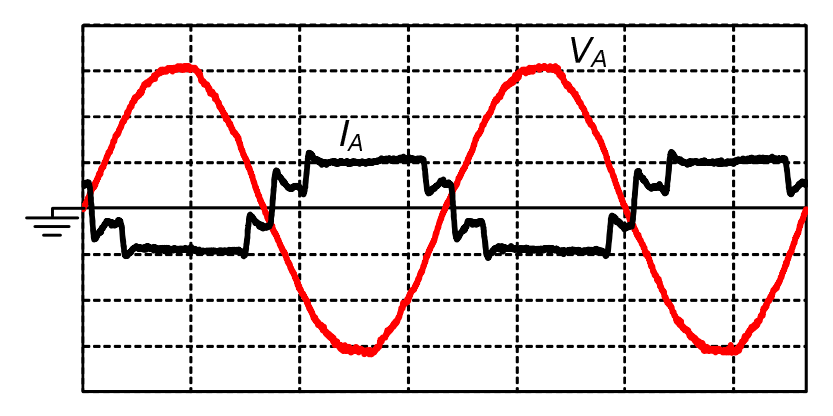

Fonte: Produção do próprio autor

 A Figura 81 mostra as formas de onda da corrente injetada na rede e a tensão na fase B.

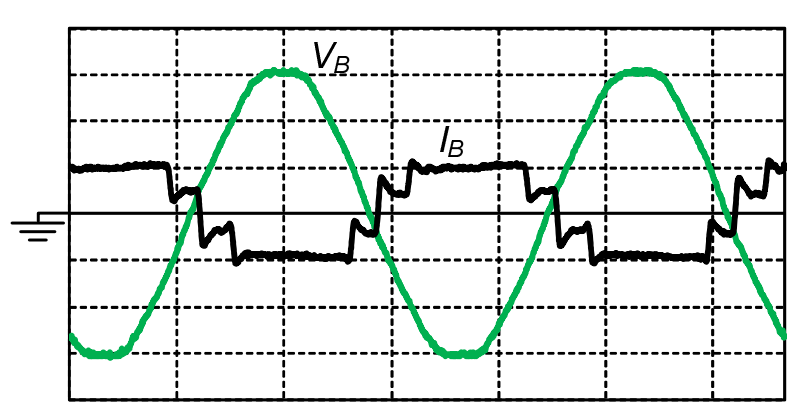

Figura 81 - Tensão e corrente da fase B da rede (4A/div, 100V/div, 5ms/div)

Fonte: Produção do próprio autor

 A Figura 82 mostra as formas de onda da corrente injetada na rede e a tensão na fase C.

Figura 82 - Tensão e corrente da fase C da rede (4A/div, 100V/div, 5ms/div)

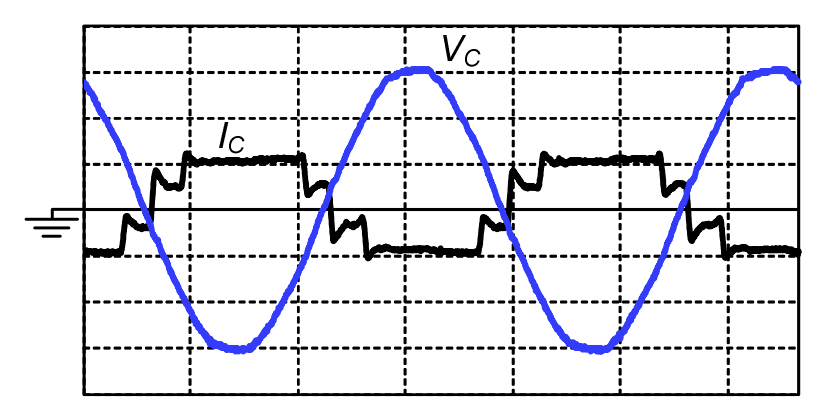

Fonte: Produção do próprio autor

 As correntes injetadas nas fases A, B e C da rede apresentaram um valor eficaz de 3,92 A. Sendo que as correntes em cada fase ficaram defasadas de 180º em relação a tensão na mesma fase. Outro ponto a se considerar é que a forma de onda de corrente injetada na rede apresentou-se com algumas imperfeições, em função principalmente da indutância magnetizante do transformador.

# **8 CONCLUSÕES GERAIS**

 Este trabalho abordou o estudo e projeto de uma associação de inversores Push-Pull para cogeração fotovoltaica. A associação realizada baseou-se na técnica de multipulsos, com o objetivo de reduzir a ondulação da tensão na entrada dos conversores, sendo esta aplicada ao conjunto de painéis fotovoltaicos. Também buscou-se com essa técnica reduzir o conteúdo harmônico da corrente injetada na rede.

 O conversor Push-Pull utilizado apresenta um comando autônomo, auto-comandado pela rede, dispensando o uso de circuitos integrados, tornando-o simples e robusto.

 Inicialmente foi feito um estudo sobre o funcionamento dos painéis fotovoltaicos. Em seguida, foi feito um estudo qualitativo do arranjo de conversores, onde as etapas de operação e as principais formas de onda, foram apresentadas.

 No terceiro capítulo foi realizado um estudo quantitativo, onde as principais equações, para o projeto dos inversores, foram deduzidas. Realizou-se também um estudo sobre transformadores, apresentando o princípio de funcionamento e os ensaios realizados para se obter os parâmetros do circuito equivalente do transformador.

 Em sequência, fez-se as escolhas dos componentes utilizados nos protótipos, em função do equacionamento realizado. No capítulo 5 foram realizadas as simulações numéricas, com o objetivo de validar os resultados obtidos com relação a parte de potência e o comando dos interruptores.

 O último capítulo foi dedicado a implementação prática dos conversores, sendo construídos dois conversores, um para a conexão em Y e outro para a conexão em ∆. Neste mesmo capítulo, foram apresentadas as formas de onda nos principais elementos dos inversores. Com relação a montagem das formas de onda da associação dos seis inversores, deu-se com a aquisição das formas de onda, da tensão de entrada e da corrente injetada na rede, realizando uma variação das fases necessárias da rede no secundário de cada conversor, obtendo a defasagem existente entre as mesmas.

 Através da análise dos resultados experimentais, verificou-se que os resultados obtidos ficaram próximos aos esperados pelas análises teóricas e pelas simulações.

 Visando a continuidade deste trabalho, segue as sugestões de trabalhos futuros:

- Construção dos inversores Push-Pull restantes e interligação dos mesmos, de forma a validar completamente o trabalho proposto.
- Implementação de filtros para a mitigação das componentes harmônicas da corrente injetada na rede.
- Realizar uma análise mais profunda no que diz respeito ás normas, padrões e recomendações internacionais com relação as harmônicas.
- Eficiência, cada 1% melhor, significa 1% a mais de retorno na geração e no custo.

## **APÊNDICE A - DECOMPOSIÇÃO EM SÉRIE DE FOURIER DA CORRENTE NO ENROLAMENTO SECUNDÁRIO DO TRANSFORMADOR DE UM DOS INVERSORES**

 A Figura 83 apresenta a forma de onda da corrente que se deseja obter a decomposição em série de Fourier.

Figura 83 - Forma de onda da corrente que se deseja decompor em série de Fourier

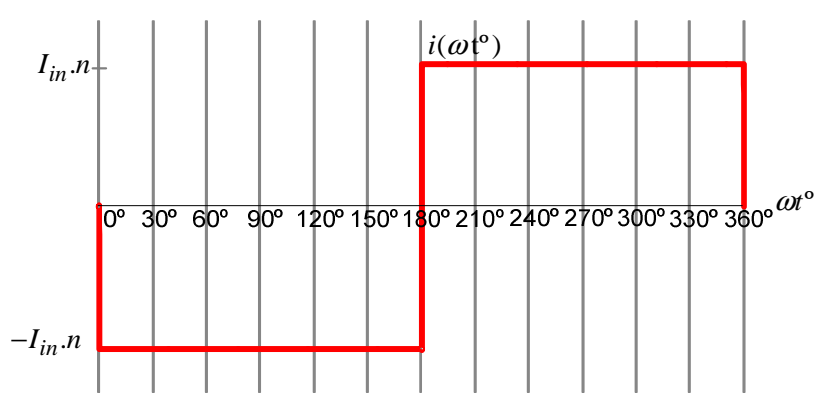

Fonte: Produção do próprio autor

A série de Fourier é dada por:

$$
i(t) = a_0 + \sum_{k=1}^{\infty} a_k \cos(k\omega t) + b_k \sin(k\omega t)
$$
 (6.1)

Onde os coeficientes são dados por:

$$
a_0 = \frac{1}{T} \int_0^T f(t) \, dt \tag{6.2}
$$

$$
a_k = \frac{2}{T} \int_0^T f(t) \cos(k\omega t) dt
$$
\n(6.3)

$$
b_k = \frac{2}{T} \int_0^T f(t) \operatorname{sen}(k\omega t) dt
$$
 (6.4)

$$
\omega = \frac{2\pi}{T} \tag{6.5}
$$

 A primeira consideração é de que o período será considerado  $2\pi$ . Dessa forma, a frequência angular  $\omega$  será 1.

Componente médio da série:

 Utilizando a equação (6.2), é possível obter o nível médio da série de Fourier. Através da Figura 83, percebe-se que a forma de onda possui valor médio nulo.

$$
a_0 = \frac{1}{T} \int_0^T f(t) dt
$$
  
\n
$$
a_0 = \frac{1}{2\pi} \int_0^{\pi} (-I_{in} n) dt + \int_{\pi}^{2\pi} (I_{in} n) dt
$$
  
\n
$$
a_0 = \frac{1}{2\pi} [-I_{in} n(\pi - 0) + I_{in} n(2\pi - \pi)]
$$
  
\n
$$
a_0 = 0
$$
\n(6.6)

Componentes cossenoidais da série:

 A equação (6.3) determina os coeficientes da parte cossenoidal da série. A Figura 83 mostra que a corrente possui simetria ímpar, desta forma as componentes  $a_k$  também serão nulas.

$$
a_k = \frac{2}{T} \int_0^T f(t) \cos(k\omega t) dt
$$
  
\n
$$
a_k = \frac{2}{2\pi} \Bigg[ \int_0^{\pi} (-I_{in}n) \cos(kt) dt + \int_{\pi}^{2\pi} (I_{in}n) \cos(kt) dt \Bigg]
$$
  
\n
$$
a_k = \frac{I_{in}n}{\pi} \Bigg[ -\int_0^{\pi} \cos(2\pi kt) dt + \int_{\pi}^{2\pi} \cos(2\pi kt) dt \Bigg]
$$
  
\n
$$
a_k = \frac{I_{in}n}{k\pi} \Bigg[ -\frac{1}{k} \sin(kt) \Bigg|_0^{\pi} + \frac{1}{k} \sin(kt) \Bigg|_{\pi}^{2\pi} \Bigg]
$$
  
\n
$$
a_k = \frac{I_{in}n}{k\pi} \Bigg[ -\text{sen}(k\pi) + \text{sen}(0k) + \text{sen}(k2\pi) - \text{sen}(k\pi) \Bigg]
$$

 Como *k* é um valor inteiro e o seno de múltiplos inteiros de  $\pi$  é zero, temos que:

$$
\begin{aligned}\n\operatorname{sen}(k \pi) &= 0 \\
\operatorname{sen}(2 k \pi) &= 0\n\end{aligned}\n\bigg\} \forall k \in Z\n\tag{6.7}
$$

#### Componentes senoidais da série:

$$
b_k = \frac{2}{T} \int_0^T f(t) \operatorname{sen}(k\omega t) dt
$$
  
\n
$$
b_k = \frac{2}{2\pi} \Big[ \int_0^{\pi} (-I_{in}n) \operatorname{sen}(kt) dt + \int_{\pi}^{2\pi} (I_{in}n) \operatorname{sen}(kt) dt \Big]
$$
  
\n
$$
b_k = \frac{I_{in}n}{\pi} \Big[ -\int_0^{\pi} \operatorname{sen}(kt) dt + \int_{\pi}^{2\pi} \operatorname{sen}(kt) dt \Big]
$$
  
\n
$$
b_k = \frac{I_{in}n}{\pi} \Big[ \frac{1}{k} \cos(kt) dt \Big|_0^{\pi} - \frac{1}{k} \cos(kt) \Big|_{\pi}^{2\pi} \Big]
$$
  
\n
$$
b_k = \frac{I_{in}n}{k\pi} \Big[ \cos(k\pi) - \cos(0k) - \cos(2k\pi) + \cos(k\pi) \Big]
$$
  
\n
$$
b_k = \frac{I_{in}n}{k\pi} \Big[ -1 - \cos(2k\pi) + 2\cos(k\pi) \Big]
$$

 Como *k* é um valor inteiro, temos que:  $\cos(2k\pi) = 1$   $\forall k \in \mathbb{Z}$  $b_k = -\frac{2I_{in}n}{h\pi} \Big[1 - \cos\left(k\pi\right)\Big]$  $\frac{m}{k\pi}$ [1 – cos( $k\pi$  $=-\frac{2I_{in}h}{k\pi}\Big[1-\cos(k\pi)\Big]$  (6.8)

**Função da corrente decomposta em série de Fourier:** 

 Conclui-se que a série possui apenas os termos senoidais de  $\,b_k^{}$  . Sendo assim, a função resultante será:

$$
i(t) = -\sum_{k=1}^{\infty} \frac{2I_{in}n}{k\pi} \left(1 - \cos(k\pi)\right) \text{sen}\left(k\omega t\right)
$$
 (6.9)

Como k é um valor inteiro, o termo  $(1 - \cos(k\pi))$  resulta em:

 $(1 - \cos(k\pi)) = 0$  } p/ k sendo número par  $(1 - \cos(k\pi)) = 2$  } p/ k sendo número ímpar

Desta forma a série pode ser reduzida para:

$$
i(t) = -\sum_{k=1,3,5,...}^{\infty} \frac{4I_{in}n}{k\pi} \text{sen}(k\alpha t) = ...
$$
  
...
$$
= \sum_{k=1,3,5,...}^{\infty} \frac{4I_{in}n}{k\pi} \text{sen}(k\alpha t - k\pi)
$$
(6.10)

 Nota-se que a equação da corrente (6.10) não apresenta harmônicos pares. Fazendo uma substituição de variáveis, é possível normalizar o eixo das abscissas para que a equação fique em função de graus, pois esta é uma grandeza que facilita a visualização.

$$
\omega t = \frac{\pi}{180^\circ} \omega^0 \tag{6.11}
$$

Portanto, a equação resultante será:

$$
i(\omega t^{\circ}) = -\sum_{k=1,3,5...}^{\infty} \frac{4I_{in}n}{k\pi} \operatorname{sen}\left(\frac{k\pi}{180^{\circ}} \omega^{\circ}\right)
$$
(6.12)

# **APÊNDICE B - DECOMPOSIÇÃO EM SÉRIE DE FOURIER DA CORRENTE DE UMA DAS FASES DA REDE**

 A corrente da rede é formada pela soma das correntes em todos os enrolamentos que estão conectadas a determinada fase. As correntes com fases diferentes são obtidas apenas defasando a equação (6.12) que representa a equação da corrente principal.

$$
i_A(t) = i_{L1n}(t) + i_{L4}(t) - i_{L6}(t)
$$
\n(7.1)

As correntes que circulam pelos enrolamentos, decompostas em série de Fourier são:

$$
i_{L1n}(\omega t^{\circ}) = -\sum_{k=1,3,5...}^{\infty} \frac{4I_{in}n_Y}{k\pi} \operatorname{sen}(k\omega t^{\circ})
$$
 (7.3)

$$
i_{L4}(\omega t^{\circ}) = -\sum_{k=1,3,5...}^{\infty} \frac{4I_{in}n_{\Delta}}{k\pi} \text{sen}\left(k\omega t^{\circ} - k \, 30^{\circ}\right) \tag{7.4}
$$

$$
-i_{L6}(\omega t^{\circ}) = -\sum_{k=1,3,5...}^{\infty} \frac{4I_{in}n_{\Delta}}{k\pi} \text{sen}\left(k\omega t^{\circ} + k\,30^{\circ}\right) \tag{7.5}
$$

$$
i_A(\omega t^{\circ}) = -\sum_{k=1,3,5...}^{\infty} \frac{4I_{in}n_Y}{k\pi} \operatorname{sen}(k\omega t^{\circ}) + ...
$$
  
....
$$
-\sum_{k=1,3,5...}^{\infty} \frac{4I_{in}n_{\Delta}}{k\pi} \left[ \operatorname{sen}(k\omega t^{\circ} - k30^{\circ}) + \operatorname{sen}(k\omega t^{\circ} + k30^{\circ}) \right]
$$
(7.6)

Utilizando a fórmula de fatoração abaixo, temos que:  
\n
$$
sen(p) + sen(q) = 2sen(\frac{p+q}{2})cos(\frac{p-q}{2})
$$
\n
$$
sen(k\omega t^{\circ} - k30^{\circ}) + sen(k\omega t^{\circ} + k30^{\circ}) = ...
$$
\n
$$
... = 2sen(k\omega t^{\circ})cos(-k30^{\circ}) = ...
$$
\n
$$
... = 2sen(k\omega t^{\circ})cos(k30^{\circ})
$$

$$
i_A(\omega t^{\circ}) = -\sum_{k=1,3,5,\dots}^{\infty} \left[ \frac{4I_{in}n_Y}{k\pi} + \frac{8I_{in}n_{\Delta}}{k\pi} \cos(k \, 30^{\circ}) \right] \text{sen}\left(k\omega t^{\circ}\right) \tag{7.7}
$$

 A equação (7.7) representa a corrente da fase A da rede em série de Fourier, com os ângulos expressos em graus. Além disso, deve-se salientar que a decomposição em série de Fourier das fases B e C da rede são obtidas com o deslocamento de 120º e -120º na equação (7.7), respectivamente.

# **APÊNDICE C - CÁLCULO DA CORRENTE EFICAZ DA CORRENTE DECOMPOSTA EM SÉRIE DE FOURIER**

Seja a corrente decomposta em série de Fourier:

$$
i(t) = I_0 + \sum_{k=1}^{\infty} I_k \operatorname{sen}(k\omega t)
$$
\n
$$
\omega = \frac{2\pi}{T}
$$
\n(8.1)

O valor eficaz da corrente é dado pela equação:

$$
I_{ef} = \sqrt{\frac{1}{T} \int_0^T i(t)^2 dt}
$$
 (8.2)

Substituindo (8.1) em (8.2):

$$
I_{ef} = \sqrt{\frac{1}{T} \int_0^T \left[ I_0 + \sum_{k=1}^{\infty} I_k \text{ sen}(k \omega t) \right]^2} dt
$$
 (8.3)

 Realizando uma análise separada do valor da corrente elevada ao quadrado:

$$
i(t)^{2} = \left[ I_{0} + \sum_{k=1}^{\infty} I_{k} \text{ sen}(k \omega t) \right]^{2}
$$
 (8.4)

Decompondo alguns termos da equação (8.4), tem-se:

$$
i(t)^{2} = [I_{0} + I_{1} \text{sen}(\omega t) + I_{2} \text{sen}(2\omega t) + I_{3} \text{sen}(3\omega t) + ...]^{2}
$$

Resolvendo-se a multiplicação, a equação resultará em:

$$
I_0^2 + I_0 I_1 \operatorname{sen}(\omega t) + I_0 I_2 \operatorname{sen}(2\omega t) + I_0 I_3 \operatorname{sen}(3\omega t) + ...
$$
  
\n... +  $I_1^2 \operatorname{sen}^2(\omega t) + I_0 I_1 \operatorname{sen}(\omega t) + I_1 \operatorname{sen}(\omega t) I_2 \operatorname{sen}(2\omega t) + ...$   
\n $i(t)^2 = ... + I_1 \operatorname{sen}(\omega t) I_3 \operatorname{sen}(3\omega t) + I_2^2 \operatorname{sen}^2(2\omega t) + I_0 I_2 \operatorname{sen}(2\omega t) + ...$   
\n... +  $I_2 \operatorname{sen}(2\omega t) I_1 \operatorname{sen}(\omega t) + I_2 \operatorname{sen}(2\omega t) I_3 \operatorname{sen}(3\omega t) + ...$   
\n... +  $I_3^2 \operatorname{sen}^2(3\omega t) + I_0 I_3 \operatorname{sen}(3\omega t) + I_3 \operatorname{sen}(3\omega t) I_1 \operatorname{sen}(\omega t) ...$   
\n... +  $I_3 \operatorname{sen}(3\omega t) I_2 \operatorname{sen}(2\omega t) + ...$  (8.5)

 A equação (8.5) demonstra que a expressão quadrática da corrente é formada por uma soma de termos compostos pela multiplicação de senos de diferentes frequências e amplitudes. O valor eficaz consiste em integrar o valor quadrático da corrente em um período. Sabe-se das propriedades das integrais que a integral da soma dos termos é o mesmo que a soma das integrais de cada termo. Além disso, deve-se lembrar que a integral da função seno ou cosseno em um período da rede é nula, como mostrado na equação (8.6).

$$
\int_0^{2\pi} \text{sen}(x) \, dx = \int_0^{2\pi} \text{cos}(x) \, dx = 0 \tag{8.6}
$$

 Através de relações trigonométricas, é possível reduzir os termos compostos pela multiplicação de senos de diferentes frequências:

$$
\operatorname{sen}(p)\operatorname{sen}(q) = \frac{1}{2} \Big[ \cos\big((p-q) - \cos\big((p+q)\big) \Big] \tag{8.7}
$$

 A relação (8.7) resulta em uma soma de cossenos, cuja integral em um período é nula. Sendo assim, pode-se concluir que os termos da equação (8.5) que apresentam apenas a função seno e os termos que apresentam a multiplicação de senos de diferentes frequências são nulos, restando apenas os termos que apresentam a função seno elevada ao quadrado e os termos constantes elevados ao quadrado. A equação da corrente eficaz resultante será:

$$
I_{ef} = \sqrt{\frac{1}{T} \int_0^T \left[ I_0^2 + I_1^2 \operatorname{sen}^2(\omega t) + I_2^2 \operatorname{sen}^2(2\omega t) + \dots \right]} dt
$$
 (8.8)

$$
I_{ef} = \sqrt{\frac{1}{T} \int_0^T \left[ I_0^2 + \sum_{k=1}^\infty I_k^2 \operatorname{sen}^2(k \omega t) \right] dt}
$$
(8.9)

 Utilizando a relação trigonométrica:  $\text{sen}^2(p) = \frac{1 - \cos(2p)}{2}$ 2  $p$   $(p) = \frac{1 - \cos(2p)}{2}$ (8.10)

Substituindo na equação (8.9):

$$
I_{ef} = \sqrt{\frac{1}{T} \int_0^T \left[ I_0^2 + \sum_{k=1}^\infty I_k^2 \left[ \frac{1 - \cos(2k\omega t)}{2} \right] \right] dt}
$$
  
\n
$$
I_{ef} = \sqrt{\frac{1}{T} \int_0^T \left\{ I_0^2 + \frac{1}{2} \sum_{k=1}^\infty \left[ I_k^2 - I_k^2 \cos(2k\omega t) \right] \right\} dt}
$$
  
\n
$$
I_{ef} = \sqrt{\frac{1}{T} \int_0^T I_0^2 dt + \frac{1}{2T} \int_0^T \sum_{k=1}^\infty I_k^2 dt - \frac{1}{2T} \int_0^T \sum_{k=1}^\infty I_k^2 \cos(2k\omega t) dt}
$$
  
\n
$$
I_{ef} = \sqrt{\frac{I_0^2 t}{T}} \Big|_0^T + \frac{1}{2T} \sum_{k=1}^\infty I_k^2 t \Big|_0^T
$$

$$
I_{ef} = \sqrt{I_0^2 + \frac{1}{2} \sum_{k=1}^{\infty} I_k^2}
$$

$$
I_{ef} = \sqrt{I_0^2 + \sum_{k=1}^{\infty} \frac{I_k^2}{2}}
$$

 Portanto a corrente eficaz dos termos da série de Fourier é dada por:

$$
I_{ef} = \sqrt{I_0^2 + \sum_{k=1}^{\infty} \left(\frac{I_k}{\sqrt{2}}\right)^2}
$$
 (8.11)

 A equação (8.11) mostra que a presença de harmônicas contribuem no aumento do valor eficaz da corrente.

## **ANEXO A - Tabela com limites de distorção harmônica da IEEE 519-1992**

 A Tabela 27 foi retirada da norma IEEE 519-1992, ela mostra os limites de distorção harmônica na corrente em um sistema de distribuição com tensões entre 120 V a 69 kV.

Tabela 27 - Limites de distorção da corrente em sistemas de distribuição (120 V a 69 kV)

| ا ۱۷۰ ه می ۱۷۱۰                                                                                                    |      |             |             |                  |             |            |  |  |  |
|----------------------------------------------------------------------------------------------------|------|-------------|-------------|------------------|-------------|------------|--|--|--|
| Valores máximos das harmônicas de corrente em percentual<br>de $I_L$                                                                                                    |      |             |             |                  |             |            |  |  |  |
| Ordem individual das harmônicas (harmônicas ímpares)                                                                                                    |      |             |             |                  |             |            |  |  |  |
| $I_{\rm S}c/I_L$                                                                                                    | < 11 | $11 \leq h$ | $17 \leq h$ | $23 \leq h$      | $h \leq 35$ | <b>TDD</b> |  |  |  |
|                                                                                                    |      | < 17        | < 23        | < 35             |             |            |  |  |  |
| $< 20*$                                                                                                    | 4,0  | 2,0         | 1,5         | 0,6              | 0,3         | 5,0        |  |  |  |
| $20 \le 50$                                                                                                    | 7,0  | 3,5         | 2,5         | 1,0              | 0,5         | 8,0        |  |  |  |
| $50 \le 100$                                                                                                    | 10,0 | 4,5         | 4,0         | 1,5              | 0,7         | 12,0       |  |  |  |
| $100 \le 1000$                                                                                                    | 12,0 | 5,5         | 5,0         | $\overline{2,0}$ | 1,0         | 15,0       |  |  |  |
| >1000                                                                                                    | 15,0 | 7,0         | 6,0         | 2,5              | 1,4         | 20,0       |  |  |  |
| As harmônicas pares são limitadas em 25% das harmônicas<br>ímpares                                                                                                    |      |             |             |                  |             |            |  |  |  |
| As distorções de corrente que resultam em nível CC, exemplo:<br>retificador meia onda, não são permitidos.                                                                                                    |      |             |             |                  |             |            |  |  |  |
| * Todos os equipamentos de geração são limitados a estes<br>valores de corrente, independente da relação $I_S/I_L$                                                                                                    |      |             |             |                  |             |            |  |  |  |
| Onde:<br>$I_{SC}$ = máxima corrente de curto circuito do PCC;<br>$I_L$ = amplitude fundamental da máxima corrente de demanda de<br>carga;<br>TDD = distorção harmônica da corrente em % da máxima<br>demanda da corrente na carga;<br>PCC = Ponto de acoplamento comum; |      |             |             |                  |             |            |  |  |  |

Fonte: IEEE 519-1992

# **9 REFERÊNCIAS**

ADMINISTRADORES, **Mercado de Energia Solar deve Crescer no Brasil com a Copa e as Olimpíadas**. 24 de Maio de 2010. Disponível em:

<http://www.administradores.com.br/noticias/administracao-enegocios/mercado-de-energia-solar-deve-crescer-no-brasil-coma-copa-e-as-olimpiadas/33689/# > Acesso em: 17 de Agosto de 2013

ANEEL**, Resolução Normativa nº 482**. 17 de Abril de 2012. Disponível em: <http://www.aneel.gov.br/cedoc/ren2012482.pdf> Acesso em: 14 de Agosto de 2013.

CASTRO, N. J. et al. **Perspectivas para a Geração Fotovoltaica no Brasil**, 2012. Disponível em: <http://www.nuca.ie.ufrj.br/gesel/artigos/GESEL\_fotovoltaica.pdf> Acesso em: 13 de Agosto de 2013

COELHO, R. F. **Estudo dos Conversores Buck e Boost Aplicados ao Rastreamento de Máxima Potência de Sistemas Solares Fotovoltaicos.** UFSC. p. 84-85. Dissertação de Mestrado.

IMHOFF, J. **Desenvolvimento de Conversores Estáticos para Sistemas Fotovoltaicos Autônomos**. UFSM, Santa Maria, p. 23. e p 59. 2007. Dissertação de Mestrado.

JARDIM, C. S. **A Inserção da Geração Solar Fotovoltaica em alimentadores urbanos enfocando a redução do pico de demanda diurno**. UFSC. Florianópolis, p. 19. 2007. Tese de Doutorado.

INSTITUTE OF ELECTRICAL AND ELECTRONICS ENGINEERING. **IEEE 519-1992.** New York, 1992.

KASSIC, E. V. **Harmônicas em Sistemas Industriais de Baixa Tensão**. UFSC. Florianópolis. p. 44-45 e p. 73-74. Apostila Interna INEP-UFSC.

MARTINS, D. C. **Conversores Estáticos de Potência utilizados no Processamento da Energia Solar Fotovoltaica**,

Conferência Internacional de Aplicações Industriais, vol. 2, p. 67- 77. 2000.

MARTIGNONI, A. **Transformadores**. 1ª ed. p. 73-83. Porto Alegre: Editora Globo. 1973.

MEZAROBA, M. **Sistema de bombeamento de Água com energia obtida de painéis Fotovoltaicos**. UFSC. Florianópolis. p.116. 1998. Dissertação de Mestrado.

NASSIF, L. **O Crescimento da Energia Solar e Eólica em 2012**. 06 de agosto de 2013. Disponível em: < http://www.advivo.com.br/blog/luisnassif/o-crescimento-daenergia-solar-e-eolica-em-2012> Acesso em: 17 de Agosto de 2013.

PAICE, D. **Power Electronic Converter Harmonics: Multipulse Methods for Clean Power**. IEEE Press. 1996. U. S. Patent #5,455,759. 1995

RODRIGUES, M. do C. B. **Inversor Boost Multinível de Corrente e sua Aplicação no Processamento de Energia em Sistemas Fotovoltaicos Monofásicos Conectados á Rede Elétrica**. UFJF, Juiz de Fora, p.36-37 e p.32. 2004. Dissertação de Mestrado.

ROGERS, D. **Processamento de Energia Elétrica proveniente de Módulos Fotovoltaicos**. UFSC. p. 22. 2003. Tese de Doutorado.

ROGERS, D. **Sistema de Co-Geração de Energia a partir de Painéis Fotovoltaicos**. UFSC. p. 20-22. 1998. Dissertação de Mestrado.
SAMISTRARO, R. G. **Projeto de um Inversor de Corrente Push-Pull Monofásico, Isolado em Baixa Frequência, para Aplicação em um Sistema de Processamento de Energia Fotovoltaica**. UDESC. p. 30-33. e p. 24. 2012. Trabalho de Conclusão de Curso.

SEGUEL, J. I. L. **Projeto de um Sistema Fotovoltaico Autônomo de Suprimento de Energia Usando a Técnica de MPPT e Controle Digital.** UFMG. p. 97. Dissertação de Mestrado.

TINSLEY, C. T. **Modeling of Multi-Pulse Transformer Rectifier units in Power Distribution Systems**. Faculty of Virginia Polytechnic Institute and State University. p. 17-21. 2003. Thesis Master of Science.

TODD, P. C. **Snubber Circuits: Theory, Design and Application**. 1993. Artigo.

VILLALVA, M. G.; GAZOLI, J. R. **Energia Solar Fotovoltaica: Conceitos e Aplicações**. 1ª. ed. São Paulo: Editora Érica, 2012.